### ำเทที่ 2 ทฤษฎีและงานวิจัยที่เกี่ยวข้อง

### 2.1 ทฤษฎีทางเศรษฐศาสตร์มหภาค: ดุลยภาพทั่วไปในแบบจำลองรายได้ประชาชาติ

้ดุลยภาพทั่วไป (General equilibrium) ของรายได้ประชาชาติ หมายถึง การกำหนดระดับรายได้ ประชาชาติที่ทำให้เกิดความสมดุลในตลาดผลผลิต (Product market) และตลาดการเงิน (Money market) ตามแนวคิดของสำนักเคนส์ (Kevnesian) โดยเป็นการวิเคราะห์ถึงความสัมพันธ์ใน คุลยภาพของทั้งสองตลาค ที่แสคงถึงความสัมพันธ์ระหว่างระดับรายได้ประชาชาติ (Y,) กับระดับ อัตราคอกเบี้ย  $(R_+)$ ณ เวลา  $t$ 

### 2.1.1 ดุลยภาพในตลาดผลผลิต (Product Market Equilibrium): เส้น IS

ี คุลยภาพในตลาดผลผลิตจะเกิดขึ้นก็ต่อเมื่อ 2 ทางด้านรายได้และทางด้านรายจ่ายมีมูลค่า เท่ากันหรือ อุปทานรวม (Aggregate Supply:  $AS$ ,) เท่ากับอุปสงค์รวม (Aggregate Demand:  $AD$ ,) ทั้งนี้อุปทานรวม หมายถึง การมองรายได้ประชาชาติทางด้านผลผลิต หรือทางด้านรายได้ ( $Y_{t}$ ) ส่วน ้อปสงค์รวม หมายถึง การมองรายได้ประชาชาติทางด้านรายจ่าย ซึ่งประกอบไปด้วย การใช้จ่ายเพื่อ การบริโภคเอกชน  $(C_i)$  การใช้จ่ายเพื่อการลงทุนเอกชน  $(I_i)$  การใช้จ่ายของรัฐบาล  $(G_i)$ การส่งออก  $(X_t)$ และการนำเข้า ( IM, ) (ศศิเพ็ญ พวงสายใจ, 2549) โดยแสดงเป็นสมการ ได้ว่า

Aggregate Supply  $(AS_t)$  = Aggregate Demand  $(AD_t)$ 

auan 2007 (2008)

้<br>เมื่อมีการเปลี่ยนแปลงของตัวแปรต่าง ๆ ทางด้านอุปสงค์รวม ้เกิดขึ้นจะทำให้ส่งผลกระทบต่อการผลิตและรายได้ประชาชาติได้

### 1) การใช้จ่ายเพื่อการบริโภค (Consumption Expenditure:  $C$ .)

ทฤษฎีการบริโภคของ Keynes (1936) ใค้อธิบายว่า การบริโภคในขณะใคขณะหนึ่ง  $(C_r)$  จะขึ้นอยู่กับระดับรายได้  $(Y_r)$  ที่ได้รับในขณะนั้นโดยตรง และถึงแม้ว่าจะไม่มีรายได้ก็จะมี

ึการบริโภคอยู่ เมื่อมีรายได้เพิ่มขึ้นก็จะใช้จ่ายในการบริโภคเพิ่มขึ้น แต่การเพิ่มขึ้นของค่าใช้จ่ายใน <sub>ิ</sub>การบริโภคจะไม่เท่ากับรายได้ที่เพิ่มขึ้น โดยปัจจัยที่เป็นตัวกำหนดรายจ่ายในการบริโภคในช่วง ้ระยะเวลาใดเวลาหนึ่งนั้น คือ รายได้ที่ใช้จ่ายได้จริง ซึ่งเป็นรายได้ของบุคคลหลังจากหักภาษีส่วน บุคคลแล้ว  $(Y_t - T_t)$  หรือ เรียกว่ารายใด้สุทธิส่วนบุคคล (Disposable income:  $Y_t^d$ ) และถ้าภาษี เท่ากับศูนย์จะทำให้รายได้สุทธิส่วนบุคคลมีค่าเท่ากับรายได้ที่เป็นตัวเงิน ดังนั้น ฟังก์ชันการใช้จ่าย เพื่อการบริโภค คือ

$$
C_{t} = C(Y_{t}); \qquad \frac{\partial C}{\partial Y_{t}} > 0
$$
\n(2-2)\n  
\n  
\n  
\n $\frac{\partial C}{\partial Y_{t}}$ \n  
\n  
\n $\frac{\partial C}{\partial Y_{t}}$ \n  
\n  
\n $\frac{\partial C}{\partial Y_{t}}$ \n  
\n  
\n $\frac{\partial C}{\partial Y_{t}}$ \n  
\n  
\n $\frac{\partial C}{\partial Y_{t}}$ 

 $C_{\cdot} = a + bY_{\cdot}$ 

เมื่อ

 $C_{\epsilon}$ ์ คือ ค่าใช้จ่ายในการบริโภค ณ เวลา  $t$ 

- คือ รายใด้หรือรายใด้ประชาชาติ ณ เวลา  $t$  $Y$
- ้คือ ค่าใช้จ่ายในการบริโภคที่ไม่ขึ้นอยู่กับรายได้ หรือ รายได้เท่ากับศูนย์

คือ ค่าใช้จ่ายในการบริโภคที่ขึ้นอยู่กับรายได้ โดยค่าใช้จ่ายที่เพิ่มขึ้นเมื่อรายได้  $\boldsymbol{b}$ เพิ่มขึ้น 1 หน่วย หรือ ความโน้มเอียงหน่วยสุดท้ายในการบริโภค (Marginal Propensity to Consumer:  $MPC$ ) และค่า  $b$  จะเท่ากับค่าความชั้นของสมการการบริโภคด้วย ซึ่งจะมีค่าคงที่ ที่ทุกระดับรายได้

$$
MPC_t = \frac{dC_t}{dY_t} = \frac{\Delta C_t}{\Delta Y_t} = b; \qquad 0 < b < 1
$$

และเมื่อนำสมการ (2-3) หารด้วย  $Y_{t}$  ตลอดจะได้อัตราส่วนระหว่างการบริโภคกับ ิ รายได้ หรือ ความโน้มเอียงเฉลี่ยในการบริโภค (Average Propensity to Consumer:  $\mathit{APC}_t$ )

$$
APC_t = \frac{C_t}{Y_t} = \frac{a}{Y_t} + b
$$

ึกฎว่าด้วยการบริโภคของ Keynes (1936) เป็นกฎที่ตั้งขึ้นเมื่อ Keynes (1936) ศึกษา ีความสัมพันธ์ระหว่างการบริโภคและรายได้จากข้อมูลเชิงประจักษ์ (วันรักษ์ มิ่งมณีนาคิน, 2547) โดยได้กล่าวไว้ว่า

1. แม้บุคคลที่ไม่มีรายได้ กี้ยังจำเป็นต้องบริโภคเพื่อยังชีวิตให้อยู่รอด ซึ่งหมายความ ว่าระดับรายได้ก่อน Break-even จะมีค่า  $APC$ , เกินกว่า 1

่ 2. เมื่อรายได้เพิ่มจะส่งผลให้การบริโภคเพิ่ม เมื่อรายได้ลดจะทำให้การบริโภคลด ซึ่ง แสดงว่า MPC หรือความชั้นของเส้นการบริโภคมีค่าเป็นบวกเสมอ

3. อัตราการเปลี่ยนแปลงของค่าใช้จ่ายเพื่อการบริโภค ำะน้อยกว่าอัตราการ เปลี่ยนแปลงของรายได้ ซึ่งหมายความว่า  $\mathit{MPC}_t$  มีค่าน้อยกว่า 1 เสมอ และค่า  $\mathit{APC}_t$  จะลดลงเมื่อ รายได้เพิ่มขึ้น

4. รายใด้สุทธิส่วนบุคคลจะถูกแบ่งออกเป็นค่าใช้จ่ายในการบริโภคส่วนหนึ่ง และ เงินออมอีกส่วนหนึ่ง ดังนั้นเมื่อรายได้เพิ่มขึ้น ส่วนหนึ่งจะถกใช้จ่ายในการบริโภค ส่วนหนึ่งจะเป็น เงินออม นั้นคือ  $MPC_t + MPS_t$  จะเท่ากับ 1 เสมอ เมื่อ  $MPS_t$  (Marginal Propensity of Saving) คือความโน้มเอียงในการออมหน่วยสดท้าย

5. MPC, ณ ระดับรายใด้สูงจะมีค่าต่ำกว่า MPC, ณ ระดับรายใด้ต่ำ ซึ่งแสดงว่า  $\textit{MPC}_r$  ของประเทศยากจนจะมีค่าสูงกว่า  $\textit{MPC}_r$  ของประเทศร่ำรวย และ  $\textit{MPC}_r$  ของคนจนจะ สงกว่า MPC, ของคนรวย

**รูปที่ 2.1** เส้นการบริโภคที่สัมพันธ์กับรายได้ประชาชาติ

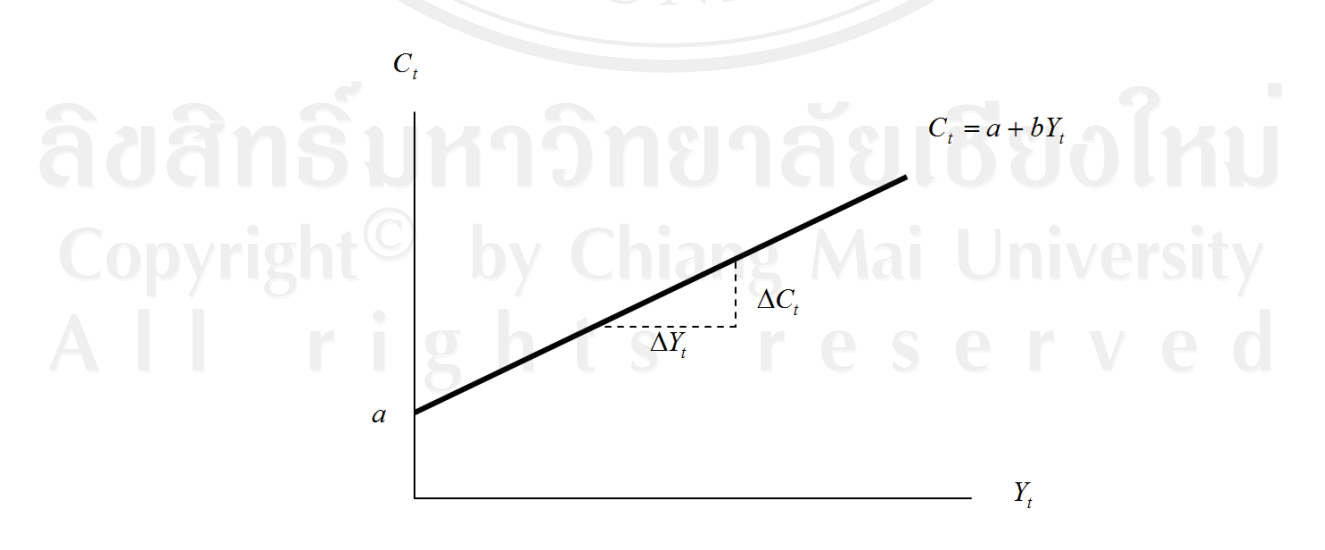

ที่มา: Froyen (2005)

จากรูปใด้แสดงถึงเส้นการบริโภค  $(C_t)$  ที่มีความสัมพันธ์กับรายใด้ประชาชาติ  $(Y_t)$ ในทิศทางเดียวกันหรือมีความสัมพันธ์แบบบวก (Positive) คือ รายได้ประชาติเพิ่มขึ้นค่าใช้จ่ายใน ี การบริโภคก็จะเพิ่มขึ้น เมื่อแกนตั้งแสดงระดับค่าใช้จ่ายในการบริโภค และแกนนอนแสดงระดับ รายได้ประชาชาติ เส้นการบริโภคจะเป็นเส้นที่ลาดขึ้นจากซ้ายไปขวา โดยตัดกับแกนค่าใช้จ่ายใน การบริโภคจะมีค่าเป็นบวก ณ ขนาดการบริโภคเท่ากับ  $a$  ซึ่งก็คือค่าใช้จ่ายในการบริโภคที่ไม่ ขึ้นอยู่กับรายได้ หรือ รายได้เท่ากับศูนย์ และค่าความชันของเส้นมีค่าเท่ากับ  $b$  หรือมีค่าเท่ากับ ความโน้มเอียงหน่วยสุดท้ายในการบริโภค (Marginal Propensity to Consumer:  $\mathit{MPC}_t$ )

ในระบบเศรษฐกิจนั้น ภาครัฐบาลจำเป็นต้องมีรายรับเพื่อที่จะนำไปใช้จ่ายในการซื้อ ้สินค้าและบริการ โดยรายรับส่วนใหญ่ของรัฐบาลมาจากการเก็บภาษีจากหน่วยครัวเรือนและหน่วย ฐรกิจ ในรูปภาษีทางตรง ซึ่งการเก็บภาษีนั้นทำให้รายได้ในมือบุคคลลดลง ทำให้รายได้ที่จะนำไป จับจ่ายในการบริโภคลดลง ดังนั้นเมื่อมีการเก็บภาษี (Taxation:  $T_{\epsilon}$ ) ทำให้การบริโภคจะขึ้นอยู่กับ รายได้หลังหักภาษีแล้ว หรือเรียกว่ารายได้สุทธิส่วนบุคคล (Disposable income:  $Y^d_t$ ) ด้วยเหตุนี้ สมการการใช้จ่ายเพื่อการบริโภคจะเป็น

$$
C_t = a + bY_t^d
$$
  
\n
$$
Y_t^d = Y_t - T_t
$$
  
\n
$$
C_t = a + b(Y_t - T_t)
$$
  
\n(2-4)

การเก็บภาษีของรัฐบาลมี 2 ลักษณะ คือ การเก็บภาษีแบบเหมาจ่าย (Lump-Sum taxes) ซึ่งเป็นการเก็บภาษีในจำนวนที่เท่ากัน โดยไม่ขึ้นอยู่กับระดับรายได้ของบุคคล ( $t_\mathrm{o}$ ) และ การเก็บ ภาษีที่ขึ้นอยู่กับรายได้ของบุคคล (Proportional rate of income tax) เป็นการเก็บภาษีตามอัตราส่วน ของรายใด้ ( $t_{\text{\tiny v}}$ ) ดังนั้น สมการภาษีทั้งหมดในระบบเศรษฐกิจคือ

by Chiang Mai Universi

เมื่อ

- $T$  คือ ภาษี ณ เวลา  $t$
- คือ รายได้หรือรายได้ประชาชาติ ณ เวลา  $\it t$  $Y_{-}$
- ้คือ ภาษีที่ไม่ขึ้นอยู่กับระคับรายได้บุคคล
- ้คือ ภาษีที่ขึ้นอยู่กับระดับรายใด้บุคคล  $t_{\cdot}$

เมื่อแทนสมการภาษี (2-5) ในสมการ (2-4) จะใด้สมการใหม่คือ

$$
C_t = a + b(Y_t - t_0 - t_y Y_t)
$$
  
\n
$$
C_t = a - bt_0 + b(1 - t_y)Y_t
$$
 (2-6)

จากสมการการใช้ถ่ายเพื่อการบริโภค อธิบายได้ว่า เมื่อรายได้เพิ่มขึ้นจะทำให้การใช้ ้จ่ายเพื่อการบริโภคของประชาชนเพิ่มขึ้น และเมื่อมีการเก็บภาพีเพิ่มขึ้นจะส่งผลให้การใช้จ่ายเพื่อ ึการบริโภคน้อยลง ในทางกลับกัน ถ้ารายได้ลดลงจะทำให้การใช้จ่ายเพื่อการบริโภคของประชาชน ิลดลง และเมื่อมีการเก็บภาษีลดลงจะส่งผลให้การใช้จ่ายเพื่อการบริโภคเพิ่มขึ้น ดังนั้น ฟังก์ชันการ ใช้ถ่ายเพื่อการบริโภคจะเป็น

$$
C_t = C(Y_t, t_0);
$$
  $\frac{\partial C}{\partial Y_t} > 0, \frac{\partial C}{\partial t_0} < 0$  (2-7)

### 2) การลงทน (Investment:  $I_t$ )

์ ทฤษฎีของ Keynes (1936) ใด้ระบุให้รายได้ประชาชาติในปีปัจจุบันเป็นปัจจัยที่สำคัญ สุดต่อการลงทุน รายได้ประชาชาติในปีปัจจุบัน (Y.) จึงเป็นตัวกำหนดโดยตรงในการลงทุน โดย ทฤษฎีว่าด้วยการกำหนดรายใด้ดุลยภาพ จำแนกการลงทุนเป็น 2 แบบ คือ การลงทุนแบบอิสระ (Autonomous investment) เป็นการลงทุนที่ไม่ขึ้นอยู่กับระดับรายได้ประชาชาติ  $(i_0)$  และ การลงทุนแบบจูงใจ (Induced investment) เป็นการลงทุนที่แปรผันตามระดับรายได้ประชาชาติ  $(i_+)$  หรือการลงทุนมีความสัมพันธ์กับระดับรายได้ประชาชาติในทิศทางเดียวกัน กล่าวกือ เมื่อ รายได้ประชาชาติอยู่ในระดับต่ำ การจับจ่ายใช้สอยของประชาชนก็อยู่ในระดับต่ำด้วย ตลาดสินค้า ิการผลิตสินค้าและบริการออกมาขายมีกำไรน้อย จึงทำให้การลงทุนของเอกชน ค่อนข้างแคบ ส่งผลให้ค่าใช้จ่ายในการลงทุนต่ำ แต่เมื่อรายใด้ประชาชาติอยู่ในระดับสูง ค่อนข้างต่ำด้วย ้การจับจ่ายใช้สอยของประชาชนมีมาก ตลาดสินค้ากว้าง การผลิตสินค้าและบริการออกมาขายจะ ้ทำกำไรให้มาก ผู้ผลิตจึงต้องลงทนมากเพื่อทำให้สามารถผลิตสินค้าและบริการสนองความต้องการ จะเห็นได้ว่าการลงทนจึงผันแปรไปในทิศทางเดียวกับระดับรายได้ประชาชาติ ของผ้บริโภคได้ เมื่อการลงทุนขึ้นอยู่กับรายใด้ประชาชาติโดยตรง ดังนั้น ฟังก์ชันการใช้ง่ายเพื่อการลงทุน หรือ ฟังก์ชันการลงทุน คือ

$$
I_t = I(Y_t); \qquad \frac{\partial I}{\partial Y_t} > 0 \tag{2-8}
$$

้กำหนดเป็นสมการเส้นตรง ได้ว่า

$$
= i_0 + i_v Y_t
$$

 $(2-9)$ 

เมื่อ

- คือ การลงทุนรวม ณ เวลา  $\overline{t}$  $\overline{I}_t$
- คือ รายใด้หรือรายใด้ประชาชาติ ณ เวลา  $\it t$  $\overline{Y}$
- คือ การลงทุนอิสระ  $\dot{\imath}_{\scriptscriptstyle 0}$
- คือ การลงทุนแบบจูงใจหรือการลงทุนที่ขึ้นอยู่กับรายได้  $i_{\nu}$

เมื่อความโน้มเอียงหน่วยสุดท้ายในการลงทุน (Marginal Propensity to Investment:  $MPI_{_t}$ ) และเป็นค่าความชันของสมการการลงทุนคือ

$$
MPI_t = \frac{dI_t}{dY_t} = \frac{\Delta I_t}{\Delta Y_t} = i_y
$$

รูปที่ 2.2 เส้นการลงทุนที่สัมพันธ์กับรายได้ประชาชาติ

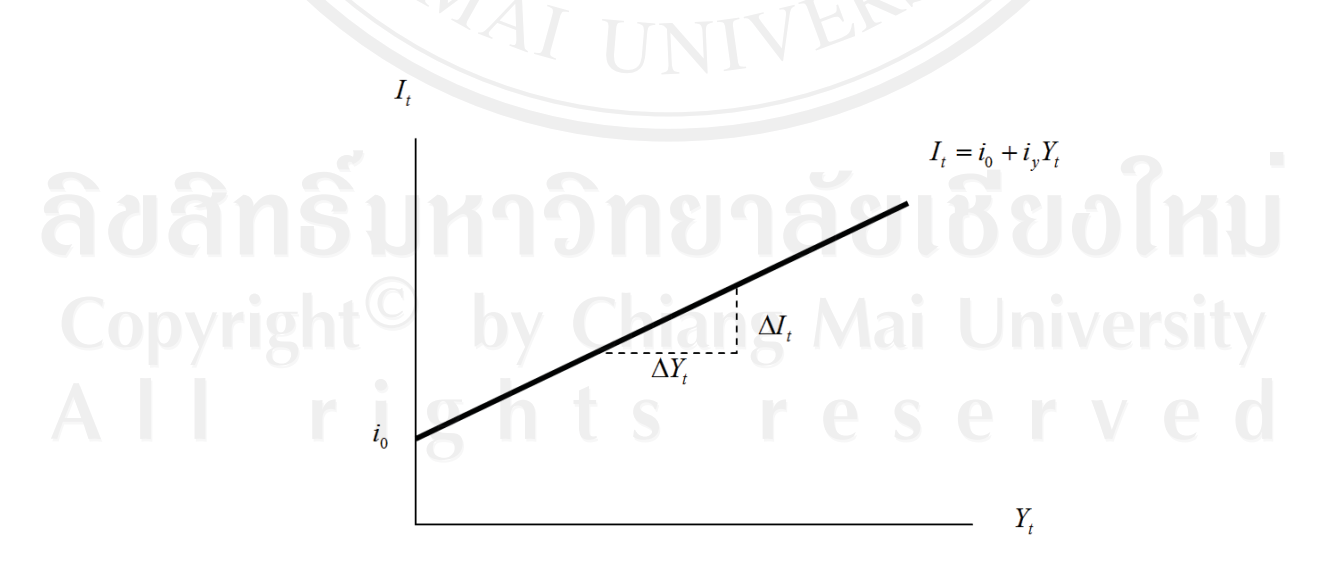

ที่มา: วันรักษ์ มิ่งมณีนาคิน (2547)

จากรูปได้แสดงถึงเส้นการลงทุน  $(I, )$  ที่มีความสัมพันธ์กับรายได้ประชาชาติ  $(Y, )$  ใน ี่ ทิศทางเดียวกันหรือมีความสัมพันธ์แบบบวก (Positive) คือ รายได้ประชาติเพิ่มขึ้นค่าใช้จ่ายในการ ิลงทุนก็จะเพิ่มขึ้น เมื่อแกนตั้งแสดงระดับค่าใช้จ่ายในการลงทุน และแกนนอนแสดงระดับรายได้ ประชาชาติ เส้นการลงทุนมีลักษณะเช่นเดียวกับเส้นการบริโภคซึ่งเป็นเส้นที่ลาคขึ้นจากซ้ายไปขวา โดยตัดกับแกนค่าใช้ง่ายในการลงทุนเท่ากับ i ซึ่งก็คือการลงทุนอิสระ หรือ การลงทุน <u>ที่ไม่</u> ขึ้นอยู่กับรายใด้ เมื่อรายใด้เท่ากับศูนย์ และค่าความชันของเส้นมีค่าเท่ากับ  $\,i_{_Y}\,$ หรือมีค่าเท่ากับความ โน้มเอียงหน่วยสุดท้ายในการลงทุน (Marginal Propensity to Investment: MPI)

นอกจากนี้นักเศรษฐศาสตร์นีโอคลาสสิค (Neo-classic economist) ใด้ให้ความสำคัญ ี่ต่ออัตราคอกเบี้ยว่าเป็นตัวแปรที่กำหนดระดับการลงทนที่ต้องการ โดยพิจารณาความสัมพันธ์จาก รูปที่ 2.3 โดยกำหนดให้ปัจจัยอื่น ๆ คงที่ นอกจากปริมาณผลิตผลและอัตราดอกเบี้ยเท่านั้นที่ เปลี่ยนแปลง

**รูปที่ 2.3** ความสัมพันธ์ระหว่างอัตราดอกเบี้ยกับปริมาณทุนที่ต้องการและการลงทุน

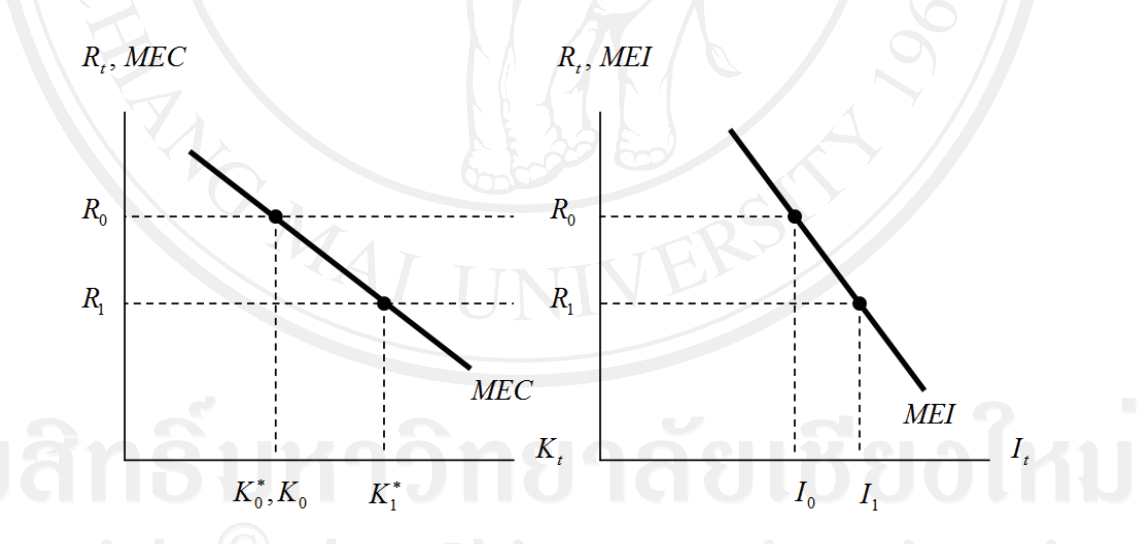

าพึง เวชยันต์วฒิ (2542)

จากรูปแสดงความสัมพันธ์ระหว่างอัตราดอกเบี้ย ( $R_{_t}$ ) และปริมาณทุนที่ต้องการ ( $K^{\ast}$ ) โดยกำหนดให้ปริมาณผลิตผลอยู่ในระดับหนึ่ง แกนตั้งแสดงระดับอัตราดอกเบี้ย และแกนนอน แสดงระดับปริมาณทุนที่ต้องการ ปริมาณทุนที่ต้องการถูกสะท้อนถึงปริมาณทุนที่ได้ผลกำไรสูงสุด ิ ปริมาณทุนที่ให้ผลกำไรสูงสุดจะเปลี่ยนแปลงก็ต่อเมื่อมีโครงการใหม่ ๆ ซึ่งให้ค่าของผลตอบแทน ของการลงทุน หรือ ประสิทธิภาพเพิ่มของทุน (Marginal Efficiency of Capital: MEC) สูงกว่า อัตราคอกเบี้ย โคยเส้น  $\emph{MEC}$  แสคงถึงความสัมพันธ์ระหว่างอัตราคอกเบี้ย ( $\emph{R}$ , ) และปริมาณทุนที่ ต้องการ ( $K^*$ ) อธิบายได้ว่า ถ้าอัตราคอกเบี้ยอยู่ที่ระดับ  $R_{\rm o}$  ปริมาณทุนที่ต้องการจะอยู่ที่  $K^*_{\rm o}$  และ ถ้าอัตราคอกเบื้ยลคลงเป็น  $R_{_{\rm I}}$  ปริมาณทุนที่ต้องการจะเพิ่มขึ้นเป็น  $K_{_{\rm I}}^*$  เนื่องจากเมื่ออัตราคอกเบื้ย ิลคลงแล้วหน่วยผลิตในระบบเศรษฐกิจจะมีกำไรเพิ่มขึ้นจากการเพิ่มทุน

เมื่ออัตราคอกเบี้ยอยู่ที่  $R_{_0}$  และปริมาณทุนที่ต้องการอยู่ที่  $K_{_0}^\ast$  ถ้าปริมาณทุนที่มีอยู่จริง เท่ากับ  $K_{\rm o}$  ซึ่งหมายความว่า ไม่มีความแตกต่างระหว่างปริมาณทุนที่ต้องการและทุนที่มีอยู่จริง ี ดังนั้น ปริมาณการลงทุนสุทธิจะเท่ากับศูนย์ (Net investment = 0) แต่ปริมาณการลงทุนทั้งหมด ้จะต้องมีค่าเป็นบวกเสมอ เนื่องจากหน่วยผลิตทั้งหลายมีความจำเป็นต้องซ่อมแซมสินค้าประเภท ่ ทุนในส่วนที่สึกหรอหรือถูกทำลายไป เพื่อรักษาสภาพของปริมาณทุนที่มีอยู่เดิม ผลที่เกิดขึ้น คือ ณ อัตราคอกเบี้ย  $R_{\rm o}$  ปริมาณการลงทุนจะเท่ากับ  $I_{\rm o}$  โดยเรียกเส้นแสดงความสัมพันธ์ระหว่างอัตรา ดอกเบี้ยและการลงทนว่า เส้น MEI หรือเส้นประสิทธิภาพเพิ่มของการลงทน (Marginal Efficiency of Investment:  $MEI$ ) เมื่ออัตราคอกเบี้ยปรับลคลงจาก  $R_0$  เป็น  $R_1$  ทำให้ปริมาณทุนที่ ด้องการเพิ่มขึ้นจาก  $K_{0}^{*}$  เป็น  $K_{1}^{*}$  แต่ปริมาณทุนที่มีอยู่จริงเท่ากับ  $K_{0}$  ปริมาณทุนที่ต้องการจึง มากกว่าปริมาณทุนที่มีอยู่จริง ทำให้การลงทุนสุทธิมีค่าเป็นบวก (Net investment  $>0$ ) และการที่ อัตราดอกเบื้ยลดลงก็ส่งผลทำให้การลงทุนเพิ่มขึ้นจาก  $I_0$  เป็น  $I_1$  แต่หน่วยผลิตไม่สามารถเพิ่ม ึ ปริมาณการลงทุนได้มากขึ้นในช่วงเวลาเดียวได้ 2 กระบวนการการลงทุนจะมีลักษณะค่อยเป็นค่อย ใปในหลายช่วงเวลาจนกว่าความแตกต่างระหว่างปริมาณทุนที่ต้องการและปริมาณทุนที่มีอยู่จริง หมดไป หรือปริมาณทุนที่มีอยู่จริงจะเท่ากับปริมาณทุนที่ต้องการในที่สุด (รำพึง เวชยันต์วุฒิ, 2542) จากความสัมพันธ์ดังกล่าว นอกจากการลงทุน  $(I, )$  จะขึ้นอยู่กับรายได้  $(Y, )$  แล้วยัง ขึ้นอยู่กับอัตราดอกเบี้ย (  $R$  ) ด้วย ดังนั้นฟังก์ชันการลงทุนจะเป็น

| \n $\frac{\partial I}{\partial Y_t} > 0, \frac{\partial I}{\partial R_t} < 0$ \n                                                                                                    | \n $\frac{\partial I}{\partial R_t} > 0, \frac{\partial I}{\partial R_t} < 0$ \n | \n $\frac{\partial I}{\partial R_t} < 0$ \n |
|----------------------------------------------------------------------------------------------------|----------------------------------------------------------------------------------|---------------------------------------------|
| \n <b>Copyright</b> \n <p>Li</p> \n <p>Li</p> \n |                                                                                  |                                             |

 $R_{\epsilon}$  คือ อัตราคอกเบี้ย ณ เวลา  $t$ 

และกำหนดเป็นสมการเส้นตรง ได้ว่า

 $I_i = i_0 + i_v Y_i - i_v R_i$ 

 $(2-11)$ 

้เบิ๊ก

 $i$ , คือ ค่าพารามิเตอร์

ิจากสมการการการลงทุน อธิบายได้ว่า เมื่ออัตราคอกเบี้ยสูงขึ้นจะทำให้การลงทุนลคลง และเมื่อรายได้เพิ่มขึ้นจะทำให้การลงทุนเพิ่มขึ้น ในทางกลับกัน ถ้าอัตราดอกเบี้ยลดลงจะทำให้ ้การลงทุนเพิ่มขึ้น และเมื่อรายใค้ลคลงจะทำให้การลงทุนลคลง

### 3) การใช้จ่ายของภาครัฐบาล (Government Expenditure:  $G$ .)

จากแนวคิดของสำนักเคนส์ (Keynesian) เชื่อว่าระบบเศรษฐกิจไม่สามารถปรับตัวได้ ้อย่างมีประสิทธิภาพโดยผ่านกลไกราคา หากแต่รัฐบาลต้องเข้ามามีบทบาทเพื่อให้มีการปรับตัวทาง ้เศรษฐกิจอย่างทันการณ์ ทำให้ภาครัฐบาลมีบทบาททางเศรษฐกิจโดยผ่านการใช้จ่ายของรัฐและการ จัดเก็บภานี

โดยการใช้จ่ายของรัฐบาล แบ่งออกเป็น

รายจ่ายเพื่อการบริโภค เช่น เงินเดือนข้าราชการ ค่าใช้สอยและค่าวัสดุครุภัณฑ์ เป็นต้น

ค่าใช้จ่ายในการก่อสร้างสาธารณูปโภคและ รายจ่ายเพื่อการลงทน ใค้แก่ สาธารณูปการ

รายจ่ายประเภทเงินโอน (Transfer payment) เช่น เงินบำเหน็จบำนาญที่จ่ายให้ ข้าราชการเกษียณอายุ เงินสงเคราะห์การรักษาพยาบาล และสงเคราะห์การศึกษา เป็นต้น โดย รายจ่ายประเภทนี้เป็นเพียงการโอนอำนาจซื้อจากรัฐบาลไปยังประชาชนกลุ่มหนึ่ง ซึ่งไม่มีความ เกี่ยวพันกับการเพิ่มผลผลิต จึงไม่นับรวมอยู่ในรายจ่ายมวลรวม นอกจากนี้แล้วการใช้จ่ายของ รัฐบาลจะไม่รวมค่าใช้จ่ายของรัฐวิสาหกิจอีกด้วย เช่น โรงงานยาสูบหรือไฟฟ้า เพราะกิจการ ประเภทนี้ถือว่าเป็น การคำเนินฐรกิจประเภทหนึ่ง

1. รายรับของรัฐบาล (Government revenue) ประกอบด้วย รายได้จากภาษีอากร รายได้ที่มิใช่ภาษีอากร และเงินก้ หากรัฐบาลมีรายรับมาก ย่อมมีความสามารถที่จะใช้จ่ายได้มาก แต่ ถ้ามีรายรับน้อย ย่อมใช้จ่ายได้น้อย

2. นโยบายการคลังของรัฐบาล (Fiscal policy) แบ่งเป็น นโยบายการคลังแบบ ขยายตัว (Expansionary fiscal policy) โดยรัฐบาลจะมีการใช้จ่ายมาก และนโยบายการคลังแบบหด ตัว (Contractionary fiscal policy) โดยรัฐบาลจะมีการใช้จ่ายน้อย

ถึงอย่างไรก็ตาม การใช้จ่ายของรัฐบาลเป็นการใช้จ่ายโดยอิสระไม่ขึ้นอยู่กับรายได้ ประชาชาติ ค้วยเพราะรัฐบาลจะใช้จ่ายเงินตามนโยบายที่วางไว้ หรือกล่าวไค้ว่าการใช้จ่ายของ รัฐบาลเป็นตัวแปรเชิงนโยบาย (Policy variable) ซึ่งขนาดการใช้ง่ายจะถูกกำหนดโดยรัฐบาล กล่าวคือ – การใช้จ่ายของรัฐบาลในแต่ละปีจะถูกกำหนดล่วงหน้าก่อนถึงปีงบประมาณที่จะต้อง ใช้ง่าย ดังนั้น การใช้ง่ายของรัฐบาลจึงถูกสมมติให้มีค่าคงที่

 $G_t = G_0$  (2-12)

 $(2-12)$ 

**รูปที่ 2.4** เส้นการใช้จ่ายของรัฐบาลและการเปลี่ยนแปลงการใช้จ่ายรัฐบาล

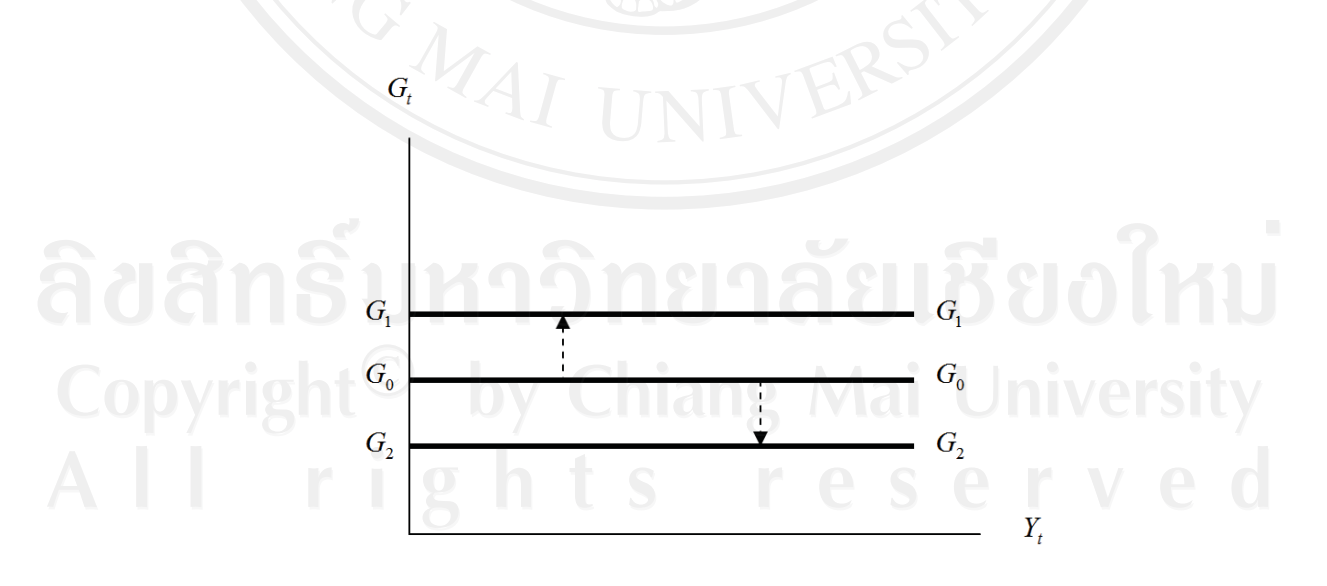

 $\vec{\mathfrak{n}}$ มา: วันรักษ์ มิ่งมณีนาคิน (2547)

จากรูปได้แสดงถึงเส้นการใช้จ่ายของรัฐบาลคงที่ โดยเส้นการใช้จ่ายของรัฐบาลจะเป็น เส้นตรงขนานกับแกนรายใด้ประชาชาติ สมมติให้  $\, G_{\rm o}\,$  เป็นเส้นการใช้จ่ายของรัฐบาลที่กำหนดไว้ เดิม ต่อมารัฐบาลใด้ตัดสินใจเพิ่มการใช้ง่ายให้มากขึ้น ทำให้เส้นการใช้ง่ายของรัฐบาลย้ายจากเส้น  $G_{\rm o}$  เป็นเส้น  $G_{\rm l}$  ในกรณีตรงข้าม รัฐบาลตัดสินใจลดการใช้จ่ายลงจากเดิมเส้นการใช้จ่ายของ รัฐบาลจะย้ายจากเส้น  $G_{_0}$  เป็นเส้น  $G_{_2}$  ดังนั้น จะเห็นได้ว่าการใช้จ่ายของรัฐบาล ( $G_{_t}$ ) ไม่มี ความสัมพันธ์กับระดับรายได้ประชาชาติ $(Y, )$ 

นอกจากนี้ การใช้จ่ายของรัฐบาลยังมีความสำคัญในการกำหนดงบประมาณของรัฐบาล (Government budget) ที่จะถูกกำหนดล่วงหน้าในแต่ละปีก่อนถึงปีงบประมาณที่จะต้องใช้จ่าย โดย งบประมาณของรัฐเป็นการอธิบายถึงผลต่างระหว่างงบประมาณรายจ่าย (Government expenditure) และงบประมาณรายได้ (Government revenue) โดยรายได้ของรัฐบาลส่วนใหญ่มาจากภาษีอากร  $(Taxation)$  คังนั้น

$$
B_t = G_t - T_t
$$

 $(2-13)$ 

เมื่อ

 $B_t$  คือ งบประมาณของรัฐบาล ณ เวลา  $t$ 

- $G$ , คือ งบประมาณรายง่ายของรัฐบาล ณ เวลา  $t$
- $T_e$ ์ คือ งบประมาณรายรับจากภาษีอากร ณ เวลา  $t$

รูปที่ 2.5 ความสัมพันธ์ของงบประมาณของรัฐและระดับรายได้ประชาชาติ

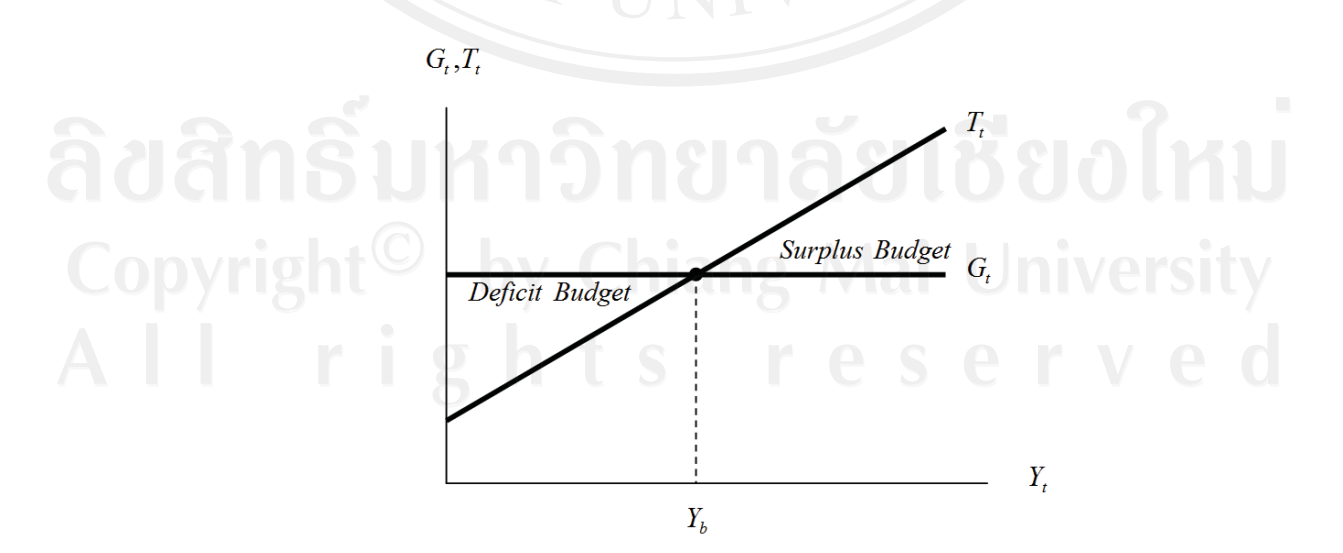

ที่มา: รำพึง เวชยันต์วุฒิ (2542)

จากรูปได้แสคงถึงความสัมพันธ์ของงบประมาณของรัฐบาล  $(B<sub>c</sub>)$  และระดับรายได้ ประชาชาติ (Y,) โดยแกนตั้งแสดงรายจ่ายของรัฐบาล และรายรับจากภาษีอากร แกนนอนแสดง เมื่อการใช้จ่ายของรัฐบาลเป็นการใช้จ่ายโดยอิสระไม่ขึ้นอย่กับรายได้ ระดับรายใด้ประชาชาติ ประชาชาติ ดังนั้น เส้นการใช้จ่ายของรัฐบาล ( $G_{\iota}$ ) จึงเป็นเส้นตรงขนาดกับแกนนอน แต่รายรับจาก ภาษีอากร เป็นฟังก์ชันกับระดับรายใด้ประชาชาติ  $(T_t = t_0 + t_v Y_t)$  เส้นรายรับจากภาษี  $(T_t)$  จึง ิลาดจากซ้ายขึ้นไปขวา แสดงความสัมพันธ์ในทิศทางเดียวกับรายได้ประชาชาติ ด้วยเหตุนี้ทำให้ แสดงความสัมพันธ์ของงบประมาณของรัฐบาลกับระดับรายใด้ประชาติได้ว่า ณ ระดับรายใด้ ประชาชาติ  $Y_b$  งบประมาณรายจ่ายเท่ากับงบประมาณรายรับจากภาษีอากร  $(G_t = T_t)$  ทำให้ ึ่งบประมาณของรัฐบาลเป็นงบประมาณสมดุล (Balanced budget) แต่เมื่อระดับรายได้ประชาชาติต่ำ ซึ่งต่ำกว่า  $Y_b$  ส่งผลให้งบประมาณรายจ่ายสูงกว่างบประมาณรายรับจากภาษีอากร ( $G_t > T_t$ ) ทำให้ ึ่งบประมาณของรัฐบาลเป็นงบประมาณขาดดุล (Deficit budget) ในทางตรงกันข้ามถ้าระดับรายได้ ส่งผลให้งบประมาณร่ายจ่ายต่ำกว่างบประมาณรายรับจากภาษีอากร $\zeta(G_t < T_t)$ สงกว่า $Y_L$ งบประมาณของรัฐบาลจะเป็นงบประมาณเกินดุล (Surplus budget) (รำพึง เวชยันต์วุฒิ, 2542)

### 4) การส่งออก (Export:  $X_t$ )

่ การนำสินค้าที่ผลิตขึ้นภายในประเทศส่งออกไปจำหน่ายยัง การส่งออก หมายถึง ้ต่างประเทศ และรวมไปถึงการซื้อขายบริการ รายได้ที่ได้รับจากการลงทุนในต่างประเทศ และ รายได้ที่ต้องจ่ายให้แก่ต่างประเทศที่มาลงทนในประเทศอีกด้วย การที่ประเทศจะสามารถส่ง ี่สินค้าออกไปจำหน่ายต่างประเทศมากน้อยแค่ไหนขึ้นอย่กับปัจจัยหลายประการ เช่น อปสงค์ของ ผู้ซื้อในต่างประเทศ อัตราแลกเปลี่ยนเงินตราต่างประเทศ ระดับราคาในประเทศ ปริมาณการผลิต ภายในประเทศ นโยบายการค้าของประเทศและนโยบายการค้าของต่างประเทศ เป็นต้น ซึ่งการที่จะ ี่ส่งออกสินค้าไปยังต่างประเทศ จะขึ้นอยู่กับอุปสงค์ของต่างประเทศที่มีต่อผลผลิตในประเทศตาม แนวกิดของ Keynes (1936) คังนั้น ระดับการส่งออกจึงไม่ขึ้นอยู่กับรายได้และการจ้างงานของ ประเทศที่ส่งออก ด้วยเหตุนี้ฟังก์ชันการส่งออกจึงเป็นเส้นตรงขนานกับแกนนอน ดังรูป 2.6

รูปที่ 2.6 เส้นการส่งออกและการเปลี่ยนแปลงการส่งออก

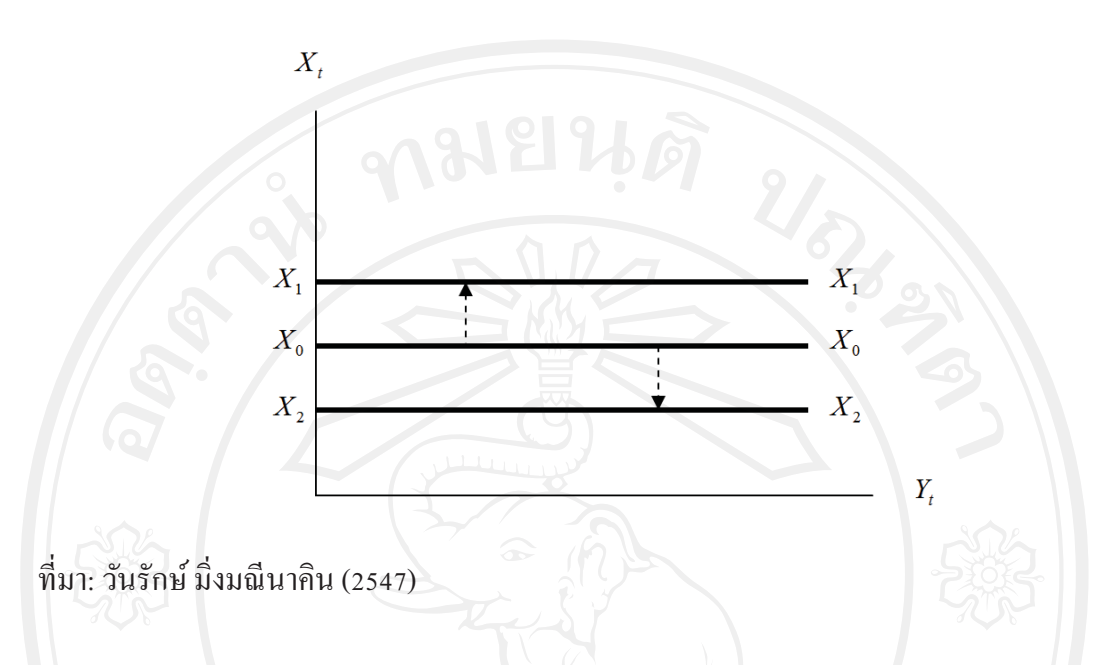

จากรูปแสดงเส้นการส่งออกคงที่  $(X_0)$  โดยเส้นการส่งออกจะเป็นเส้นตรงขนานกับ แกนรายได้ประชาชาติ (*Y,* ) เมื่อประเทศได้มีการพัฒนาและค้นพบเทคโนโลยีใหม่ ๆ ซึ่งสามารถลด ้ต้นทุนในการผลิตใด้ ทำให้ราคาสินค้าส่งออกลดลงอย่างมาก ส่งผลให้ปริมาณการส่งออกเพิ่มขึ้น เส้นการส่งออกย้ายจากเส้น  $X_{\rm 0}$  เป็นเส้น  $X_{\rm 1}$  ในกรณีตรงข้าม สมมติว่าทั้งรัฐบาลและเอกชนใน ประเทศไม่สนใจพัฒนาเทคโนโลยี ี เมื่อเวลาผ่านไปต้นทนการผลิตและราคาสินค้าของประเทศ จะสูงกว่าประเทศคู่แข่ง ทำให้การส่งออกของประเทศลดลง เส้นการส่งออกย้ายจากเส้น  $X_{\rm o}$  เป็น เส้น  $X_2$ 

ต่อมา Mundell และ Fleming (1962) ใต้พัฒนาแนวคิดของ Keynes (1936) โดยมีการ ทิจารณาการส่งออกในระบบเศรษฐกิจแบบเปิดว่า จูลค่าสินค้าที่จะส่งไปต่างประเทศนั้นมี ความสัมพันธ์กับระดับราคาในประเทศ และ อัตราแลกเปลี่ยนเป็นหลัก ดังนั้น มูลค่าการส่งออก  $(X, \bm{y})$  จะขึ้นอยู่กับระดับราคาในประเทศ  $(P, \bm{y})$  และอัตราแลกเปลี่ยน  $(E, \bm{y})$  โดยให้ปัจจัยอื่น ๆ คงที่ ทำให้ฟังก์ชันการส่งออกเป็น

$$
X_t = X(P_t, E_t); \qquad \frac{\partial X}{\partial P_t} < 0, \frac{\partial X}{\partial E_t} < 0 \tag{2-14}
$$

้เบิ๊ก

- $X$ , คือ มูลค่าสินค้าออก ณ เวลา  $t$
- $P_t$ ์ คือ ระดับราคาในประเทศ ณ เวลา  $t$
- $E$ , คือ อัตราแลกเปลี่ยนเงินตราระหว่างประเทศ ณ เวลา  $t$

จากสมการแสดงถึงมูลค่าการส่งออกขึ้นอยู่กับระดับราคาในประเทศ (Domestic price) และอัตราแลกเปลี่ยน (Exchange rate) กล่าวคือ ถ้าระดับราคาในประเทศเปลี่ยนแปลงสูงขึ้น มูลค่า การส่งออกจะลดลง เพราะผู้ส่งออกจะลดการส่งออกและนำสินค้านั้นมาขายในประเทศแทน หรือ เป็นเพราะไม่สามารถแข่งขันกับสินค้าส่งออกของประเทศอื่นได้ และถ้าอัตราแลกเปลี่ยนเงินตรา ระหว่างประเทศสูงขึ้น<sup>2</sup> ส่งผลให้สินค้าที่ส่งออกมีราคาแพงขึ้นในสายตาของผู้ซื้อในต่างประเทศ ีจึงทำให้การส่งออกลดลง ในทางตรงกันข้าม ถ้าระดับราคาในประเทศลดต่ำลง หรืออัตรา แลกเปลี่ยนเงินตราระหว่างประเทศเปลี่ยนแปลงต่ำลง การส่งออกจะสูงขึ้น เนื่องจากสินค้าส่งออก มีราคาถูกลงในสายตาของผู้ซื้อในต่างประเทศ

### 5) การนำเข้า (Import:  $IM$ .)

ิการนำเข้า หมายถึง การนำเข้าสินค้าและบริการต่าง ๆ หรือการสั่งซื้อสินค้าที่ไม่ได้ผลิต ้ขึ้นภายในประเทศเข้ามาบริโภคภายในประเทศ การที่ประเทศจะนำเข้าสินค้าจากต่างประเทศมาก ้น้อยเพียงใคนั้นขึ้นอย่กับภาวะเศรษฐกิจโดยทั่วไปของประเทศ กล่าวคือ ถ้าเศรษฐกิจเจริญก้าวหน้า รายได้สงขึ้น ความต้องการสินค้าเข้าจะเพิ่มขึ้น ไม่ว่าจะเป็นสินค้านำเข้าเพื่อใช้เป็นวัตถดิบสินค้า ทุนหรือเพื่อการบริโภคก็ตาม ดังนั้น ระดับรายได้ประชาชาติเป็นตัวกำหนดโดยตรงต่อการนำเข้า สินค้าตามแนวคิดของ Keynes (1936) ทำให้ฟังก์ชันการนำเข้า คือ

# $IM_t = M(Y_t);$   $\frac{\partial M}{\partial Y_t} > 0$  (2-15) Co กำหนดเป็นสมการเส้นตรง ได้ว่า/ Chiang Mai Universit  $IM_{t} = m_{0} + m_{v}Y_{t}$

<sup>ี้</sup> อัตราแลกเปลี่ยนสงขึ้น หมายความว่า ต้องใช้เงินตราต่างประเทศเป็นจำนวนมากขึ้น เพื่อนำมาแลกกับ เงินตราภายในประเทศ 1 หน่วย (นิทัศน์ ภัทร โยธิน. 2542)

เมื่อ

- คือ รายใด้หรือรายใด้ประชาชาติ ณ เวลา  $t$  $Y_{\epsilon}$
- $m_\mathrm{o}$  คือ มูลค่าการนำเข้าที่ไม่ขึ้นอยู่กับรายได้ หรือเมื่อรายได้เท่ากับศูนย์

 $m_{\rm v}$  คือ มูลค่าการนำเข้าที่ขึ้นอยู่กับรายได้ โดยมูลค่าการนำเข้าที่เพิ่มขึ้นเมื่อรายได้ ูเพิ่มขึ้น 1 หน่วย หรือความโน้มเอียงหน่วยสุดท้ายในการนำเข้า (Marginal Propensity to Import:  $MPM_{_t}$ ) และค่า  $m_{_v}$  จะเท่ากับค่าความชันของสมการการนำเข้าด้วย ซึ่งจะมีค่าคงที่ที่ทุก ระดับรายได้

$$
MPM_t = \frac{dIM_t}{dY_t} = \frac{\Delta IM_t}{\Delta Y_t} = m_y
$$

รูปที่ 2.7 เส้นการนำเข้าที่สัมพันธ์กับรายได้ประชาชาติ

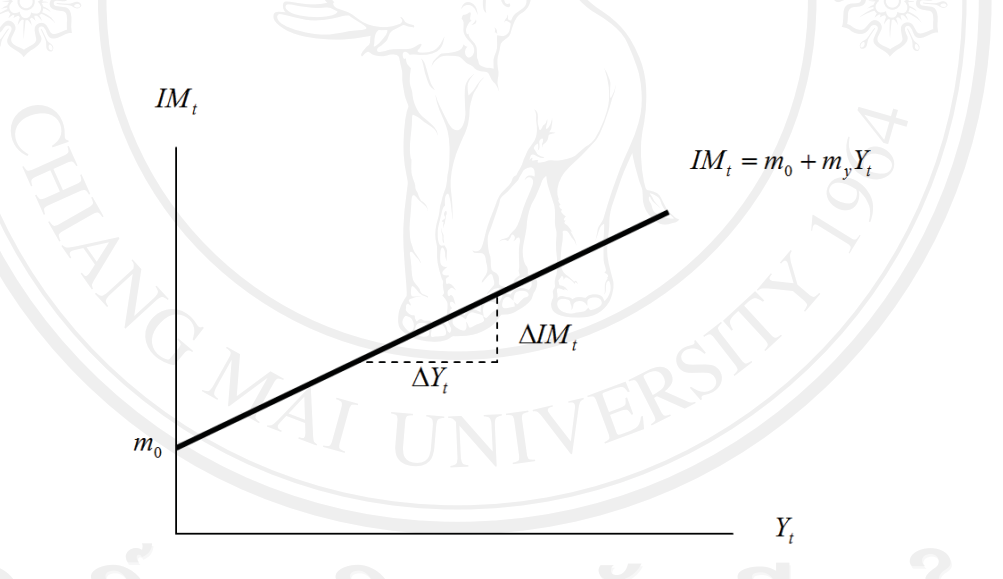

## $\vec{\hat{\mathfrak{n}}}$ มา: รัตนา สายคณิต (2546)

จากรูปแสดงถึงเส้นการนำเข้า  $(IM_{\epsilon})$  ที่มีความสัมพันธ์กับรายได้ประชาชาติ  $(Y_{\epsilon})$  ใน ี่ทิศทางเดียวกัน เมื่อรายได้ประชาติเพิ่มขึ้นการนำเข้าสินค้าและบริการจากต่างประเทศก็จะเพิ่มขึ้น ้เมื่อแกนตั้งแสดงมูลค่าการนำเข้า และแกนนอนแสดงระดับรายใด้ประชาชาติ เส้นการนำเข้าจะเป็น ้เส้นที่ลาคขึ้นจากซ้ายไปขวา ณ ระดับ m, นั้นแสดงถึงมูลค่าการนำเข้าเมื่อรายได้ประชาชาติเท่ากับ ์ศูนย์ และค่าความชันของเส้นมีค่าเท่ากับ m. หรือมีค่าเท่ากับความโน้มเอียงหน่วยสุดท้ายในการ นำเข้า (Marginal Propensity to Import:  $MPM$ .)

ในระบบเศรษฐกิจแบบเปิดนั้น นอกจากมูลค่าการนำเข้าจะขึ้นอยู่กับรายได้ประชาชาติ แล้ว การนำเข้ายังจะขึ้นอยู่กับระดับราคาในประเทศ ( $P_{\rm r}$ ) และอัตราแลกเปลี่ยน ( $E_{\rm r}$ ) อีกด้วย ตาม ี แนวคิดของ Mundell และ Fleming (1962) กล่าวคือ หากรายได้ของคนในประเทศเพิ่มสงขึ้น ความ ต้องการใช้สินค้าและบริการสูงขึ้น ส่งผลให้มีการนำเข้าสินค้าและบริการจากต่างประเทศมากขึ้น ในขณะที่อัตราแลกเปลี่ยนเป็นตัวแปลงราคาต่างประเทศให้กลับมาเป็นราคาภายในประเทศ ก้า ้อัตราแลกเปลี่ยนสูงขึ้น หมายความว่า เงินสกุลในประเทศที่นำเข้าแข็งค่าขึ้น ทำให้ค่าเงินของสกุล ต่างประเทศลดค่าลงในสายตาของประเทศที่นำเข้า หรือ ้ค่าเงินของประเทศนำเข้ามีค่ามากขึ้น ้ดังนั้น คนในประเทศจะรู้สึกว่าสินค้าที่นำเข้าจากต่างประเทศมีราคาถูกลง และจะเพิ่มการนำเข้า ี่ สำหรับระดับราคาสินค้าภายในประเทศนั้นจะเป็นตัวเปรียบเทียบกับราคาสินค้า สินค้ามากขึ้น นำเข้าในรูปของเงินตราต่างประเทศ ถ้าราคาในประเทศสูงขึ้น ทำให้ประชาชนหันไปบริโภคสินค้า นำเข้ามากขึ้น ทำให้ฟังก์ชันการนำเข้าจะได้ว่า

$$
IM_t = M(Y_t, P_t, E_t);
$$
  $\frac{\partial M}{\partial Y_t} > 0, \frac{\partial M}{\partial P_t} > 0, \frac{\partial M}{\partial E_t} > 0$  (2-1)

7)

้เม็ก

 $IM$ , คือ มูลค่าการนำเข้า ณ เวลา  $t$ 

 $Y$ , คือ รายได้หรือรายได้ประชาชาติ ณ เวลา  $t$ 

คือ ระดับราคาในประเทศ ณ เวลา  $t$ 

 $E$ , คือ อัตราแลกเปลี่ยนเงินตราระหว่างประเทศ ณ เวลา  $t$ 

จากสมการ (2-17) แสดงถึงมูลค่าการนำเข้าขึ้นอยู่กับระดับรายได้ประชาชาติ ระดับ ราคาในประเทศและอัตราแลกเปลี่ยนเงินตราระหว่างประเทศ เมื่อระดับรายได้ประชาชาติสงขึ้น ้มูลค่า การนำเข้าจะสูงขึ้นด้วย เมื่อระดับราคาในประเทศสูงขึ้น มูลค่าการนำเข้าก็จะสูงขึ้น เพราะจะ มีการนำเข้าสินค้าต่างประเทศมาจำหน่ายในประเทศมากขึ้น ซึ่งสินค้าที่นำเข้ามีราคาถูกกว่าสินค้า ิภายในประเทศ และเมื่อถ้าอัตราแลกเปลี่ยนเงินตราต่างประเทศเปลี่ยนแปลงสงขึ้น สินค้าที่นำเข้าจะ มีราคาถูกลง ทำให้ปริมาณการนำเข้าเพิ่มมากขึ้น ในทางตรงกันข้าม ถ้าระดับรายได้ประชาชาติ ลดลง หรือ ระดับราคาในประเทศต่ำลง หรืออัตราแลกเปลี่ยนเงินตราระหว่างประเทศเปลี่ยนแปลง ้ต่ำลง มูลค่าการนำเข้าจะลดลง

้ดังนั้นดุลยภาพในแบบจำลองของตลาดผลผลิตหรือเส้น IS จะประกอบไปด้วยฟังก์ชัน ดังนี้

สมการคุลยภาพในตลาดผลผลิต

 $Y_t = C_t + I_t + G_t + (X_t - IM_t)$ 

เมื่อแทนค่าตัวแปรต่าง ๆ ในสมการดุลยภาพจะใด้ฟังก์ชันของเส้น IS ว่า

$$
\overline{Y} = Y(t_0, i_0, x_0, m_0, G_0, P_t, E_t, R_t); \tag{2-18}
$$

$$
\frac{\partial Y}{\partial t_0}<0, \frac{\partial Y}{\partial i_0}>0, \frac{\partial Y}{\partial x_0}>0, \frac{\partial Y}{\partial m_0}<0, \frac{\partial Y}{\partial G_0}>0, \frac{\partial Y}{\partial P_t}<0, \frac{\partial Y}{\partial E_t}<0, \frac{\partial Y}{\partial R_t}<0
$$

้<br>เส้น IS เป็นเส้นที่แสดงดุลยภาพในตลาดผลผลิต ระดับรายได้ประชาชาติที่จะทำให้ ้ตลาดผลผลิตอยู่ในภาวะดุลยภาพนั้นย่อมขึ้นอยู่กับอัตราดอกเบี้ยด้วย ทั้งนี้เพราะการลงทุนเป็น ้ฟังก์ชันกับอัตราดอกเบี้ยในทิศทางตรงกันข้าม ถ้าอัตราดอกเบี้ยสูง การลงทุนจะต่ำ ซึ่งก็จะมีผลทำ ให้ระดับรายได้ประชาชาติดุลยภาพต่ำไปด้วย แต่ถ้าอัตราดอกเบี้ยต่ำ การลงทุนจะมีมาก จะมีผลทำ ให้ระดับรายได้ประชาชาติดุลยภาพสูงตามไปด้วย ดังนั้น อัตราดอกเบี้ย ( $R$ , ) จึงมีความสัมพันธ์กับ ระดับรายได้ประชาชาติ  $(Y_t)$  ในทิศทางตรงกันข้ามกันดังรูป 2.8

ี รูปที่ 2.8 เส้นคุลยภาพในตลาดผลผลิตหรือเส้น IS

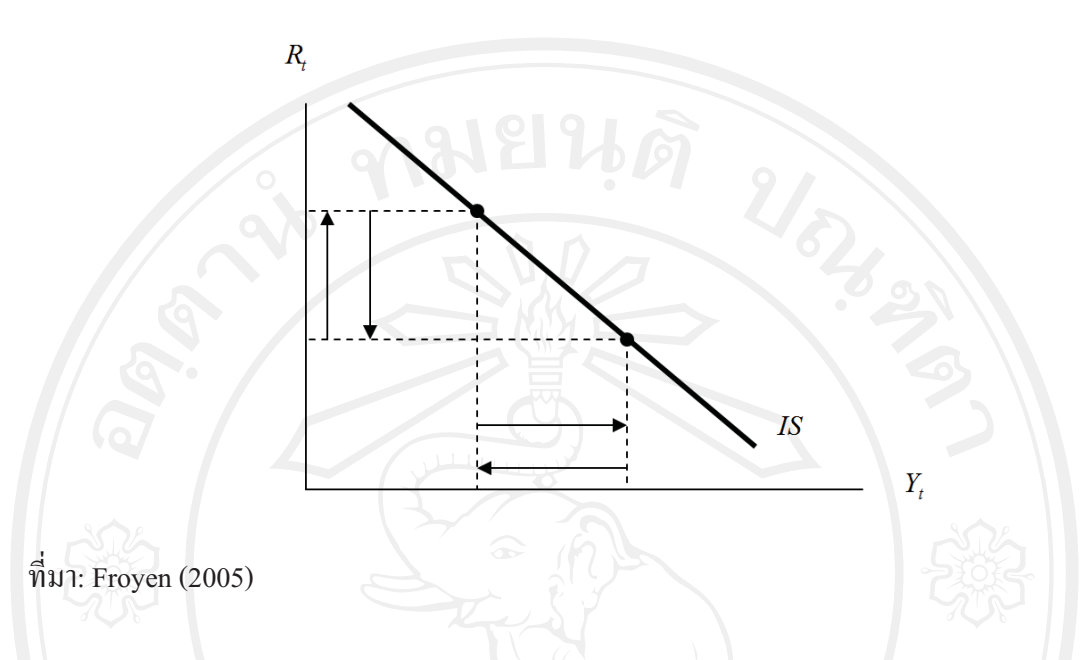

จากรูปแสดงเส้น IS ที่ลาดลงจากซ้ายไปขวา โดยแกนตั้งแสดงระดับอัตราดอกเบี้ย และ แกนนอนแสดงระดับรายได้ประชาชาติ มีความสัมพันธ์ระหว่างรายได้ประชาชาติกับอัตราดอกเบี้ย ในทิศทางตรงกันข้าม เมื่ออัตราคอกเบี้ยสูงขึ้นรายได้ประชาชาติจะลดลง หรือ ถ้าอัตราคอกเบี้ย ิลคลงระดับรายใด้ประชาชาติจะสูงขึ้น

### 2.1.2 ดุลยภาพในตลาดการเงิน (Money Market Equilibrium): เส้น LM

ในตลาดการเงินดุลยภาพจะอยู่ที่ อุปสงค์ของเงิน (Demand for Money:  $M_t^d$ ) เท่ากับ อุปทานของเงิน (Supply of Money:  $M_t^d$ ) โดยแสดงเป็นสมการได้ว่า

by Chiang Mai Universi

Demand for Money = Supply of Money

 $M_t^d = M_t^s$ 

### 1) อุปสงค์ของเงิน (Demand for Money:  $M_t^d$ )

ตามทฤษฎีอุปสงค์ของเงิน หรือ ความต้องการถือเงินของ Keynes (1936) อธิบายว่า ้ความต้องการถือเงินของบุคคลหนึ่งจะมีวัตถุประสงค์อยู่ 3 ประการ (รำพึง เวชยันต์วุฒิ, 2542) ได้แก่

1. การถือเงินเพื่อใช้จ่ายในชีวิตประจำวัน (Transaction demand for money:  $M_t^T$ ) ้เป็นความต้องการถือเงินของผู้บริโภคและหน่วยธุรกิจที่ถือเงินไว้จำนวนหนึ่ง เพื่อเอาไว้ใช้ใน ิการถือเงินเพื่อใช้ง่ายในชีวิตประจำวันจะมากหรือน้อยขึ้นอยู่กับรายใด้ ิการซื้อสินค้าและบริการ  $(Y_t)$  เป็นสำคัญ เมื่อรายได้สูงขึ้นความต้องการถือเงินประเภทนี้จะมีมากขึ้น และถ้ารายได้น้อยความ ต้องการถือเงินประเภทนี้ก็มีน้อย

2. การถือเงินไว้เพื่อใช้จ่ายยามฉุกเฉิน (Precautionary demand for money:  $M_t^P$ ) เป็น การถือเงินไว้ใช้ง่ายยามฉุกเฉิน ซึ่งการถือเงินประเภทนี้จะมากหรือน้อยก็ขึ้นอยู่กับรายได้  $(Y_{\epsilon})$ เช่นกัน

้ดังนั้นการถือเงินทั้งสองประเภทนี้จะขึ้นอยู่กับรายได้ และมีความสัมพันธ์ไปในทิศทาง ้เดียวกัน สามารถเขียนความสัมพันธ์ใด้ว่า

$$
M_t^{T+P} = k(Y_t); \qquad \frac{\partial k}{\partial Y_t} > 0 \qquad (2-20)
$$

คือ อุปสงค์ของเงินเพื่อใช้ง่ายในชีวิตประจำวันและยามฉุกเฉิน ณ เวลา  $\it t$ ้เม็ก  $M^{T+P}$ คือ รายใด้หรือรายใด้ประชาชาติ ณ เวลา *t*  $\overline{Y}_{t}$ 

รูปที่ 2.9 เส้นอุปสงค์ของเงินเพื่อใช้ง่ายในชีวิตประจำวันและยามฉุกเฉินที่สัมพันธ์กับรายใด้ ประชาชาติ

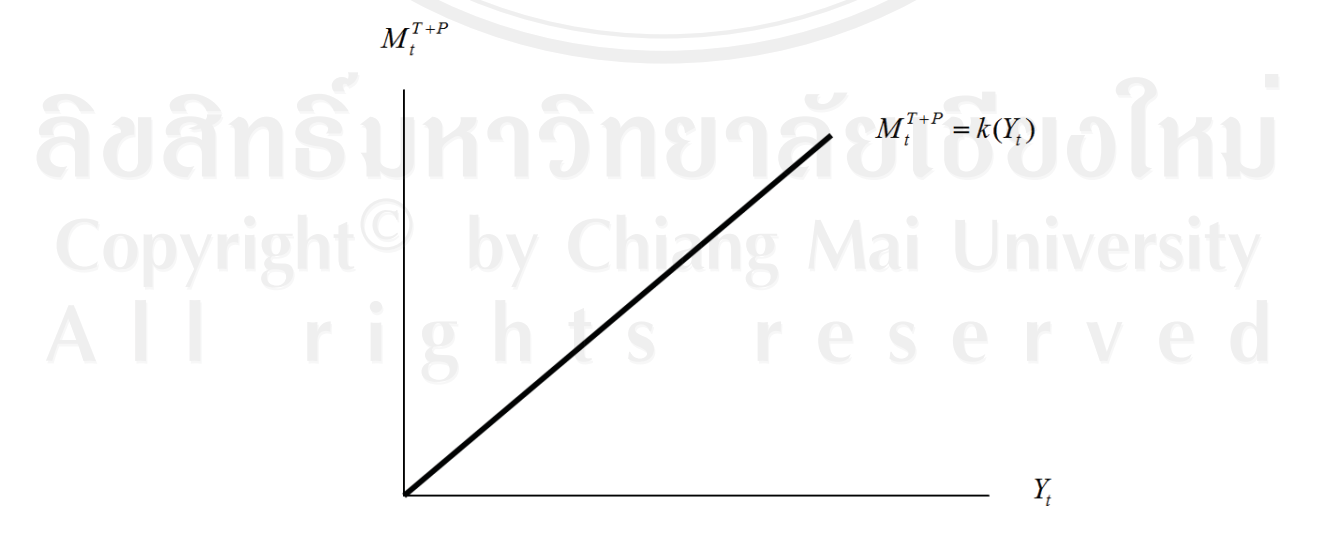

ที่มา: รำพึง เวชยันต์วุฒิ (2542)

้เส้นอุปสงค์ของเงินเพื่อใช้ง่ายในชีวิตประจำวันและยามฉุกเฉิน จากรูปแสดงถึง  $(M^{T+P}_t)$  ที่มีความสัมพันธ์กับระดับรายได้ประชาชาติ  $(Y_t)$  ในทิศทางเดียวกัน ถ้ารายได้ประชาชาติ ี่สูงอุปสงค์ของการถือเงินสดใว้เพื่อใช้ง่ายในชีวิตประจำวันและยามฉุกเฉินจะเพิ่มขึ้น แต่ถ้ารายได้ ประชาชาติลดลง อุปสงค์ของการถือเงินสดใว้เพื่อใช้ง่ายในชีวิตประจำวันและยามฉุกเฉินจะลดลง เมื่อแกนตั้งแสดงระดับอุปสงค์ของเงินเพื่อใช้ง่ายในชีวิตประจำวันและยามฉกเฉิน และแกนนอน เส้นอุปสงค์ของเงินเพื่อใช้ง่ายในชีวิตประจำวันและยามฉุกเฉินจะ แสคงระดับรายได้ประชาชาติ เป็นเส้นที่ชันจากซ้ายขึ้นไปขวา

3. การถือเงินเพื่อเก็งกำไร (Speculative demand for money:  $M_t^{Sp}$ ) การเก็งกำไร ่ หมายถึง การนำเงินไปซื้อสินทรัพย์ที่มีสภาพคล่อง เช่น หุ้นกู้ พันธบัตร เป็นต้น การที่ประชาชนจะ ผู้ที่จะซื้อจะเปรียบเทียบระหว่างผลประโยชน์ที่จะได้รับจากการซื้อหลักทรัพย์ ซื้อหลักทรัพย์นั้น และดอกเบี้ยที่ได้รับจากดอกเบี้ยเงินฝากเสมอ ไดยทั่วไปราคาหลักทรัพย์และอัตราดอกเบี้ยจะ ้เปลี่ยนแปลงไปในทางตรงกันข้ามกัน ดังนั้นเมื่อประชาชนเห็นว่าอัตราดอกเบี้ยสง (ราคาหลักทรัพย์ ี่ต่ำ) และคาดว่าอัตราดอกเบี้ยจะลดลงในอนาคตอันใกล้ผู้ซื้อจะเสี่ยงซื้อหลักทรัพย์ไว้มากทำให้ถือ ้ เพื่อนำเอาไว้ขายเมื่ออัตราคอกเบี้ยลคลงซึ่งหลักทรัพย์จะมีราคาสงขึ้น เงินสดไว้น้อย ู้ ในทาง ึกลับกัน ถ้าอัตราคอกเบี้ยต่ำ (ราคาหลักทรัพย์สูง) และคาคว่าอัตราคอกเบี้ยจะสงขึ้นในอนาคต ผู้ซื้อ ีที่ได้ซื้อหลักทรัพย์ไปนั้นจะขายหลักทรัพย์ออกไปเพราะมีราคาดี ทำให้มีเงินสดในมือมาก สรุปได้ ว่า ถ้าอัตราคอกเบี้ยสูงคนจะถือเงินสดไว้น้อย แต่ถ้าอัตราคอกเบี้ยต่ำคนจะถือเงินสดไว้มาก จึง สามารถเขียนความสัมพันธ์ได้ว่า

 $M_t^{Sp} = f(R_t);$ 

# $\frac{\partial f}{\partial R_i} < 0$

 $(2-21)$ 

 $M^{Sp}_r$  คือ อุปสงค์ของเงินเพื่อเกิ้งกำไร ณ เวลา  $t$  $R_t$  คือ อัตราคอกเบี้ย ณ เวลา  $t \in \mathbb{R}$  **รูปที่ 2.10** เส้นอุปสงค์ของเงินเพื่อเก็งกำไรที่สัมพันธ์กับอัตราคอกเบี้ย

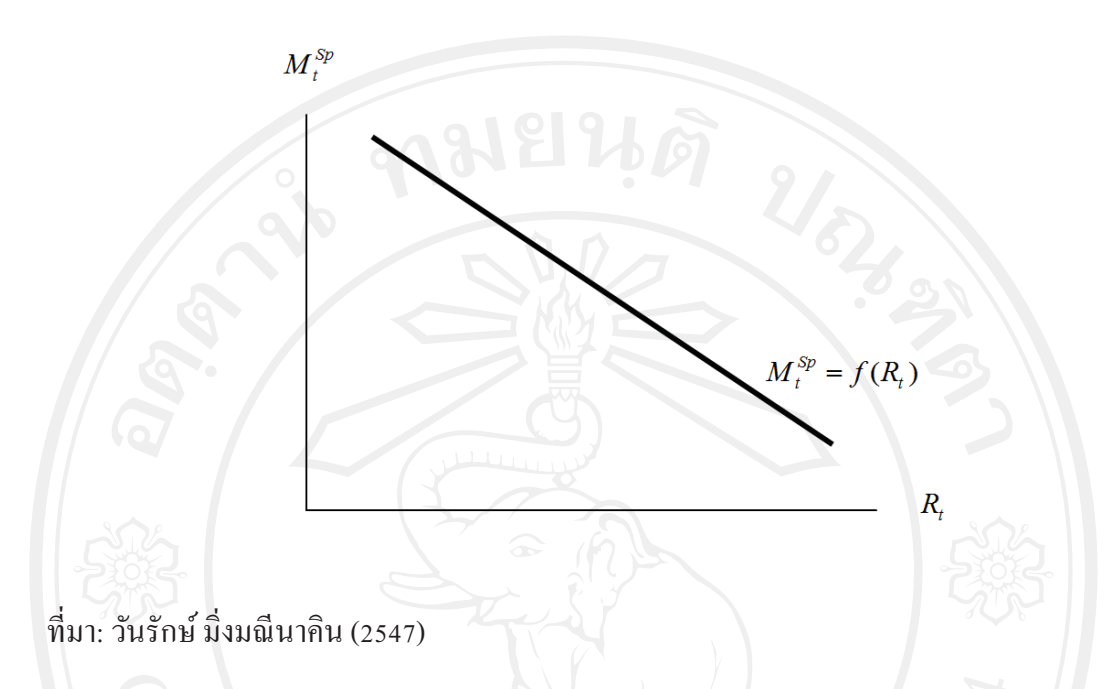

จากรูปแสดงถึงเส้นอุปสงค์ของเงินเพื่อเก็งกำไร  $(M_t^{Sp})$  ที่มีความสัมพันธ์กับอัตรา ดอกเบี้ย  $(R_{\iota})$  ในทิศทางตรงกันข้าม ถ้าอัตราดอกเบี้ยสูงอุปสงค์ของการถือเงินสดไว้เพื่อเก็งกำไร ้จะลดลง แต่ถ้าอัตราดอกเบี้ยต่ำอุปสงค์ของการถือเงินสดไว้เพื่อเก็งกำไรจะเพิ่มขึ้น เมื่อแกนตั้ง แสคงระดับระดับอุปสงค์ของการถือเงินเพื่อเก็งกำไร และแกนนอนแสคงระดับอัตราคอกเบี้ย เส้น อุปสงค์ของเงินจะเป็นเส้นที่ลาดลงจากซ้ายไปขวา

้ดังนั้น อุปสงค์ของเงินที่ประกอบด้วยวัตถุประสงค์ทั้งสามประการ สามารถเขียนได้ว่า

 $M_t^d = M_t^{T+P} + M_t^{Sp}$  $M_t^d = k(Y_t) + f(R_t)$ ทำให้ฟังก์ชันของอุปสงค์ของเงินเป็น

$$
M_t^d = L(Y_t, R_t); \qquad \frac{\partial L}{\partial Y_t} > 0, \frac{\partial L}{\partial R_t} < 0 \qquad (2-22)
$$

้กำหนดเป็นสมการเส้นตรง ได้ว่า

$$
M_t^d = l_0 + l_y Y_t - l_r R_t
$$

 $(2-23)$ 

้เมื่อ

 $M^d_\epsilon$  คือ อุปสงค์ของเงิน หรือ ความต้องการถือเงิน ณ เวลา  $t$ 

- คือ รายใด้หรือรายใด้ประชาชาติ ณ เวลา *t* Y.
- $R_t$ ์ คือ อัตราคอกเบี้ย ณ เวลา  $t$
- $l_0, l_v, l_r$ ์ คือ ตัวคงที่หรือตัวพารามิเตอร์ที่มีค่ามากกว่าศูนย์

จากสมการอุปสงค์ของเงิน อธิบายได้ว่า เมื่อรายได้เพิ่มขึ้นจะทำให้อุปสงค์ของการถือ ้และเมื่ออัตราคอกเบี้ยเพิ่มขึ้นจะทำให้อุปสงค์ของการถือเงินของ เงินของประชาชนเพิ่มขึ้น ประชาชนน้อยลง ในทางกลับกัน ถ้ารายได้ลดลงก็จะทำให้อุปสงค์ของการถือเงินของประชาชน ิลคลง และเมื่ออัตราคอกเบี้ยลคลงจะทำให้อปสงค์ของการถือเงินของประชาชนเพิ่มขึ้น

### 2) อุปทานของเงิน (Supply of Money:  $M_t^s$ )

เงินเป็นตัวแปรหนึ่งที่สำคัญต่ออปสงค์รวม เมื่อแนวคิดของนักเศรษฐศาสตร์สำนัก ี คลาสสิค (Classical economists) สำนักเคนส์ (Keynesian economists) หรือสำนักการเงินนิยม ได้ พิจารณาบทบาทของเงินในฐานะที่เป็นตัวแปรที่มีอิทธิพลต่อระดับอปสงค์รวม โดยอปทานของเงิน จะหมายถึง ปริมาณเงิน (Money stock) ทั้งหมดที่หมนเวียนในระบบเศรษฐกิจในขณะใดขณะหนึ่ง โดยปริมาณเงินสามารถแบ่งออกได้ 2 ประเภท (วันรักษ์ มิ่งมณีนาคิน. 2547) ได้แก่

1. ปริมาณเงินในความหมายแคบ (Narrow definition) เป็นปริมาณเงินของสินทรัพย์ ทางการเงินที่มีสภาพคล่องที่สุด ในแนวคิดดั้งเดิม (Conventional Approach) นั้นมองเงินในฐานะ เป็นสื่อกลางในการแลกเปลี่ยน โดยมีรากฐานมาจาก "กฎของเซย์" หรือ Say's Law ที่ได้กล่าวว่า อุปทานก่อให้เกิดอุปสงค์ในตัวเอง (Supply creates its own demand) กฎดังกล่าวมีความหมายว่า สินค้าและบริการที่ผลิตขึ้นมาหรืออุปทานนั้น จะก่อให้เกิดความต้องการหรืออุปสงค์ต่อสินค้านั้น ทำให้ผู้ผลิตสามารถขายสินค้าได้ทั้งหมด ดังนั้น เงินจะทำหน้าที่เป็นเพียงสื่อกลางในการ แลกเปลี่ยนเท่านั้น จากแนวคิดนี้ปริมาณเงินจะประกอบด้วย ปริมาณของธนบัตร. เหรียญกษาปณ์ ในมือประชาชน, และเงินฝากกระแสรายวัน (Currency and demand deposits) ของประชาชน ซึ่งกึ คือ ปริมาณเงิน  $M_1$ 

2. ปริมาณเงินในความหมายกว้าง (Broader definition) โดยเป็นแนวความคิดของนัก เศรษฐศาสตร์สมัยใหม่ (New economists) ที่ให้คำจำกัดความเพิ่ม เนื่องจากวัตถุประสงค์ของ การ ้ถือเงินในยคสมัยใหม่นี้ นอกจากจะเป็นการถือเงินไว้เพื่อการซื้อสินค้าและบริการเท่านั้นแล้ว แต่ได้ รวมถึงวัตถุประสงค์เพื่อเก็งกำไร (Speculative motive) เข้าไปอีกด้วย จึงทำให้คำจำกัดความของ ำเริ่มาณเงินได้ขยายกว้างออกไป ซึ่งแบ่งออกเป็น

- ปริมาณเงิน  $M^{\,}_{2}$  หมายถึง ปริมาณเงินตามความหมายแคบ หรือ ปริมาณเงิน  $M_1$  รวมกับเงินฝากประจำและเงินฝากออมทรัพย์ในธนาคาร

- ปริมาณเงิน  $M_{\it 2} A$  หมายถึง ปริมาณเงินตามความหมาย  $M_{\it 2}$  รวมกับยอดตั๋ว สัญญาใช้เงินที่บริษัทเงินทุน หรือ เงินกู้ยืมจากประชาชนของบริษัทเงินทุน

- ปริมาณเงิน  $M_{\tiny 3}$  หมายถึง ปริมาณเงินตามความหมาย  $M_{\tiny 2}A$  รวมกับเงินฝากที่ เป็นเงินตราต่างประเทศ

โดยปกติอปทานของเงินหรือปริมาณของเงินจะเป็นตัวแปรเชิงสถาบัน *(Institutional)* factor) กล่าวได้ว่า ในขณะใดขณะหนึ่งอุปทานของเงินที่ออกมาใช้หมุนเวียนอยู่ในระบบเศรษฐกิจ ้จะไม่มีความสัมพันธ์กับอัตราคอกเบี้ย หรือ อปทานของเงินจะคงที่ไม่ว่าอัตราคอกเบี้ยจะสงหรือต่ำ ้อย่างไร แต่อุปทานของเงินอาจะเพิ่มสูงขึ้นหรือลดลงได้ แล้วแต่นโยบายของรัฐบาล การขยายเงิน ฝากของธนาคารพาณิชย์ และดุลยพินิจของธนาคารกลาง ดังนั้น อุปทานของเงินจึงกำหนดให้มี ค่าคงที่

$$
M_t^s=M_0^s
$$

 $(2-24)$ 

รปที่ 2.11 เส้นอปทานของเงิน

 $M$ <sup>s</sup>  $M_0^s$  $M_2^s$  $M_1^s$ 

ที่มา: วันรักษ์ มิ่งมณีนาคิน (2547)

จากรูปได้แสดงถึงเส้นอุปทานของเงินคงที่ เมื่อแกนตั้งแสดงระดับอัตราดอกเบี้ย  $(R_{\rm r})$ และแกนนอนแสดงระดับอุปสงค์ของการถือเงิน  $(M_t^s)$  โดยเส้นอุปทานของเงินจะเป็นเส้นตรง ขนานกับแกนอัตราคอกเบี้ย ถ้าอัตราคอกเบี้ยมีการปรับขึ้นหรือปรับลงอย่างไร ก็จะไม่กระทบต่อ ้อุปทานของเงิน แต่จะเปลี่ยนแปลงตามนโยบายของรัฐบาล และคุลยพินิจของธนาคารกลาง

ดังนั้นคลยภาพในแบบจำลองของตลาดการเงินหรือเส้น LM จะประกอบไปด้วย ฟังก์ชันดังนี้

 $M^d = M^s$ 

 $M_t^d = L(Y_t, R_t);$ 

 $M^s = M^s$ 

 $\frac{\partial L}{\partial Y} > 0, \frac{\partial L}{\partial R} < 0$ 

อุปสงค์ของเงิน

อปทานของเงิน

ิสมการคลยภาพในตลาดการเงิน

้เมื่อแทนค่าตัวแปรต่าง ๆ ในสมการดุลยภาพจะได้ฟังก์ชันของเส้น LM ว่า

$$
Y_t = Y(M_0^s, R_t); \qquad \frac{\partial Y}{\partial M_0^s} > 0, \ \frac{\partial Y}{\partial R_t} > 0 \qquad (2-25)
$$

ู้เส้น LM เป็นเส้นที่แสดงดุลยภาพในตลาดการเงิน โดยฟังก์ชันอุปสงค์ของเงินเพื่อใช้ จ่ายในชีวิตประจำวันและยามฉุกเฉินมีความสัมพันธ์กับระดับรายใด้ประชาชาติ และฟังก์ชันอป ิสงค์ของเงินเพื่อเพื่อเก็งกำไรมีความสัมพันธ์กับอัตราคอกเบี้ย กล่าวคือ เมื่ออัตราคอกเบี้ยสูงขึ้น ้ความต้องการถือเงินเพื่อเก็งกำไรจะลดลง ทำให้ความต้องการถือเงินเพื่อใช้ง่ายในชีวิตประจำวัน และยามฉกเฉินมากขึ้น ส่งผลให้ระดับรายได้ประชาชาติสงขึ้น ี แต่ถ้าอัตราดอกเบี้ยลดลง ความต้องการถือเงินเพื่อใช้ง่ายในชีวิตประจำวันและ ความต้องการถือเงินเพื่อเก็งกำไรจะสงขึ้น ยามฉกเฉินลคน้อยลง ระดับรายได้ประชาชาติก็จะลคลง ดังนั้น อัตราคอกเบี้ย  $(R_*)$  จะมี ความสัมพันธ์กับระดับรายได้ประชาชาติ ( $Y$  ) ในทิศทางเดียวกันข้าม ดังรูปที่ 2.12

ู รูปที่ 2.12 เส้นดุลยภาพในตลาดการเงินหรือเส้น LM

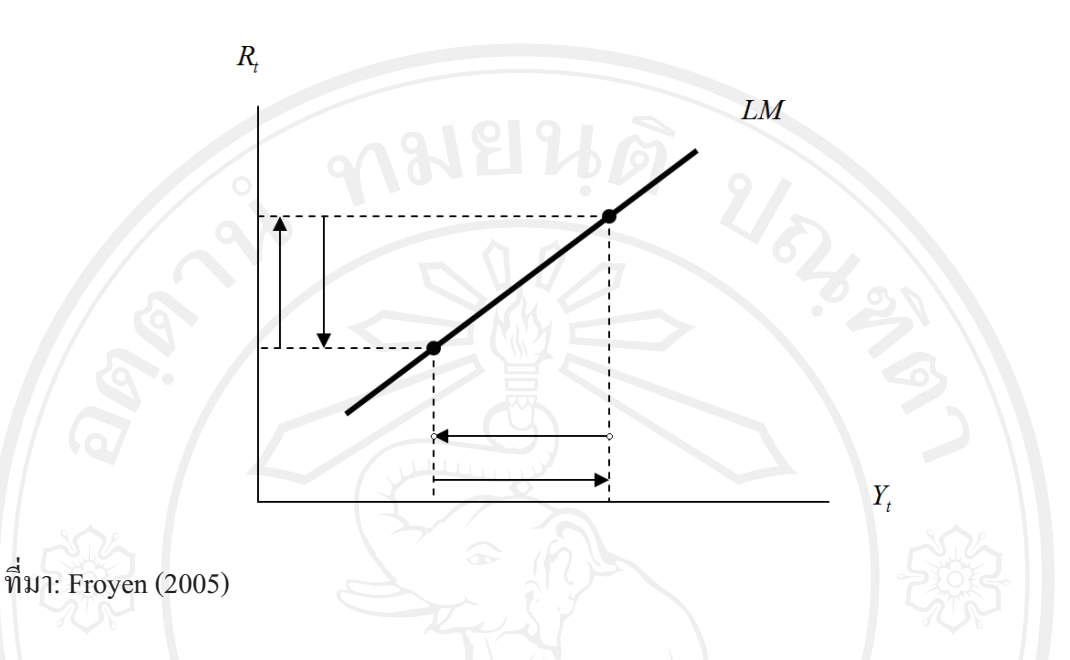

ที่ชันจากซ้ายขึ้นไปขวา โดยแกนตั้งแสดงระดับรายได้ จากรูปแสดงเส้น LM ประชาชาติ และแกนนอนแสคงระดับอัตราคอกเบี้ย มีความสัมพันธ์ระหว่างรายได้ประชาชาติ (Y) กับอัตราคอกเบี้ย (R,) ในทิศทางเคียวกัน เมื่ออัตราคอกเบี้ยสูงขึ้นรายได้ประชาชาติจะเพิ่มสูงขึ้น เช่น เมื่ออัตราคอกเบี้ยเพิ่มสงขึ้นทำให้ประชาชนมีรายได้จากเงินฝากมากขึ้น

2.1.3 ดุลยภาพทั่วไปในแบบจำลองรายได้ประชาชาติ (General Equilibrium of National Income Model): แบบจำลอง IS-LM

นักเศรษฐศาสตร์สำนักเคนส์ (Keynesian Economists) ใด้นำแบบจำลองในตลาดผลผลิต ี หรือ เส้น IS และตลาดการเงิน หรือ เส้น LM มาวิเคราะห์ร่วมกัน เนื่องจาก เส้น IS เป็นเส้นที่แสดง ้ถึงความสัมพันธ์ระหว่างอัตราดอกเบี้ยและรายได้ประชาชาติ ที่จะทำให้ตลาดผลผลิตอยู่ในดุลยภาพ และ เส้น LM ก็เป็นเส้นที่แสดงความสัมพันธ์ระหว่างอัตราดอกเบี้ยและรายได้ประชาชาติที่จะทำ ให้ตลาดการเงินอยู่ในดุลยภาพเช่นกัน ซึ่งเมื่อเส้น IS และเส้น LM ตัดกัน แสดงว่า จุดดุลยภาพ ใน ทั้งสองตลาดเกิดดุลยภาพร่วมกัน (Simultaneous equilibrium for both the product and money markets) นั้นคือ เกิดดุลยภาพทั่วไป (General equilibrium) ในแบบจำลองรายได้ประชาชาติ ดังรูป  $\vec{\hat{\eta}}$  2.13

**รูปที่ 2.13** คุลยภาพทั่วไปในแบบจำลองรายได้ประชาชาติ

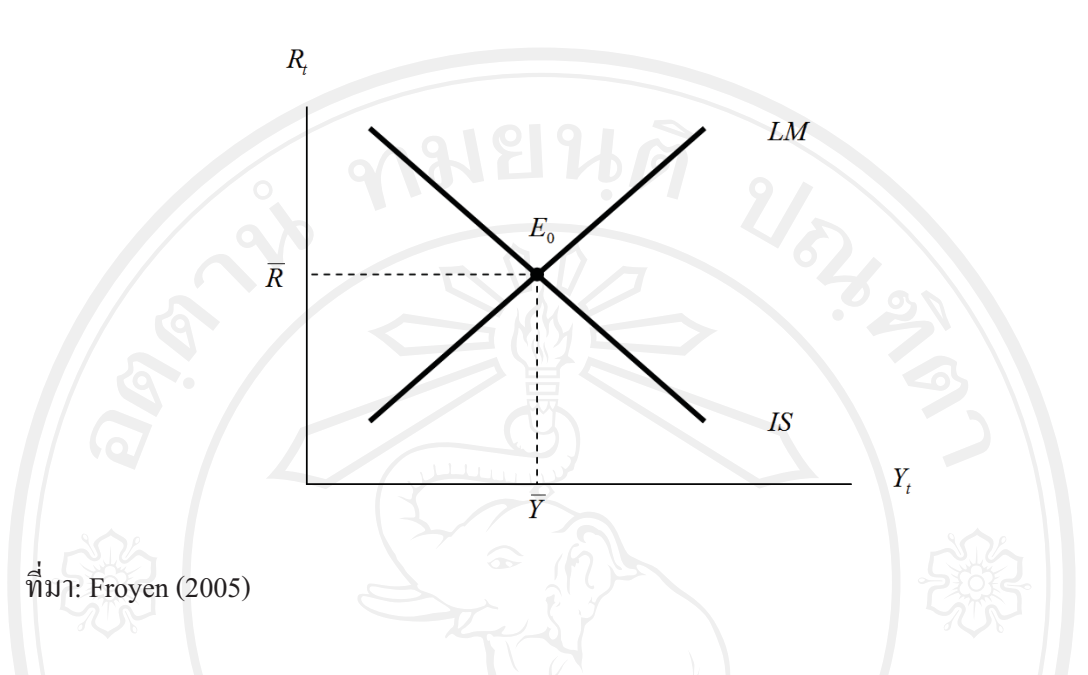

ึ จากรูปแสดงดุลยภาพทั่วไปในแบบจำลองรายได้ประชาชาติ หรือ แบบจำลอง IS-LM ที่มี ความสัมพันธ์ระหว่างระดับอัตราดอกเบี้ย  $(R_\epsilon)$  กับระดับรายได้ประชาชาติ  $(Y_\epsilon)$  โดยแกนตั้งแสดง ระดับรายใด้ประชาชาติ และแกนนอนแสดงระดับอัตราดอกเบี้ย เส้น IS และเส้น LM ตัดกันที่จุด  $E_{0}$  นั้นคือ เกิดดุลยภาพทั่วไป (General equilibrium) ในแบบจำลองรายได้ประชาชาติ อัตรา คอกเบื้ยดุลยภาพในทั้งสองตลาดอยู่ที่  $\overline{R}$  และรายได้ประชาชาติดุลยภาพในทั้งสองตลาดเป็น  $\overline{Y}$ ถ้าความสัมพันธ์ระหว่างอัตราคอกเบี้ยและรายได้ประชาชาติเกิดขึ้น ณ จุดอื่น ๆ ที่ไม่ใช่จุด  $E_{\rm o}$ เศรษฐกิจจะมีการปรับตัวจนกระทั่งทำให้อัตราคอกเบี้ยและรายได้ประชาชาติกลับเข้าสู่จุดคุลยภาพ ตามเดิม

ดังนั้นดุลยภาพทั่วไปในแบบจำลองรายได้ประชาชาติ หรือ แบบจำลอง IS-LM จะ ประกอบไปด้วยฟังก์ชันดังนี้

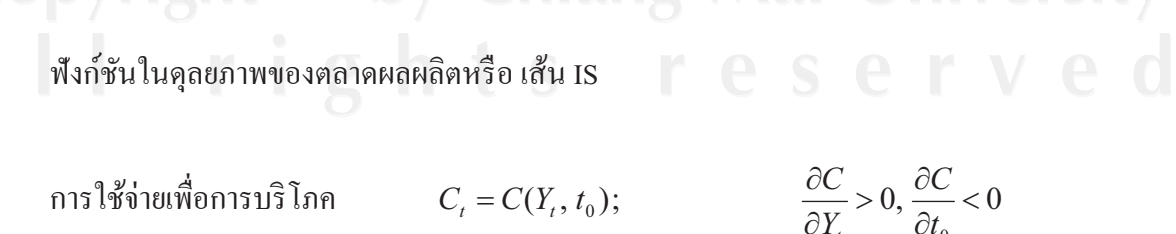

$$
I_{r} = I(Y_{r}, R_{r}); \t\t\frac{\partial I}{\partial Y_{r}} > 0, \t\frac{\partial I}{\partial R_{r}} < 0
$$
\n
$$
\frac{\partial I}{\partial P_{r}} > 0, \t\frac{\partial I}{\partial R_{r}} < 0
$$
\n
$$
\frac{\partial I}{\partial P_{r}} < 0, \t\frac{\partial X}{\partial R_{r}} < 0
$$
\n
$$
\frac{\partial X}{\partial P_{r}} < 0, \t\frac{\partial X}{\partial E_{t}} < 0
$$
\n
$$
\frac{\partial X}{\partial P_{r}} < 0, \t\frac{\partial X}{\partial E_{t}} < 0
$$
\n
$$
\frac{\partial X}{\partial P_{r}} > 0, \t\frac{\partial M}{\partial E_{r}} > 0, \t\frac{\partial M}{\partial E_{r}} > 0
$$
\n
$$
\frac{\partial M}{\partial P_{r}} > 0, \t\frac{\partial M}{\partial E_{r}} > 0
$$
\n
$$
\frac{\partial M}{\partial P_{r}} > 0, \t\frac{\partial M}{\partial E_{r}} > 0
$$
\n
$$
\frac{\partial Y}{\partial P_{0}} < 0, \t\frac{\partial Y}{\partial I_{0}} > 0, \t\frac{\partial Y}{\partial X_{0}} > 0, \t\frac{\partial Y}{\partial I_{0}} < 0, \t\frac{\partial Y}{\partial G_{0}} > 0, \t\frac{\partial Y}{\partial P_{r}} < 0, \t\frac{\partial Y}{\partial P_{r}} < 0, \t\frac{\partial Y}{\partial R_{r}} < 0
$$
\n
$$
\frac{\partial I}{\partial P_{0}} < 0, \t\frac{\partial Y}{\partial I_{0}} > 0, \t\frac{\partial Y}{\partial I_{0}} > 0, \t\frac{\partial Y}{\partial I_{0}} > 0, \t\frac{\partial Y}{\partial P_{r}} < 0, \t\frac{\partial Y}{\partial P_{r}} < 0, \t\frac{\partial Y}{\partial P_{r}} < 0
$$
\n
$$
\frac{\partial I}{\partial Y_{r}} > 0, \t\frac{\partial I}{\partial R_{r}} < 0
$$
\n
$$
\frac{\partial I}{\partial Y_{r}} > 0, \t\frac{\partial I}{\partial R_{r}} < 0
$$
\n
$$
\frac{\partial I}{\partial Y_{r}} > 0, \t\frac
$$

$$
Y_t = Y(M_0^s, R_t); \qquad \frac{\partial Y}{\partial M_0^s} > 0, \quad \frac{\partial Y}{\partial R_t} > 0 \qquad (2-27)
$$

ิดลยภาพในตลาดผลผลิตและตลาดการเงิน คือ จดที่มีอัตราดอกเบี้ยและรายได้ประชาชาติ อยู่จุดสมดุลของทั้งสองตลาด หรือ จุดที่เส้น IS ตัดกับเส้น LM พอดี ซึ่งเมื่อดุลยภาพในทั้งสอง ิตลาดเกิดคลยภาพร่วมกัน ดังนั้น กล่าวได้ว่าเกิดคลยภาพทั่วไปในแบบจำลองรายได้ประชาชาติ

เมื่ออัตราคอกเบี้ยคลยภาพในแบบจำลองรายได้ประชาชาติ คือ

$$
\overline{R} = R(t_0, i_0, x_0, m_0, G_0, P_t, E_t, M_0^s)
$$
 (2-28)

และรายใด้ประชาชาติดุลยภาพในแบบจำลองรายใด้ประชาชาติ คือ

$$
\overline{Y} = Y(t_0, i_0, x_0, m_0, G_0, P_t, E_t, M_0^s)
$$
\n(2-29)

### 2.2 ทฤษฎีทางเศรษฐมิติ

การวิเคราะห์ในครั้งนี้ได้ใช้แบบจำลอง Vector Autoregression (VAR) ในการวิเคราะห์ ซึ่ง ้ก่อนที่จะนำตัวแปรต่าง ๆ เข้าไปในแบบจำลองทางเศรษฐมิติต้องมีการพิจารณาคณสมบัติต่าง ๆ ของข้อมลอนกรมเวลาในตัวแปรนั้น ๆ ก่อน เพื่อที่จะไม่ทำให้การวิเคราะห์ผลออกมาคลาดเคลื่อน หรือ ผิดพลาด จึงต้องมีการทดสอบข้อมลว่ามีลักษณะ Stationary หรือไม่ พร้อมทั้งทำการทดสอบ ี จำนวน Lag ที่เหมาะสม ก่อนที่จะทำการประมาณค่าแบบจำลอง

### 2.2.1 การทดสอบ Unit Root

้ เนื่องจากการใช้ข้อมูลอนุกรมเวลามีข้อสมมติว่าข้อมูลอนุกรมเวลา (Time series data) นั้น จะต้องมีลักษณะ Stationary หรือ มีลักษณะนิ่ง ซึ่งถ้ามีการนำเอาข้อมูลที่มีลักษณะ Nonstationary หรือ มีลักษณะไม่นิ่ง มาใช้ในการประมาณค่าจะทำให้เกิด Spurious หรือ ค่า  $R^2$  มีค่าที่สูงมาก และ ค่าสถิติ  $t$  มีนัยสำคัญ แต่ค่าสถิติ  $t$  ที่ได้จากการประมาณค่าของข้อมูลที่ไม่นิ่งนั้นจะมีการแจกแจงที่ ไม่ใช่แบบมาตรฐาน ดังนั้นถ้าใช้ตาราง *t* มาตรฐานในการวิเคราะห์จะทำให้เกิดการสรุปผล ผิดพลาด ใด้ โดยคำนิยามของคำว่า Stationary จะนิยามความหมาย ใด้ดังนี้

กระบวนการเฟ้นสุ่ม ( $X_{\overline{t}}$ ) จะถูกเรียกว่า Stationary ถ้า

 $\overrightarrow{p}$ าเฉลี่ย (Mean): ย (Mean):  $E(x_t) = \mathbf{p}' \mathbf{1} \mathbf{p} \mathbf{3} \mathbf{1} \mathbf{b} = \mu$ ความแปรปรวน (Variance):

ความแปรปรวนร่วม (Covariance):

 $=$   $\sigma^2$  $(x_{t}$ ,  $x_{t+k}) = E(x_{t} - \mu)(x_{t+k} - \mu)$  $\sim$  9 10  $\sim$   $\sim$   $\sigma_k$  - $=\sigma_k-\mu$ 

ซึ่งถ้าค่าเฉลี่ย (Mean) และความแปรปรวน (Variance) มีค่าคงที่เมื่อเวลาเปลี่ยนไปในขณะที่ ี ค่าความแปรปรวนร่วม (Covariance) ระหว่างสองคาบเวลาขึ้นอยู่กับช่องว่าง (Gap) ระหว่าง คาบเวลาเท่านั้น ไม่ได้ขึ้นอยู่กับเวลาที่เกิดขึ้นจริงจะเรียกได้ว่าตัวแปรนั้นมีลักษณะ Stationary แต่ ถ้าหากเงื่อนไขใดเงื่อนไขหนึ่งไม่เป็นไปตามที่กล่าวมา กระบวนการเฟ้นส่มจะถกเรียกว่า มีลักษณะ  $\rm{Nonstationary}$  (Charemza and Deadman, 1992) (ทรงศักดิ์ ศรีบุญจิตต์, 2547)

 $\,$ การทดสอบว่าข้อมลจะมีลักษณะ Stationary หรือ Nonstationary นั้นจะใช้การทดสอบ Unit Root ในปัจจุบันมีอยู่ 2 วิธี คือ วิธีการทดสอบของ Dickey and Fuller (1979) และวิธี การทดสอบของ Phillips and Perron (1988) ซึ่งจากการศึกษาที่ผ่านมาส่วนใหญ่นิยมใช้วิธี การทดสอบของ Dickey-Fuller โดยสามารถแบ่งการทดสอบออกเป็น 2 วิธี คือ การทดสอบ Dickey-Fuller % Augmented Dickey-Fuller

### **1) การทดสอบ Dickey-Fuller (Dickey-Fuller Test: DF)**

การทดสอบของ Dickey-Fuller นั้นตั้งอยู่บนการประมาณค่าของกำลังสองน้อยที่สุด (Ordinary Least Squares: OLS) โดยมีลักษณะเป็น First-order autoregressive model: AR(1) Model และสามารถเขียนรูปแบบของสมการได้ดังนี้

### $x_t = \rho x_{t-1} + \varepsilon_t$  $-1$ <sup>+</sup> A 81 16 8 0(2-30) 10

 $\overline{\mathbf{e}}$   $\alpha$  คือ ตัวแปรที่ทำการศึกษา ณ เวลา *t* 

ا**لي**<br>للأا

- $x_{_{t-1}}$  คือ ตัวแปรที่ทำการศึกษา ณ เวลา  $t\!-\!1$ 
	- $\rho$  . คือ ค่าพารามิเตอร์ หรือ จำนวนจริง
- $\varepsilon_{\iota}$  คือ ตัวแปรกวามกลาดเกลื่อน ฌ เวลา *t*

โดย  $\varepsilon_{_t}$  จะต้องมีค่าเฉลี่ยเป็นศูนย์ มีการแจกแจงแบบปกติที่เหมือนกันและเป็นอิสระ ต่อกัน (Independent and identical distribution) มีค่าความแปรปรวนคงที่ (Homoscedasticity) สามารถเขียนแทนด้วยสัญลักษณ์ได้ว่า  $\varepsilon$ , ~ nid $(0,\sigma_{\varepsilon}^2)$ 

จากสมการ (2-30) มีสมมติฐานที่ใช้ในการทดสอบ คือ

 $\rho = 1$  $H_0$  : (Nonstationary)  $|\rho|$  < 1  $H_1$ : (Stationary)

นั้นคือ ถ้ายอมรับ  $H_{\scriptstyle 0}$  แสดงว่า  $x_{\scriptscriptstyle \! t}$  จะมีลักษณะ Nonstationary หรือมี Unit Root และ ความ แปรปรวนของ  $x_{t}$  จะเท่ากับ  $t\sigma^{2}$  กรณีนี้ เรียกว่า Random Walk ซึ่งสามารถแปลงให้มีคุณสมบัติ Stationary ด้วยการหาผลต่าง (Differencing) ถ้าปฏิเสธ  $H_0$  แสดงว่า  $x_t$  จะมีลักษณะ Stationary หรือ ไม่มี Unit Root (Integration of order zero) ซึ่ง  $x_t$  จะลู่เข้าหาอนุกรมเวลา ที่มีคุณสมบัติ Stationary (เมื่อ t เพิ่มขึ้นอย่างไม่มีที่สิ้นสุด)

ถ้าในการทดสอบครั้งแรก พบว่า ตัวแปร  $x$ , มีลักษณะเป็น Nonstationary สามารถทำ  $\,$ การทดสอบต่อมาในรูปแบบผลต่าง ( $\Delta x_{_I}$ ) โดยการนำค่า  $\,x_{_{I\!-\!1}}\,$  ลบออกจากสมการ (2-30) ทั้ง 2 ข้าง ทำให้ได้ว่า

$$
x_{t} - x_{t-1} = (\rho - 1)x_{t-1} + \varepsilon_{t}
$$

หรือ

# $81928118810^{(2-31)}$  $\Delta x_t = \theta x_{t-1} + \varepsilon_t$  $\theta = \rho - 1$

คังนั้น การทคสอบสมมติฐาน  $\rho = 1$  จึงเท่ากับการทคสอบสมมติฐาน  $\theta = 0$ ต่อมา Dickey and Fuller (1979) ใด้พิจารณาสมการถคถอยใน 3 รูปแบบที่แตกต่างกันเพื่อใช้สำหรับการทดสอบ Unit Root ได้แก่

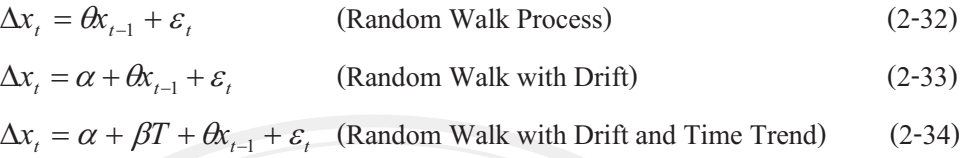

จากทั้ง 3 สมการข้างต้น (2-32) ถึง (2-34) นำมาทดสอบโดยมีสมมติฐานดังนี้

 $\theta = 0$  $H_0$  : (Nonstationary)  $|\theta|$  < 0  $H_{1}$ : (Stationary)

นั้นคือ ถ้ายอมรับ  $H_{_0}$  แสดงว่า  $x_{_t}$  จะมีลักษณะ Nonstationary หรือมี Unit Root แต่ถ้าปฏิเสธ  $H_{_0}$ แสดงว่า  $x_t$  จะมีลักษณะ Stationary หรือ ไม่มี Unit Root โดยการเปรียบเทียบจากค่าสถิติ  $t$ (t-statistic) ที่คำนวณได้กับค่าที่เหมาะสมในตารางของ Dickey-Fuller (Dickey-Fuller table)

### 2) การทดสอบ Augmented Dickey-Fuller (Augmented Dickey-Fuller Test: ADF)

เป็นการทดสอบ Unit Root ที่พัฒนามาจากการทดสอบ Dickey-Fuller (DF) เนื่องจาก วิธี DF ใม่สามารถทำการทดสอบตัวแปรกรณีที่เป็น Serial correlation ในค่า Error term หรือ ค่า คลาดเคลื่อน  $(\varepsilon)$  ที่มีลักษณะความสัมพันธ์กันเองในระดับสูง (High-order autoregression moving average processes) ใค้ โดยจะเพิ่มกระบวนการเชิงอัตถดถอย (Autoregressive processes) เข้าไปใน ิสมการที่ (2-32) ถึง (2-34) ซึ่งจะเป็นการเพิ่มตัวแปรในรูป Lag เข้าไปเป็นตัวแปรอธิบายตัวหนึ่ง เพื่อไม่ให้เกิดปัญหาเรื่อง Autocorrelation ของตัวรบกวนส่ม เนื่องจากจำนวน Lagged Difference Term ที่จะนำมารวมในสมการนั้นจะมีมากพอที่จะทำให้พจน์ค่าความคลาดเคลื่อน (Error Term) มี ลักษณะเป็น Serially Independent จะได้ว่า

$$
\Delta x_{t} = \theta x_{t-1} + \sum_{i=1}^{p} \phi \Delta x_{t-i} + \varepsilon_{t}
$$
\n
$$
\Delta x_{t} = \alpha + \theta x_{t-1} + \sum_{i=1}^{p} \phi \Delta x_{t-i} + \varepsilon_{t}
$$
\n
$$
\Delta x_{t} = \alpha + \beta T + \theta x_{t-1} + \sum_{i=1}^{p} \phi \Delta x_{t-i} + \varepsilon_{t}
$$
\n(2-36)

ในการทดสอบสมมติฐานของ ADF สามารถพิจารณาได้จากค่า  $\theta$  เช่นเดียวกับสมมติฐานการ ทดสอบของ DF โดยถ้ำ  $\theta = 0$  แสดงว่าตัวแปร x, มีลักษณะ Nonstationary หรือ มี Unit Root และค่าวิกฤต (Critical values) ที่ใช้จะไม่เปลี่ยนแปลง เนื่องจาก สมการ (2-35) ถึง (2-37) เป็น การแทนที่สมการ (2-32) ถึง (2-34) ด้วย Autoregressive processes

นอกจากนี้ Dickey and Fuller (1979) ยังพบว่า ค่าวิกฤตที่ใช้สำหรับทดสอบสมมติฐาน ทั้ง DF และ ADF จะขึ้นอยู่กับรูปแบบของสมการถคถอยและขนาคของตัวอย่าง ซึ่งค่า *t*-statistics ที่กำนวณได้ และนำมาทำการทดสอบสมมติฐานในแต่ละรูปแบบนั้นต้องนำไปเปรียบเทียบกับ ตารางของค่าวิกฤต Dickey-Fuller ที่มีค่าวิกฤตที่แตกต่างกัน 3 ค่า คือ

- ค่าสถิติ  $\tau$  เป็นค่าที่เหมาะสมที่ใช้สำหรับสมการ (2-32) และ (2-35) โดยปราศจาก ค่าคงที่ (Intercept) และแนวโน้มของเวลา (Trend term) หรือกล่าวได้ว่า  $\alpha$  =  $\beta$  =  $0$ 

- ท่าสถิติ  $\tau_{_\mu}$  เป็นค่าที่เหมาะสมที่ใช้สำหรับสมการ (2-33) และ (2-36) โดยมีเฉพาะ ค่าคงที่รวมอยู่ด้วย แต่ไม่มีแนวโน้มของเวลารวมอยู่ด้วย ดังนั้น  $\,\beta=0\,$ 

 $\overline{\cdot}$  ค่าสถิติ  $\tau_r$  เป็นค่าที่เหมาะสมที่ใช้สำหรับสมการที่ (2-34) และ (2-37) ซึ่งจะมี ทั้งค่าคงที่และแนวโน้มของเวลารวมอย่ด้วย

 $\begin{array}{|c|c|c|c|c|}\hline \text{N} & \text{N} & \$ และระดับนัยสำคัญ (Significant Level) ซึ่งค่าวิกฤตของ  $\theta$  = 0 จะขึ้นอยู่กับขนาดของกลุ่มตัวอย่าง (Sample size) และสมการที่ใช้ โดยค่าวิกฤต (Critical Values) ของค่า *t*-statistics ที่คำนวณได้ จะแปรผกผันกับขนาดของกล่มตัวอย่าง

หากต้องการทดสอบกรณี  $\theta$  ร่วมกับ  $\alpha$  หรือ  $\beta$  หรือ ร่วมกับทั้งสอง สามารถทดสอบ ได้โดยคำนวณหาค่า F-statistic (  $\Phi^{}_1, \Phi^{}_2$  และ  $\Phi^{}_3$  ) ซึ่งมีสมการดังนี้

$$
\Phi_i = \frac{[SSR(restricted) - SSR(unrestricted)]/r}{SSR(unrestricted)/(T - K)}
$$
\n(2-38)

เมื่อ

อ *SSR(restricted*) คือ ผลรวมกำลังสองส่วนที่เหลือจากแบบจำลองที่มีข้อจำกัด  $\overline{SSR(unrestricted)}$  คือ ผลรวมกำลังสองส่วนที่เหลือจากแบบจำลองที่ ไม่มีข้อจำกัด

- ์คือ จำนวนของข้อจำกัด (Number of restrictions)
- $T$  คือ จำนวนค่าสังเกตที่ใช้ใต้ (Number of usable observations)
- $K$  คือ จำนวนพารามิเตอร์ที่ถูกประมาณค่าในแบบจำลองที่ไม่มีข้อจำกัด

ด้วยเหตุนี้  $(T\!-\!K)$  คือ องศาเสรีในแบบจำลองที่ไม่มีข้อจำกัด

ค่า F-statistic ที่ได้จะนำมาเปรียบเทียบกับ Dickey-Fuller Table โดยมีการแบ่งค่าเป็น 3 ส่วนตามสมมติฐานร่วม (Joint Hypothesis) ที่กำหนดขึ้นมา คือ

สมมติฐานหลัก (Null Hypothesis) คือ  $H_0: \theta = \alpha = 0$  จะเปรียบเทียบกับค่า  $\Phi_1$ (ใช้กับสมการ (2-33) และ (2-36))

สมมติฐานหลัก (Null Hypothesis) คือ  $H_0: \theta = \alpha = \beta = 0$  จะเปรียบเทียบ กับค่า  $\Phi_2$  (ใช้กับสมการ (2-34) และ (2-37))

สมมติฐานหลัก (Null Hypothesis) คือ  $H_0: \theta = \beta = 0$  จะเปรียบเทียบกับค่า  $\Phi_3$ โดยพิจารณา  $\Phi_1, \Phi_2$  และ $\Phi_3$  ตามขนาดของกลุ่มตัวอย่างที่ใช้ในการศึกษา (Sample size) และ ระดับนัยสำคัญ (Significant Level) ในตาราง Dickey-Fuller Table ซึ่งในการทดสอบ Unit Root หากพบว่าข้อมูลมีลักษณะเป็น Nonstationary แล้ว จะต้องทำ Differencing ( $\Delta^d$ ) ไปเรื่อย ๆ จนกระทั่งพบว่าข้อมูลเป็น Stationary เมื่อสมการที่ใช้ในการทดสอบจะเขียน ได้ว่า

$$
\Delta^{d+1} x_t = \alpha + \theta \Delta^d x_{t+1} + \beta T + \sum_{i=2}^p \phi \Delta^{d+1} x_{t-i+1} + \varepsilon_t
$$
 (2-39)

เมื่อพบว่าข้อมูลเป็น Stationary ที่ลำคับการ Differencing ใค ๆ แล้ว จะเรียกว่า x, มี Order of  $\dot{a}$  integration ในลำดับที่  $d$  หรือ  $x_{\iota} \sim I(d)$  โดยที่  $d > 0$ 

### 2.2.2 การทดสอบจำนวน Lag ที่เหมาะสม (Appropriate Lag Length Test)

การทดสอบจำนวน หรือ ความยาวของค่าความล่าช้าหรือค่าในอดีต (Lag) ของตัวแปร เมื่อแบบจำลอง Vector Autoregression (VAR) นั้นมีความยาว Lag เท่ากับ  $\,p\,$  ในแต่ละ  $\,n\,$  สมการ ี ดังนั้นจะประกอบด้วยสัมประสิทธิ์ *np* รวมกับพจน์ตัดแกน (Intercept) โดยการทดสอบความ จำนวน Lag ที่เหมาะสม จะกล่าวได้ว่า ถ้า  $\overline{p}$  สั้นมาก แบบจำลองที่ได้จะไม่ละเอียด แต่ถ้า  $\overline{p}$  ยาว มาก Degree of freedom หรือ ระดับความเป็นอิสระจะเกิดความเสียหายได้ ดังนั้น จึงต้องมีการ ทคสอบความจำนวน Lag เพื่อความเหมาะสมในการนำ Lag มาใช้ในแบบจำลอง ซึ่งการทคสอบหา ความยาว Lag มีอยู่ 5 วิธีที่นิยมนำมาพิจารณา ได้แก่

#### **1) Akaike Information Criterion (AIC)**

AIC = ln(
$$
\left|\sum_{u}\right|
$$
) +  $\frac{2pK^2}{T}$  (2-40)  
\nι\r  
\nι\r  
\nε\n $\left|\sum_{u}\right|$  Λθ θ Residual variance/covariance matrix  
\n $\left|\sum_{u}\right|$  Λθ θ Determinant 1031  $\sum_{u}$   
\nρ Λθ θ ήινιμάτοείιν (Observations)  
\nΓ ηθ θ ήινιμάτοείιν (Observations)  
\nΓ Τθ θ ιινινιάτοείιν (Observations)  
\n2) Likelihood Ratio Test (LR)  
\n $LL = \left(\frac{T}{2}\right) \left\{ \ln \left(\left|\sum_{u}\right| - K \ln(2\pi) - K \right\} \right\}$   
\nε\n $\sum_{u} \left(\frac{T}{2}\right) \left\{ \ln \left(\left|\sum_{u}\right| - K \ln(2\pi) - K \right\} \right\}$   
\nβθ θινιμάτοείινιαιμητος (Observations)  
\nσ\n $\sum_{u} \left(\frac{T}{2}\right) \left\{ \ln \left(\left|\sum_{u}\right| - K \ln(2\pi) - K \right\} \right\}$   
\nβθ θλιχίμιμητος (Observations)  
\nε\n $\sum_{u} \left(\frac{T}{2}\right) \left\{ \ln \left(\frac{T}{2}\right) \ln(2\pi) \ln(2\pi) \right\}$   
\nβθ ιλαλίμιμη Ικαίης θαλαίσης θαλαίσης θαλαίσης θαλαίσης θαλαίσης θαλαίσης θαλαίσης θαλαίσης θαλαίσης θαλαίσης θαλαίσης θαλαίσης θαλαίσης θαλαίσης θαλαίσης θαλαίσης θαλαίσης θαλαίσης θαλαίσης θαλαίσης θαλαίσης θαλαίσης θαλαίσης θαλαίσης θαλαίσης θαλαίσης θα

เนื่องจากว่า  $\ln \bigl|\hat{\Sigma}^{-1}\bigr| = -\ln \bigl(\bigl|\hat{\Sigma}\bigr|\,\bigr)$ ดังนั้นสามารถเขียนสมการ Likelihood ใหม่ได้เป็น

$$
D\left[\sum L\right] = -\left(\frac{T}{2}\right)\left\{\ln\left(\left|\sum_{i=1}^{n}\right| + K\ln(2\pi) + K\right\}\right\} \quad \text{Mai} \quad \text{Univ} \quad (2-42)
$$

จากสมการที่ (2-42) ถ้า  $LL(j)$  คือ ค่าของ Lag likelihood ที่  $\,j\,$  lag ดังนั้น LR statistic สำหรับ Lag ลำดับที่  $j$  กือ

$$
LR(j) = 2\{LL(j) - LL(j-1)\}\tag{2-43}
$$

โดยทดสอบ  $H_0$ : Lag = j – 1  $H_1$ : Lag = j

การหาจำนวน Lag ที่เหมาะสมนั้น ขั้นแรกต้องประมาณการค่าแบบจำลองโดยใช้ จำนวน Lag สูงสุดที่เป็นไปได้ ซึ่งจำนวน Lag ที่สูงสุดนั้นจะพิจารณาจากค่าองศาแห่งความอิสระ หรือ ค่า Degree of freedom ซึ่งถ้ามีค่า Degree of freedom มาก จะส่งผลให้จำนวน Lag ที่สูงสุดมาก ตามไปด้วย โดยตั้งสมมติฐานหลักว่าจำนวน Lag ที่ต่ำกว่าเป็นจำนวน Lag ที่เหมาะสม และ พิจารณาจากค่าสถิติ LR กับค่าวิกฤติ หากค่าสถิติ LR ที่คำนวณได้มีค่าต่ำกว่าค่าวิกฤติ อย่างมี นัยสำคัญ หรือ ยอมรับสมมติฐานหลัก ( $H_{\scriptstyle 0}$ : จำนวน Lag ที่ต่ำกว่าเป็นจำนวน Lag ที่เหมาะสม) ก็ จะทำการทดสอบเลือกจำนวน Lag ถัดไปจนกระทั้งค่าสถิติ LR ที่คำนวณได้มีค่ามากกว่าค่าวิกฤติ อย่างมีนัยสำคัญหรือปฏิเสธสมมติฐานหลัก ( $H_{\scriptstyle 0}$ ) ดังนั้นจำนวน Lag ที่ได้ก็คือ จำนวน Lag ที่ เหมาะสม

 **3) Final Prediction Error (FPE)** 

$$
FPE = \left| \sum_{u} \left( \frac{T + \overline{m}}{T - \overline{m}} \right)^{K} \right|
$$
 (2)

. ส่ื่อ

2. **Produce**  $\theta$  **p** Determinant **103** Residual variance/covariance matrix *<sup>T</sup>* ".- # +  $\overline{m}$  คือ ค่าเฉลี่ยของจำนวนพารามิเตอร์ที่มากกว่าจำนวน  $K$  สมการ *<sup>K</sup>* ".-#

 $(2-44)$ 

โดยจะเลือกจำนวน Lag จากค่า FPE ที่มีค่าน้อยที่สุด

 **4) Schwarz Information Criterion (SIC)** 

$$
SIC = \ln\left(|\Sigma_u|\right) + \frac{\ln(T)}{T} pK^2 \tag{2-45}
$$

เมื่อ  $|\Sigma_{\nu}|$  . **n**  $\vec{r}$  and Determinant **103** Residual variance/covariance matrix

- $T$  คือ จำนวนตัวอย่างในสมการ
- $p$  คือ จำนวน Lag
- $K$  คือ จำนวนของสมการ

โดยจะเลือกจำนวน Lag ที่มีค่า SIC น้อยที่สุด

 **5) Hannan-Quinn Information Criterion (HQ)** 

 $HQIC = \ln(\sum_u | ) + \frac{2\ln(\ln(T))}{T} pK^2$  (2

 $(2 - 46)$ 

เมื่อ

 $|\sum_{u}|$  . <br> **i**  $|\overrightarrow{v}|$  .  $|\overrightarrow{v}|$  Determinant **104** Residual variance/covariance matrix *<sup>T</sup>* ".- # + *<sup>p</sup>* ".- Lag  $K$  คือ จำนวนของสมการ

โดยจะเลือกจำนวน Lag จากค่า HQ ที่มีค่าน้อยที่สุด

ในการเลือกจำนวน Lag นั้นจากการศึกษาของ Liew (2004) พบว่า ถ้าขนาดของ ตัวอย่างมีขนาดเล็ก (จำนวนน้อยกว่าหรือเท่ากับ 60 ตัวอย่าง) การเลือกจำนวน Lag จาก AIC และ FPE จะทำให้การประมาณค่ามีความถูกต้องมากที่สุ ี และถ้าขนาดของตัวอย่างมีขนาดใหญ่ (จำนวนมากกว่า 60 ตัวอย่าง) นั้น การเลือกจำนวน Lag จาก HQ จะทำให้การประมาณค่ามีความ ถูกต้องมากที่สุด และจากการศึกษาของ Asghar และ Abid (2007) พบว่า ถ้าขนาดของตัวอย่างมี ี ขนาดเล็ก (จำนวน 30 ตัวอย่าง) การเลือกจำนวน Lag จาก AIC และ FPE จะทำให้การประมาณค่ามี ความถูกต้องมากที่สุด สำหรับตัวอย่างขนาด 60 ตัวอย่างนั้นการเลือกจำนวน Lag จาก HQ จะทำให้ การประมาณค่ามีความถูกต้องมากที่สุด แต่ผลจาก AIC และ SIC ก็ให้การประมาณค่าที่ถูกต้องด้วย !ช่นกัน และพบว่าถ้าขนาดของตัวอย่างมีขนาดใหญ่ (จำนวน 120 ตัวอย่างขึ้นไป) การเลือกจำนวน Lag จาก SIC จะทำให้การประมาณค่ามีความถูกต้องมากที่สุดและจากการศึกษาของ Jimenez-Rodriguez และ Sanchez (2005) นั้นพบว่าจำนวน Lag ที่เหมาะสม จากวิธี Likelihood Ratio Test (LR) จะให้ผลดีเท่ากับ AIC และ HQ (ศิรินภา ศรีมณี, 2551)

#### 2.2.3 แบบจำลอง Vector Autoregression (VAR)

ิการศึกษาผลกระทบวิกฤตการณ์ราคาน้ำมัน (Oil Price Shocks) ต่อตัวแปรทางเศรษฐกิจ มหภาคของประเทศไทยจะทำการศึกษาโดยใช้แบบจำลอง Vector Autoregression (VAR) ใน ี การวิเคราะห์เนื่องจากสามารถพิจารณาหลายตัวแปรภายในพร้อม ๆ กันและแต่ละตัวแปรภายในจะ ิถกอธิบายโดยจำนวนค่าความล่าช้าหรือค่าในอดีต (Lag) ของตัวแปรภายในนั้นและจำนวน lag ของ ตัวแปรภายในอื่น ๆ ในแบบจำลอง

### 1) โครงสร้างของแบบจำลอง VAR (Structural VAR Model)

Enders (2004) (ทรงศักดิ์ ศรีบุญจิตต์, 2547) อธิบายว่า ตัวแปรต่าง ๆ ในแบบจำลอง VAR นั้น แต่ละตัวแปรภายในจะถูกอธิบายโดยจำนวนค่าความล่าช้าหรือค่าในอดีต (Lag) ของตัว ี แปรภายในนั้นและจำนวน lag ของตัวแปรภายในอื่น ๆ ในแบบจำลอง โดยพิจารณาในระบบอย่าง ง่ายที่มีสองตัวแปรจะได้ว่า

$$
y_{t} = b_{10} - b_{12}z_{t} + \gamma_{11}y_{t-1} + \gamma_{12}z_{t-1} + \varepsilon_{yt}
$$
  
\n
$$
z_{t} = b_{20} - b_{21}y_{t} + \gamma_{21}y_{t-1} + \gamma_{22}z_{t-1} + \varepsilon_{zt}
$$
\n(2-48)

เมื่อสมมติว่า  $\overline{\mathfrak{n}}$ ง  $\overline{\mathfrak{n}}$ ง  $y$ , และ  $z$ , มีลักษณะ Stationary หรือ นิ่ง

-  $\varepsilon_{_{\mathcal{H}}}$  และ  $\varepsilon_{_{\mathcal{I}}}$  คือ White-noise disturbances โดยส่วนเบี่ยงเบนมาตรฐานเท่ากับ  $\sigma_{_v}$  and  $\sigma_{_z}$  ตามถ้ำคับ และ

 $-\{\varepsilon_{\nu l}\}\$ ua $\varepsilon_{z_l}\}$  v $\varepsilon_l$ <sup>3</sup> alle Uncorrelated white-noise disturbances

สมการ (2-47) และ (2-48) เรียกว่า Structural VAR หรือ Primitive system โดยทั้งสอง สมการเป็น First-order Vector Autoregression (VAR) เนื่องจากความยาวของ Lag (Lag length) ยาวที่สุดมีค่าเท่ากับ 1 โครงสร้างของระบบประกอบด้วยข้อมูลสะท้อนกลับ (Feed back) เนื่องจาก  $y$ , และ  $z$ , ถูกอนุญาตให้มีผลกระทบซึ่งกันและกัน ยกตัวอย่างเช่น  $-b_{12}$  คือ ผลกระทบใน ี่ช่วงเวลาเดียวกันหรือในเวลาเดียวกันของการเปลี่ยนแปลงของ  $z$ , ต่อ  $y$ , และ  $\gamma_{12}$  คือ ผลกระทบ ของการเปลี่ยนแปลงใน  $z_{t-1}$  หนึ่งหน่วยต่อ  $y_t$  จะสังเกตได้ว่า  $\varepsilon_{vt}$  และ  $\varepsilon_{zt}$  คือ Pure innovations หรือ Shocks ใน  $y_{_t}$  และ  $z_{_t}$  ตามลำดับ ซึ่งถ้า  $b_{21}$  ไม่เท่ากับศูนย์  $\varepsilon_{_{\rm vt}}$  จะมีผลกระทบซึ่งเกิดขึ้นใน เวลาเดียวกันโดยทางอ้อม (An indirect contemporaneous effect) ต่อ z, และถ้า  $b_1$ , ไม่เท่ากับศูนย์  $\varepsilon_{_{xt}}$  จะมีผลกระทบซึ่งเกิดขึ้นในเวลาเดียวกันโดยทางอ้อมต่อ  $y_t$ 

สมการ (2-47) และ (2-48) ไม่ใช่สมการในรูป Reduced form เนื่องจาก  $y_t$  มีผลกระทบ ในเวลาเดียวกันต่อ  $z_{t}$  และ  $z_{t}$  ก็มีผลกระทบในเวลาเดียวกันต่อ  $y_{t}$  จากทั้งสองสมการสามารถ เขียนให้กะทัดรัดโดยใช้ Matrix algebra ได้ว่า

$$
\begin{bmatrix}\n1 & b_{12} \\
b_{21} & 1\n\end{bmatrix}\n\begin{bmatrix}\ny_{t} \\
z_{t}\n\end{bmatrix} =\n\begin{bmatrix}\nb_{10} \\
b_{20}\n\end{bmatrix} +\n\begin{bmatrix}\ny_{11} & y_{12} \\
y_{21} & y_{22}\n\end{bmatrix}\n\begin{bmatrix}\ny_{t-1} \\
z_{t-1}\n\end{bmatrix} +\n\begin{bmatrix}\n\varepsilon_{yt} \\
\varepsilon_{zt}\n\end{bmatrix}
$$
\n
$$
Bx_{t} = \Gamma_{0} + \Gamma_{1}x_{t-1} + \varepsilon_{t}
$$
\n
$$
B = \begin{bmatrix}\n1 & b_{12} \\
b_{21} & 1\n\end{bmatrix};
$$
\n
$$
x_{t} = \begin{bmatrix}\ny_{t} \\
z_{t}\n\end{bmatrix};
$$
\n
$$
\Gamma_{1} = \begin{bmatrix}\ny_{11} & y_{12} \\
y_{21} & y_{22}\n\end{bmatrix};
$$
\n
$$
x_{t-1} = \begin{bmatrix}\ny_{t-1} \\
z_{t-1}\n\end{bmatrix};
$$
\n
$$
u_{11} = \begin{bmatrix}\n\varepsilon_{yt} \\
\varepsilon_{zt}\n\end{bmatrix}
$$

คูณทั้งสองข้างของสมการด้วย  $B^{-1}$  ด้วยเหตุนี้ทำให้ได้แบบจำลอง VAR ในรูปแบบมาตรฐาน ทั่วไป หรือ เรียกว่า Reduced-form VAR เป็น

$$
x_{t} = B^{-1}\Gamma_{0} + B^{-1}\Gamma_{1}x_{t-1} + B^{-1}\varepsilon_{t}
$$
  
\n
$$
x_{t} = A_{0} + A_{1}x_{t-1} + e_{t}
$$
 (2-50)

 $A_0 = B^{-1} \Gamma_0$ ,  $A_1 = B^{-1} \Gamma_1$ ,  $\text{Var}$   $e_t = B^{-1} \varepsilon_t$ เม็ก

 $a_{i0}$ และกำหนดให้

คือ สมาชิกที่  $i$  ของเวกเตอร์  $A_0$ 

- $\left\langle a_{ij}\right\rangle$ ์ คือ สมาชิกในแถวที่  $i$  และคอลัมน์ที่  $j$  ของเมทริกซ์
- คือ สมาชิกที่  $i$  ของเวกเตอร์  $e_{\scriptscriptstyle t}$  $e_{ii}$

้ดังนั้นสามารถเขียนในรูปแบบใหม่ได้ ดังนี้

$$
y_t = a_{10} + a_{11}y_{t-1} + a_{12}z_{t-1} + e_{1t}
$$
\n(2-51)

$$
z_{t} = a_{20} + a_{21}y_{t-1} + a_{22}z_{t-1} + e_{2t}
$$
\n
$$
(2-52)
$$

สมการ (2-51) และ (2-52) เรียกว่า VAR ในรูปมาตรฐาน หรือ Standard form ซึ่งในทั้ง สองสมการนี้จะเห็นได้ว่าพจน์ความคลาดเคลื่อน (Error terms) นั้นมีความสำคัญ เนื่องจาก *e<sub>ir</sub> แ*ละ  $e_{\scriptscriptstyle 2t}$  ในแต่ละตัวจะประกอบไปด้วย Shock  $\varepsilon_{\scriptscriptstyle yt}$  และ  $\varepsilon_{\scriptscriptstyle zt}$  เมื่อ

$$
e_{i} = B^{-1} \varepsilon_{i} \qquad \qquad \text{Q. } \bigcap \bigcap_{i} B_{i} = \frac{1}{1 - b_{12} b_{21}} \begin{bmatrix} 1 & -b_{12} \\ -b_{21} & 1 \end{bmatrix} \qquad (2-53)
$$
\n
$$
B^{-1} = \frac{1}{1 - b_{12} b_{21}} \begin{bmatrix} 1 & -b_{12} \\ -b_{21} & 1 \end{bmatrix} \qquad (2-54)
$$

เมื่อ

 $\mathfrak u$ ทนค่า  $B$  $B^{-1}$  ในสมการ (2-53) จะได้เป็น

$$
e_{t} = \frac{1}{1 - b_{12}b_{21}} \begin{bmatrix} 1 & -b_{12} \ -b_{21} & 1 \end{bmatrix} \varepsilon_{t}
$$

$$
\begin{bmatrix} e_{1t} \ e_{2t} \end{bmatrix} = \frac{1}{1 - b_{12}b_{21}} \begin{bmatrix} 1 & -b_{12} \ -b_{21} & 1 \end{bmatrix} \begin{bmatrix} \varepsilon_{yt} \ \varepsilon_{zt} \end{bmatrix}
$$

นั่นคือ ค่าของ *e<sub>1</sub>, แ*ละ *e<sub>2</sub>,* เป็น

$$
e_{1t} = (\varepsilon_{yt} - b_{12}\varepsilon_{zt})/(1 - b_{12}b_{21})
$$
\n
$$
e_{2t} = (\varepsilon_{zt} - b_{21}\varepsilon_{yt})/(1 - b_{12}b_{21})
$$
\n(2-54)

และเนื่องจาก  $\varepsilon_{_{\rm yr}}$  และ  $\varepsilon_{_{\rm zt}}$  เป็น White-noise processes จึงทำให้ทั้ง  $e_{_{\rm 1t}}$  และ  $e_{_{\rm 2t}}$  มีค่าเฉลี่ยเป็นศูนย์ (Zero means), ความแปรปรวนคงที่ (Constant variances), และ ไม่มี Serial correlation โดยการหา กุณสมบัติของ  $\{e_{_{1t}}\}$  และ  $\{e_{_{2t}}\}$  สามารถหาได้โดยใช้ค่าความคาดหมาย (Expected value) เข้าไปใน สมการที่ (2-54) และ (2-55) ซึ่งจะได้ว่า

ค่าเฉลี่ย (Means) คือ

$$
E(e_{1t}) = E[(\varepsilon_{yt} - b_{12}\varepsilon_{zt})/(1 - b_{12}b_{21})] = 0
$$
\n(2-56)

$$
E(e_{2t}) = E[(\varepsilon_{zt} - b_{21}\varepsilon_{yt})/(1 - b_{12}b_{21})] = 0
$$
\n(2-57)

ค่าความแปรปรวน (Variances) คือ

$$
E(e_{1t}^{2}) = (\sigma_{y}^{2} + b_{12}^{2} \sigma_{z}^{2})/(1 - b_{12}b_{21})^{2}
$$
 (2-58)

$$
E(e_{2t}^{2}) = (\sigma_{z}^{2} + b_{21}^{2} \sigma_{y}^{2})/(1 - b_{12}b_{21})^{2}
$$
 (2-59)

จากสมการ (2-58) และ (2-59) แสดงให้เห็นว่าความแปรปรวนของทั้งสองเป็นอิสระกับเวลา (Time – independent)

Autocorrelation คือ

$$
-e_{1t} \text{ and } e_{1t-i}
$$

$$
E(e_{1t}e_{1t-i}) = E[(\varepsilon_{yt} - b_{12}\varepsilon_{zt})(\varepsilon_{yt-i} - b_{12}\varepsilon_{zt-i})]/(1 - b_{12}b_{21})^2 = 0 \text{ for } i \neq 0
$$
 (2-60)

 $-e_{2t}$  and  $e_{2t-i}$ 

$$
E(e_{2t}e_{2t-i}) = E[(\varepsilon_{zt} - b_{21}\varepsilon_{yt})(\varepsilon_{zt-i} - b_{21}\varepsilon_{yt-i})]/(1 - b_{12}b_{21})^2 = 0 \quad \text{for } i \neq 0 \tag{2-61}
$$

ความแปรปรวนร่วม (Covariance) คือ

$$
E(e_{1i}e_{2i}) = -(b_{12}\sigma_z^2 + b_{21}\sigma_y^2)/(1 - b_{12}b_{21})^2
$$
 (2-62)

จะเห็นได้ว่าสมการ (2-62) จะมีค่าไม่เท่ากับศูนย์ ดังนั้น Shocks ทั้งสองมีความสัมพันธ์ กัน ซึ่งสมการ (2-62) จะมีค่าเท่ากับศูนย์กีต่อเมื่อ  $b_{12} = b_{21} = 0$  นั้นคือ ถ้าไม่มีผลกระทบในเวลา เดียวกัน (Contemporaneous effects) ของ  $y_t$  ต่อ  $z_t$ และ  $z_t$  ต่อ  $y_t$  ก็จะทำให้ Shocks ทั้งสองก็จะ ใม่มีความสัมพันธ์กัน

สามารถทำเป็น Variance/covariance matrix  $(\Sigma)$  หรือ เมทริกซ์ความแปรปรวนความ ี แปรปรวนร่วม ของ *e<sub>1</sub>, แ*ละ *e<sub>2</sub>, ได้*เป็น

$$
\Sigma = \begin{bmatrix} \text{var}(e_{1t}) & \text{cov}(e_{1t}, e_{2t}) \\ \text{cov}(e_{1t}, e_{2t}) & \text{var}(e_{2t}) \end{bmatrix} \tag{2-63}
$$

เนื่องจากสมาชิกทั้งหมดของ Σ ไม่ขึ้นอยู่กับเวลา (Time – independent) ดังนั้น เขียน Variance/covariance matrix ของส่วนที่เหลือหรือส่วนตกค้างถดถอย (regression residuals) ให้อยู่ ในรูปกะทัดรัดได้ว่า

$$
E(ee') = \sum_{i=1}^{\infty} = \begin{bmatrix} \sigma_1^2 & \sigma_1^2 \\ \sigma_2^2 & \sigma_2^2 \end{bmatrix} \tag{2-64}
$$

IIA:  $cov(e_{1t}, e_{2t}) = \sigma_{12} = \sigma_{21}$ เมื่อ  $\text{var}(e_{it}) = \sigma_i^2$ 

เมื่อพิจารณา Variance/covariance matrix ของส่วนที่เหลือหรือส่วนตกค้างถดถอย (regression residuals) ในความสัมพันธ์ของพจน์ความคลาดเคลื่อน (Error terms)  $e_t = B^{-1} \varepsilon_t$  ก็จะได้ว่า

$$
E(e_ie'_i) = EB^{-1}\varepsilon_i\varepsilon'_i(B^{-1})'
$$
  
\n
$$
E(e_ie'_i) = B^{-1}E(\varepsilon_ie'_i)(B^{-1})'
$$
 (2-

สังเกตได้ว่า  $E(\varepsilon,\varepsilon')$  คือ Variance/covariance matrix ใน Structural innovations หรือ Shocks  $(\Sigma_{\varepsilon})$  และจากความแปรปรวนร่วมระหว่าง Structural shocks มีค่าเท่ากับศูนย์

$$
E(\varepsilon_{t}\varepsilon_{t}') = \Sigma_{\varepsilon} = \begin{bmatrix} \text{var}(\varepsilon_{1}) & 0 \\ 0 & \text{var}(\varepsilon_{2}) \end{bmatrix}
$$

ดังนั้นจากสมการ (2-65) จะได้ว่า

 $\Sigma = B^{-1} \Sigma_c (B^{-1})$ 

$$
(2-66)
$$

เมื่อ

65)

 $\Sigma,~B^{-1},$ และ  $\Sigma_{\varepsilon}$  เป็นเมทริกซ์  $n \times n$ 

และส่วนที่เหลือหรือส่วนตกค้างถดถอย โดยความสัมพันธ์ระหว่าง Structural innovation (regression residuals) แทนค่า  $\Sigma$  และ  $\Sigma_{\varepsilon}$  ในสมการ (2-66) ทำให้ได้

48

$$
\begin{bmatrix} \sigma_1^2 & \sigma_{12} \\ \sigma_{21} & \sigma_2^2 \end{bmatrix} = B^{-1} \begin{bmatrix} \text{var}(\varepsilon_1) & 0 \\ 0 & \text{var}(\varepsilon_2) \end{bmatrix} (B^{-1})'
$$

หรือ

$$
\begin{bmatrix} \sigma_1^2 & \sigma_{12} \\ \sigma_{21} & \sigma_2^2 \end{bmatrix} = \begin{bmatrix} 1 & b_{12} \\ b_{21} & 1 \end{bmatrix}^{-1} \begin{bmatrix} \text{var}(\varepsilon_1) & 0 \\ -0 & \text{var}(\varepsilon_2) \end{bmatrix} \begin{bmatrix} 1 & b_{12} \\ b_{21} & 1 \end{bmatrix}^{-1} \begin{bmatrix} 1 & b_{22} \\ b_{21} & 1 \end{bmatrix}^{-1} \tag{2-67}
$$

กล่าวได้ว่า เมื่อพจน์ความแปรปรวนร่วมมีค่าเท่ากับศูนย์ นั้นคือ  $\varepsilon_{_{1t}}$  และ  $\varepsilon_{_{2t}}$  เป็น Pure structural shocks และความแปรปรวนของแต่ละ Shock มีอิสระกับเวลา (Time invariant) นอกจากนี้ความสัมพันธ์ระหว่าง Variance/covariance matrix ของ Pure shocks  $(\Sigma_{s})$  และ Variance/covariance matrix ของความคลาดเคลื่อนในการพยากรณ์  $(\Sigma)$  จะพิจารณาจาก การที่  $e_{t}$  และ  $\varepsilon_{t}$  มีคอลัมน์ที่เป็น เวกเตอร์  $(e_{1t},e_{2t})'$  และ  $(\varepsilon_{1t},\varepsilon_{2t})'$  ตามลำคับ ค้วยเหตุนี้ทำให้

$$
e_{i}e_{i}' = \begin{bmatrix} e_{1i}^{2} & e_{1i}e_{2i} \\ e_{1i}e_{2i} & e_{2i}^{2} \end{bmatrix}
$$
  
\n
$$
\Sigma = \frac{1}{T} \sum_{i=1}^{T} e_{i}e_{i}'.
$$
 (2-68)

ในลักษณะคลายกันจะได้  $\Sigma_{\varepsilon}$  เป็น

$$
\Sigma_{\varepsilon} = \frac{1}{T} \sum_{i=1}^{T} \varepsilon_i \varepsilon'_i
$$
 (2-69)

ด้วยการเชื่อมโยงระหว่างสอง Variance/covariance matrices แ ละความสัมพันธ์กันระหว่าง  $\varepsilon_{\text{\tiny{f}}}$  และ  $e_t$  เป็น  $\varepsilon_t = Be_t$  แทนความสัมพันธ์นี้ลงในสมการ (2-69) จะได้ว่า

$$
\Sigma_{\varepsilon} = \frac{1}{T} \sum_{i=1}^{T} Be_{i}e_{i}'B' \quad \text{if} \quad S \qquad \text{if} \quad C \quad S \quad C \quad \text{if} \quad V \quad C \quad C
$$

และจากสมการ (2-68) ดังนั้น ความสัมพันธ์ระหว่าง Variance/covariance matrix ของ Pure shocks  $(\Sigma_{\varepsilon})$  และ Variance/covariance matrix ของความคลาดเคลื่อนในการพยากรณ์ ( $\Sigma$  ) จะได้ว่า

### $\Sigma_{\varepsilon} = B \Sigma B'$ 2) ความมีเสถียรภาพ (Stability)

 $y_t = a_{10} + a_{11}Ly_t + a_{12}Lz_t + e_{1t}$ 

 $z_t = a_{20} + a_{21}Ly_t + a_{22}Lz_t + e_{2t}$ 

Enders (2004) (ทรงศักดิ์ ศรีบุญจิตต์, 2547) อธิบายว่า เงื่อนไขความมีเสถียรภาพ (Stability condition) ของแบบจำลอง VAR สามารถใช้ Lag operators ในการปรับแบบจำลอง VAR ใน Standard form หรือสมการ (2-51) และ (2-52) ใหม่ ใต้เป็น

$$
(1 - a_{11}L)y_t = a_{10} + a_{12}Lz_t + e_{1t}
$$
  
\n
$$
(1 - a_{22}L)z_t = a_{20} + a_{21}Ly_t + e_{2t}
$$
\n(2-70)

หาค่า  $z_t$  จากสมการ (2-71) และจะได้ค่า  $Lz_t$  คือ

$$
Lz_t = L(a_{20} + a_{21}Ly_t + e_{2t})/(1 - a_{22}L)
$$

นำค่า  $Lz_t$  ไปแทนในสมการ (2-70) จะได้

$$
(1 - a_{11}L)y_t = a_{10} + a_{12}L[(a_{20} + a_{21}Ly_t + e_{2t})/(1 - a_{22}L)] + e_{1t}
$$

จะเห็นได้ว่าได้เปลี่ยน First-order VAR ในลำดับของ  $\{y_t\}$  และ  $\{z_t\}$  เป็น Secondorder stochastic difference equation vov  $\{y_t\}$  sequence  $\iota$  as  $\eta$  as  $\iota$  as  $\eta$  as  $\iota$ 

$$
a_{1} = \frac{a_{10}(1 - a_{22}) + a_{12}a_{20} + (1 - a_{22}L)e_{1t} + a_{12}e_{2t-1}}{(1 - a_{11}L)(1 - a_{22}L) - a_{12}a_{21}L^2}
$$
(2-72)

ในทำนองเดียวกันเราสามารถหาค่าของ  $z_{t}$  ใค้ว่า

$$
z_{t} = \frac{a_{20}(1 - a_{11}) + a_{21}a_{10} + (1 - a_{11}L)e_{2t} + a_{21}e_{1t-1}}{(1 - a_{11}L)(1 - a_{22}L) - a_{12}a_{21}L^{2}}.
$$
\n(2-73)

ู้กี คืก สมการ  $(2-72)$ และ  $(2-73)$ Characteristic equation  $(1 - a_{11}L)(1 - a_{22}L) - a_{12}a_{21}L^2$ ที่เหมือนกันทั้งสองสมการ นั่นคือถ้าแบบจำลอง VAR จะลู่เข้าสู่ เสถียรภาพนั้น Characteristic roots หรือ ผลลัพธ์ของ  $(1 - a_{11}L)(1 - a_{22}L) - a_{12}a_{21}L^2$  ต้องอยู่นอก Unit circle

### 3) การประมาณค่า (Estimation)

Enders (2004) (ทรงศักดิ์ ศรีบุญจิตต์, 2547) อธิบายว่า จากวัตถุประสงค์ของการ ประมาณค่า และการทำนายระยะสั้นให้แม่นยำที่ดีที่สุดสามารถทำใด้โดยการขจัดค่าประมาณของ ี พารามิเตอร์ที่ไม่สำคัญออกจากแบบจำลอง Sims (1980) ได้อธิบายถึงวิธีการประมาณค่าวิธีหนึ่ง คือ ้วิธีการของ Sims (Sims's methodology) เป็นวิธีที่ได้มากกว่าการหาค่าตัวแปรที่เหมาะสมที่จะนำเข้า ไปอย่ใน VAR และการหาความยาวของ Lag (Lag length) ที่เหมาะสม ซึ่งตัวแปรที่นำเข้าไปใน VAR นั้นถูกเลือกตามแบบจำลองทางเศรษฐศาสตร์ที่เกี่ยวข้องกัน และ การเลือก Lag length ที่ เหมาะสมจะได้มาจากการทดสอบ Lag length ทั้งนี้เพื่อลดจำนวนพารามิเตอร์ที่จะประมาณค่าลง

วิธีการของ Sims พิจารณาในสมการ (2-50) ใน  $p^{\prime\prime}$  -order reduced VAR ได้เป็น

$$
x_{t} = A_{0} + A_{1}x_{t-1} + A_{2}x_{t-2} + \dots + A_{p}x_{t-p} + e_{t}
$$
 (2-74)

เมื่อ

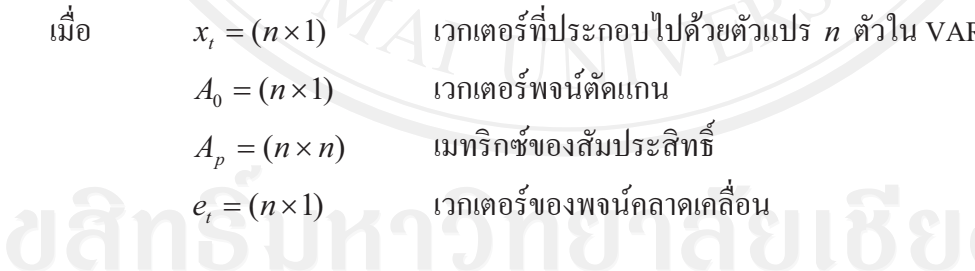

เมทริกซ์  $A_0$  มีพารามิเตอร์อยู่  $n$  ตัว และแต่ละเมทริกซ์ของ  $A_p$  มีพารามิเตอร์อยู่  $n^2$ ตัว ด้วยเหตุนี้ สัมประสิทธิ์ที่จะถูกประมาณค่าเท่ากับ  $n + pn^2$  ตัว ซึ่งมีจำนวนมากของการ ประมาณค่าสัมประสิทธิ์ที่จะเป็นพารามิเตอร์ที่ไม่สำคัญ ทำให้แบบจำลองของ VAR มีพารามิเตอร์ มากเกินไป (Overparameterized) โดยถ้ามีการใส่ข้อจำกัด Zero restrictions นั้นอาจจะทำให้สูญเสีย ข้อมูลที่สำคัญไป ยิ่งกว่านั้นตัวถดถอยต่าง ๆ (Regressors) น่าจะมีลักษณะ highly collinear ดังนั้น ี การใช้ t-tests สำหรับแต่ละสัมประสิทธิ์จะไม่มีค่าที่บ่งชี้ได้แน่นอนในการลดจำนวนพารามิเตอร์ ของแบบจำลอง

จากสมการ (2-74) จะสังเกตได้ว่า ทางขวามือของสมการมีแต่ตัวแปรที่ถูกกำหนดมา ก่อน (Predetermined variables) และพจน์ความคลาดเคลื่อน (The error terms) ถูกสมมติว่าเป็น serially uncorrelated ด้วยความแปรปรวนคงที่ (Constant variable) ดังนั้น แต่ละสมการในระบบ สามารถ ที่จะประมาณค่าโดยใช้ OLS 'ได้ ซึ่งค่าประมาณ OLS จะมีลักษณะคล้องจอง (Consistent) และมีประสิทธิภาพเชิงเส้นกำกับ (Asymptotically efficient) ้แม้ว่าความคลาดเคลื่อนจะมี ความสัมพันธ์ข้ามสมการกันก็ตาม ทั้งนี้ Seemingly Unrelated Regression (SUR) ก็ไม่ได้เพิ่ม ประสิทธิภาพของการประมาณค่า เนื่องจากว่าการถดถอยของทกสมการจะมีตัวแปรทางขวามือ เหมือนกันทุกประการ (Identical right-hand-side variables)

 $\sqrt{\phantom{a}}$  ตัวแปรต่าง ๆ ใน VAR นั้นจะต้องมีลักษณะ Stationary หรือ นิ่ง โดย Sims (1980) และ Sims Stock และ Watson (1990) ได้อธิบายว่า เป้าหมายของการวิเคราะห์ VAR นั้นเป็นการหา ี ความสัมพันธ์ระหว่างกันของตัวแปรไม่ใช่ค่าประมาณของพารามิเตอร์ และได้แนะนำว่าไม่ให้ใช้ การ Differencing แม้ว่าตัวแปรจะมี a unit root เนื่องจากการทำ Differencing เป็นการทิ้งข้อมูลที่ เกี่ยวข้องกับการเคลี่ (Comovement) ของข้อมล เช่น ความเป็นไปได้ของ ึ ความสัมพันธ์แบบ Cointegrating ในทำนองเดียวกัน ข้อมูลไม่จำเป็นต้องเอาแนวโน้มออก ใน VAR ตัวแปรที่แสดงแนวโน้มจะถูกประมาณได้เป็นอย่างดี (Approximated) โดย A unit root บวก Drift อย่างไรก็ตาม จุดประสงค์ของการประมาณค่า Structural Model นั้น รูปแบบของตัวแปรใน VAR ควรจำลอง (Mimic) กระบวนการสร้างข้อมูลที่ถูกต้อง (The true data-generating process)

#### **4) Identification**

Enders (2004) (ทรงศักดิ์ ศรีบุญจิตต์, 2547) อธิบายว่า เนื่องจากเทคนิคการประมาณค่า มาตรฐาน (Standard estimation techniques) มีเงื่อนไขว่าตัวถดถอย (Regressors) จะต้องไม่มี ความสัมพันธ์กับพจน์ความคลาดเคลื่อน ด้วยเหตุนี้ Primitive system หรือ สมการ (2-47) และ (2-48) ซึ่งเป็น Structural first-order VAR/2 ตัวแปร ไม่สามารถประมาณค่าสมการทั้งสองได้โดยตรง !. -\$ (Feedback) +/ +". *<sup>t</sup> <sup>z</sup>* -"# ) &- & ความคลาดเคลื่อน  $\varepsilon_{_{yt}}$  และ  $y_t$  กึ่จะมีความสัมพันธ์กับพจน์ความคลาดเคลื่อน  $\varepsilon_{_{xt}}$  แต่จะไม่มี ปัญหาดังกล่าวในการประมาณค่าในระบบสมการ VAR เมื่อมีการปรับสมการให้อยู่ในรูปแบบ สมการ Standard form หรือ สมการ (2-51) และ (2-52) ซึ่งการประมาณค่าโดยวิธีการ OLS จะทำให้ ได้ค่าประมาณของสัมประสิทธิ์ 9 ค่า ได้แก่

สัมประสิทธิ์ใน $\emph{A}_0$  2 ตัว  $a_{10}$  และ  $a_{20}$ (Coefficients of  $A_0$ ) สัมประสิทธิ์ใน  $A$ , 4 ตัว  $a_{11}, a_{12}, a_{21}, \text{max } a_{22}$ (Coefficients of  $A_1$ ) ้ค่ำความแปรปรวน 2 ตัว var $(e_{1t})$  une var $(e_{2t})$ (Variances of  $e_{1t}$ ,  $e_{2t}$ )  $cov(e_{1t}, e_{2t})$ และค่าความแปรปรวนร่วม 1 ตัว (Covariance between  $e_{1t}$  une  $e_{2t}$ )

ูเมื่อรวมแล้วเป็น 9 ตัว แต่เมื่อพิจารณา VAR ในรูป Primitive system หรือ สมการ (2-47) และ (2-48) แล้ว จะมีพารามิเตอร์อยู่ 10 ตัว ได้แก่

- ้สัมประสิทธิ์ค่าตัดแกน 2 ตัว  $b_{10}$  และ  $b_{20}$ (Intercept coefficients)
- สัมประสิทธิ์อัตถคถอย 4 ตัว (Autoregressive coefficients)
- ี สัมประสิทธิ์ผลกระทบย้อนกลับ 2 ตัว  $b_{12}$  และ  $b_{21}$ (Feedback coefficients)
- และค่าเบี่ยงเบนมาตรฐาน 2 ตัว  $\sigma_{v}$  และ  $\sigma_{v}$ (Standard deviations)

โดยสรุปแล้ว Primitive system มีพารามิเตอร์ 10 ตัว ขณะที่ผลของการประมาณค่าของ VAR มีเพียง 9 ตัวเท่านั้น ในกรณีนี้ Primitive system จะเป็น Underidentified ดังนั้นจึงต้องมีการใส่ ข้อจำกัดอย่างเหมาะสม (Appropriately restrict) เข้าไปใน Primitive system โดยจากการพิจารณา ข้างต้นทำให้ต้องมีการใส่ข้อจำกัดเข้าไป 1 ข้อจำกัดของพารามิเตอร์เข้าไปใน Primitive system มิฉะนั้นจะเป็นไปไม่ได้ที่จะเป็น Identify primitive system

Sims (1980) เสนอวิธีหนึ่งที่จะ Identify แบบจำลองใด้ คือ การใช้ระบบเวียนเกิด (Recursive system) โดยสมมติว่าเต็มใจใส่ข้อจำกัด 1 ข้อใน Primitive system โดยให้สัมประสิทธิ์  $b_{\scriptscriptstyle 21}$  เท่ากับศูนย์ ด้วยเหตุนี้ทำให้สมการ (2-47) และ (2-48) เป็น

52

 $\gamma_{11}, \gamma_{12}, \gamma_{21},$  และ  $\gamma_2$ 

$$
y_t = b_{10} - b_{12}z_t + \gamma_{11}y_{t-1} + \gamma_{12}z_{t-1} + \varepsilon_{yt}
$$
 (2-75)

$$
z_{t} = b_{20} + \gamma_{21} y_{t-1} + \gamma_{22} z_{t-1} + \varepsilon_{zt}
$$
 (2-76)

$$
y_{t} + b_{12}z_{t} = b_{10} + \gamma_{11}y_{t-1} + \gamma_{12}z_{t-1} + \varepsilon_{yt}
$$
  
\n
$$
0 + z_{t} = b_{20} + \gamma_{21}y_{t-1} + \gamma_{22}z_{t-1} + \varepsilon_{zt}
$$
  
\n
$$
\begin{bmatrix} 1 & b_{12} \\ 0 & 1 \end{bmatrix} \begin{bmatrix} y_{t} \\ z_{t} \end{bmatrix} = \begin{bmatrix} b_{10} \\ b_{20} \end{bmatrix} + \begin{bmatrix} \gamma_{11} \\ \gamma_{21} \end{bmatrix} \begin{bmatrix} y_{t-1} \\ y_{22} \end{bmatrix} + \begin{bmatrix} \varepsilon_{yt} \\ \varepsilon_{zt} \end{bmatrix}
$$
  
\n
$$
Bx_{t} = \Gamma_{0} + \Gamma_{1}x_{t-1} + \varepsilon_{t+1}
$$

เมื่อมีการใส่ข้อจำกัด  $b_{\scriptscriptstyle 21}=$ 0 ทำให้

$$
B^{-1} = \begin{bmatrix} 1 & -b_{12} \\ 0 & 1 \end{bmatrix}
$$

และคูณ  $B^{-1}$  ทั้งสองข้างของสมการ

$$
\begin{bmatrix} y_t \\ z_t \end{bmatrix} = \begin{bmatrix} 1 & -b_{12} \\ 0 & 1 \end{bmatrix} \begin{bmatrix} b_{10} \\ b_{20} \end{bmatrix} + \begin{bmatrix} 1 & -b_{12} \\ 0 & 1 \end{bmatrix} \begin{bmatrix} \gamma_{11} & \gamma_{12} \\ \gamma_{21} & \gamma_{22} \end{bmatrix} \begin{bmatrix} y_{t-1} \\ z_{t-1} \end{bmatrix} + \begin{bmatrix} 1 & -b_{12} \\ 0 & 1 \end{bmatrix} \begin{bmatrix} \varepsilon_{yt} \\ \varepsilon_{zt} \end{bmatrix}
$$

$$
\begin{bmatrix} y_t \\ z_t \end{bmatrix} = \begin{bmatrix} b_{10} - b_{12}b_{20} \\ b_{20} \end{bmatrix} + \begin{bmatrix} \gamma_{11} - b_{12}\gamma_{21} & \gamma_{12} - b_{12}\gamma_{22} \\ \gamma_{21} & \gamma_{22} \end{bmatrix} \begin{bmatrix} y_{t-1} \\ z_{t-1} \end{bmatrix} + \begin{bmatrix} \varepsilon_{yt} - b_{12}\varepsilon_{zt} \\ \varepsilon_{zt} \end{bmatrix}
$$
(2-77)

ประมานก่าระบบด้วยวิธี OLS จะได้ก่าประเทศพารามิเตอร์จาก  
\n
$$
y_{t} = a_{10} + a_{11}y_{t-1} + a_{12}z_{t-1} + e_{1t}
$$
\n
$$
z_{t} = a_{20} + a_{21}y_{t-1} + a_{22}z_{t-1} + e_{2t}
$$
\nÎคย

\na<sub>10</sub> = b<sub>10</sub> - b<sub>12</sub>b<sub>20</sub>

$$
a_{20} = b_{20}
$$
  
\n
$$
a_{11} = \gamma_{11} - b_{12}\gamma_{21}
$$
  
\n
$$
a_{21} = \gamma_{21}
$$

$$
a_{12} = \gamma_{12} - b_{12}\gamma_{22}
$$
  

$$
a_{22} = \gamma_{22}
$$

เมื่อ  $b_{21} = 0$  ทำให้  $e_{1t} = \varepsilon_{y_t} - b_{12} \varepsilon_{zt}$  และ  $e_{2t} = \varepsilon_{zt}$ และด้วยเหตุนี้

 $var(e_1) = \sigma_y^2 + b_{12}^2 \sigma_z^2$  $\text{var}(e_2) = \sigma_z^2$  $cov(e_1, e_2) = -b_1 \sigma_z^2$ 

้ ดังนั้น จะได้ค่าประมาณพารามิเตอร์ 9 ตัว ได้แก่

 $a_{10}$ ,  $a_{11}$ ,  $a_{12}$ ,  $a_{20}$ ,  $a_{21}$ ,  $a_{22}$ ,  $var(e_1)$ ,  $var(e_2)$ ,  $var(e_1, e_2)$ 

้ และค่าต่าง ๆ นี้สามารถนำไปแก้ใน 9 สมการข้างบน ทำให้ได้ค่า

$$
b_{10}, b_{12}, \gamma_{11}, \gamma_{12}, b_{20}, \gamma_{21}, \gamma_{22}, \sigma_y^2
$$
, and  $\sigma_z^2$ 

ซึ่ง Primitive system VAR ก็มีพารามิเตอร์อยู่ 9 ตัวเช่นกัน ด้วยเหตุนี้ Primitive system จึงมีลักษณะ Exactly identified และค่าประมาณของ  $\{{\pmb{\varepsilon}}_{\nu t}\}$  และ  $\{{\pmb{\varepsilon}}_{\rm zt}\}$  sequences ก็ยังสามารถหาค่า ได้เช่นกัน เนื่องจาก  $\{e_{2t}\}$  sequence คือส่วนที่เหลือหรือส่วนตกค้าง (Residuals) ที่เป็นค่าประมาณ  $\{\varepsilon_{z t}\}$  sequence และจากค่าประมาณของ  $b_{12}$  ทำให้สามารถทราบค่า  $\{\varepsilon_{y t}\}$  sequences โดย ของ การใช้สมการ  $e_{1t} = \varepsilon_{yt} - b_{12} \varepsilon_{zt}$ 

จากสมการ (2-76) ได้สมมติให้  $b_{21} = 0$ นั้นหมายความว่า  $y_t$  ไม่มีผลกระทบในเวลา เดียวกัน (Contemporaneous effect) ต่อ  $z_t$  และในสมการ (2-77) ข้อจำกัดได้แสดงว่า  $\varepsilon_{tt}$  และ  $\varepsilon_{zt}$ Shocks กระทบต่อค่าของ  $y_t$  ในเวลาเดียวกัน แต่มีเพียง  $\varepsilon_{zt}$  shocks ที่กระทบต่อค่าของ  $z_t$  ในเวลา เดียวกัน ซึ่งค่าสังเกตของ  $e_{2t}$  เป็น Pure shocks ต่อ  $\{z_t\}$  sequence

#### 5) The Impulse Response Function

Enders (2004) (ทรงศักดิ์ ศรีบุญจิตต์, 2547) อธิบายว่า ถ้าอัตถดถอย (Autoregression) มี Moving average representation อยู่ซึ่งสามารถปรับ VAR ให้อยู่ในรูป Vector Moving Average (VMA) ใด้ โดยวิธีการของ Sims (1980) นั้นได้แสดงลักษณะสำคัญว่า VMA representation ทำให้ สามารถหา Time path ของ Shocks ต่าง ๆ ที่มีต่อตัวแปรที่อยู่ในระบบ VAR ได้ ซึ่งวิเคราะห์ใน First-order/ 2 ตัวแปร ในรูปเมทริกซ์

$$
\begin{bmatrix} y_t \\ z_t \end{bmatrix} = \begin{bmatrix} a_{10} \\ a_{20} \end{bmatrix} + \begin{bmatrix} a_{11} & a_{12} \\ a_{21} & a_{22} \end{bmatrix} \begin{bmatrix} y_{t-1} \\ z_{t-1} \end{bmatrix} + \begin{bmatrix} e_{1t} \\ e_{2t} \end{bmatrix}
$$
 (2-78)

และทำการปรับให้อยู่ในรูป VMA representation เมื่อรูปแบบของ VMA representation มีลักษณะ ดังนี้

$$
x_{t} = \mu + \sum_{i=0}^{\infty} A_{i}^{i} e_{t-i}
$$
 (2-79)

คังนั้นจะได้ว่า

$$
\begin{bmatrix} y_t \\ z_t \end{bmatrix} = \begin{bmatrix} \overline{y} \\ \overline{z} \end{bmatrix} + \sum_{i=0}^{\infty} \begin{bmatrix} a_{11} & a_{12} \\ a_{21} & a_{22} \end{bmatrix} \begin{bmatrix} e_{1t-i} \\ e_{2t-i} \end{bmatrix}
$$
 (2-80)

เมื่อ

$$
\mu = \left[\overline{y} \ \overline{z}\right]'
$$
  
\n
$$
\overline{y} = \left[a_{10}(1 - a_{22}) + a_{12}a_{20}\right] / \Delta
$$
  
\n
$$
\overline{z} = \left[a_{20}(1 - a_{11}) + a_{21}a_{10}\right] / \Delta
$$
  
\n
$$
\Delta = (1 - a_{11})(1 - a_{22}) - a_{12}a_{21}
$$

สมการ (2-80) เป็นการแสดงค่าของ  $y_t$  และ  $z_t$  ในเทอมของ  $\{e_{1t}\}$  และ  $\{e_{2t}\}$ sequences อย่างไรก็ตาม ควรที่จะแสดง สมการ (3-80) ให้อยู่ในเทอมของ  $\{\varepsilon_{_{\mathcal{H}}}\}$  และ  $\{\varepsilon_{_{\mathcal{Z}}}\}$ sequences ซึ่งสมการ (2-54) และ (2-55) เวกเตอร์ของความคลาดเคลื่อน (Vector of errors) สามารถ เขียนได้ว่า

$$
\begin{bmatrix} e_{1t} \\ e_{2t} \end{bmatrix} = \frac{1}{1 - b_{12}b_{21}} \begin{bmatrix} 1 & -b_{12} \\ -b_{21} & 1 \end{bmatrix} \begin{bmatrix} \varepsilon_{yt} \\ \varepsilon_{zt} \end{bmatrix}
$$
 (2-81)

คังนั้น นำสมการ (2-80) และ (2-81) รวมกันจะได้

$$
\begin{bmatrix} y_t \\ z_t \end{bmatrix} = \begin{bmatrix} \overline{y} \\ \overline{z} \end{bmatrix} + \frac{1}{1 - b_{12}b_{21}} \sum_{i=0}^{\infty} \begin{bmatrix} a_{11} & a_{12} \\ a_{21} & a_{22} \end{bmatrix} \begin{bmatrix} 1 & -b_{12} \\ -b_{21} & 1 \end{bmatrix} \begin{bmatrix} \varepsilon_{y_{t-i}} \\ \varepsilon_{z_{t-i}} \end{bmatrix}
$$
(2-82)

เพื่อความกะทัครัดในการพิจารณา โดยนิยาม  $\phi_i$  เป็นเมทริกซ์ 2 $\times$ 2 ด้วยสมาชิก  $\phi_{_{jk}}(i)$  และเมื่อ

$$
\phi_i = \frac{A_1^i}{1 - b_{12}b_{21}} \begin{bmatrix} 1 & -b_{12} \\ -b_{21} & 1 \end{bmatrix}
$$

ดังนั้น Moving Average representation ของสมการ (2-82) สามารถเขียนในเทอมของ  $\{\varepsilon_{\nu t}\}\,\,\text{and}\,\,\,\{\varepsilon_{z t}\}\,\,\text{sequences}$  "เค้ว่า

$$
\begin{bmatrix} y_t \\ z_t \end{bmatrix} = \begin{bmatrix} \overline{y} \\ \overline{z} \end{bmatrix} + \sum_{i=0}^{\infty} \begin{bmatrix} \phi_{11}(i) & \phi_{12}(i) \\ \phi_{21}(i) & \phi_{22}(i) \end{bmatrix} \begin{bmatrix} \varepsilon_{y_t}} \\ \varepsilon_{z_t-i} \end{bmatrix}
$$

หรือเขียนให้กะทัดรัดกว่านี้ จะได้

$$
x_{t} = \mu + \sum_{i=0}^{\infty} \phi_{i} \varepsilon_{t-i}
$$
 (2-83)

Moving average representation เป็นเครื่องมือที่มีประโยชน์มากต่อการตรวจสอบ ปฏิกิริยาระหว่าง  $\{y_t\}$  และ  $\{z_t\}$  sequences กัน สัมประสิทธิ์  $\phi_i$  สามารถนำไปใช้สร้างผลกระทบ ของ  $\varepsilon_{\nu t}$  and  $\varepsilon_{zt}$  shocks ต่อ Time paths ทั้งหมดของ  $\{y_t\}$  และ  $\{z_t\}$  sequences โดย  $\phi_{ik}(0)$  ทั้ง 4 คือ ตัวคูณผลกระทบ (Impact multipliers) กล่าวคือ

 $\stackrel{\star}{\mathfrak{d}}$ มประสิทธิ์  $\phi_{\scriptscriptstyle{12}}(0)$  คือ ผลกระทบที่เกิดขึ้นทันทีทันใดของการเปลี่ยนแปลงใน  $\varepsilon_{_{zt}}$  หนึ่งหน่วยที่มีต่อ  $y^{}_{t}$ 

สัมประสิทธิ์  $\phi_{11}(1)$  และ  $\phi_{12}(1)$  คือ ผลกระทบที่ตอบสนอง (Response) ใน 1 คาบเวลา ของการเปลี่ยนแปลงหนึ่งหน่วยใน  $\varepsilon_{_{\mathrm{y}t\!-\!1}}$  และ  $\varepsilon_{_{\mathrm{z}t\!-\!1}}$  ต่อ  $_{\mathcal{Y}_{t}}$  ตามลำดับ

้ถ้ากำหนดให้มีการเพิ่มเวลาขึ้น 1 คาบเวลา จะแสดงใด้ว่า  $\phi_{\!\scriptscriptstyle 11}(1)$  และ  $\phi_{\!\scriptscriptstyle 12}(1)$  เป็น ผลกระทบของการเปลี่ยนแปลงหนึ่งหน่วยใน  $\varepsilon_{_{\cal Y^{\prime -1}}}$  และ  $\varepsilon_{_{\cal Z^{\prime -1}}}$  ต่อ  $y_{_{\ell +1}}$  ตามลำดับ

ผลกระทบสะสม (Accumulated effects) ของ Unit impulses (Shocks) ใน  $\varepsilon_{y}$  และ/ หรือ  $\varepsilon_{\rm\scriptscriptstyle z_{\rm\scriptscriptstyle T}}$  สามารถหาได้จากการรวมที่เหมาะสมในสัมประสิทธิ์ ของ Impulse response function เช่น พิจารณา  $n$  คาบเวลา ผลกระทบของ  $\varepsilon_{_{\rm zt}}$  ต่อค่าของ  $y_{_{t+n}}$  กี่คือ  $\phi_{\rm l2}(n)$  ดังนั้น หลังจาก  $n$ ์ คาบเวลา ผลรวมสะสมของผลกระทบของ  $\varepsilon_{\scriptscriptstyle \cal I}$  ต่อ  $\{y_{\scriptscriptstyle t}\}$  sequence คือ

$$
\sum_{i=0}^n \phi_{12}(i)
$$

ถ้าให้  $\,$  ก มีค่าเข้าใกล้อนันต์ (Infinity) จะทำให้ได้ ตัวคูณระยะยาว เนื่องจาก  $\,\{ {\cal V}_t \,\}$  และ  $\left\{z_{t}\right\}$  sequences ได้ถูกสมมติให้มีลักษณะ Stationary จะได้ว่า

 $\sum_{i=0}^{\infty} \phi_{jk}^2(i)$  มีลักษณะ Finite ในทุกค่าของ j และ k

เมื่อสัมประสิทธิ์  $\phi_{11}(i)$ ,  $\phi_{12}(i)$ ,  $\phi_{21}(i)$ , และ  $\phi_{22}(i)$  ทั้ง 4 เซตเรียกว่า Impulse response functions โดยการพลื้อตหรือการลากเส้น (Plotting) Impulse response functions เป็นวิธี ทางปฏิบัติที่จะทำให้เห็นถึงการแสดงพฤติกรรมของอนุกรม  $\{y_t\}$  และ  $\{z_t\}$  ในการตอบสนองต่อ ้ค่า Shocks ต่าง ๆ ตามหลักการแล้ว Impulse response functions อาจจะเป็นไปได้ว่าจะทราบทกค่า ี ของพารามิเตอร์ใน Primitive system หรือสมการ (2-47) และ (2-48) และก็เป็นไปได้ที่จะหา Time path ของผลกระทบของ Pure  $\varepsilon_{\rm yr}$  and  $\varepsilon_{\rm zf}$  shocks ได้ อย่างไรก็ตาม VAR ที่ถูกประมาณค่า นั้นมีลักษณะ Underidentified พร้อมทั้ง  $\overline{a}_{ij}$  ต่าง ๆ และ เมทริกซ์ความแปรปรวนความแปรปรวน ร่วม (variance/covariance matrix หรือ $\Sigma$ ) ก็ไม่ Identify ใน Primitive system ด้วยเหตุนี้ จึงต้องมี การใส่ข้อจำกัดเพิ่ม 1 ข้อจำกัดในกรณี VAR system 2 ตัวแปร เพื่อ Identify Impulse responses ใด้

ข้อจำกัดสำหรับ Identification ที่เป็นไปได้ ก็คือการใช้ Choleski decomposition ซึ่ง เป็นการกำหนดให้พจน์ต่าง ๆ ที่อยู่ใต้เส้นทแยงมุมของเมทริกซ์ เท่ากับศูนย์ (Upper triangular matrix) ดังนั้น ข้อจำกัดนี้ก็คือ กำหนดให้  $b_{21} = 0$  ใน Primitive system โดยค่าของ  $y_t$  จะไม่มี ผลกระทบในเวลาเดียวกันต่อ  $z$ , และจากสมการ (2-81) พจน์ความคลาดเคลื่อน (Error terms) สามารถแยกส่วนออกได้ว่า

$$
e_{1t} = \varepsilon_{yt} - b_{12}\varepsilon_{zt} \tag{2-84}
$$

$$
e_{2t} = \varepsilon_{zt} \tag{2-85}
$$

จากสมการ (2-85) ก็จะทำให้ทราบค่าประมาณของ  $\{\varepsilon_{_{xt}}\}$  sequence และทำให้สามารถ ทราบค่า  $\{ \varepsilon_{y t} \}$  sequences โดยการใช้สมการ (2-84) แม้ว่า Choleski decomposition จะเป็นการ บังคับระบบในลักษณะที่ว่า  $\varepsilon_{\rm vr}$  shock ไม่มีผลกระทบโดยตรงต่อ  $z_r$  แต่ก็จะมีผลกระทบทางอ้อม ในลักษณะที่ว่าค่า Lag ของ  $y$ , มีผลกระทบต่อค่าของ  $z$ , จะเห็นได้ว่าการแยกส่วนดังกล่าวเกิด ไม่สมมาตรอย่างสำคัญที่จะเป็นได้ (Potentially important asymmetry) ในระบบ เมื่อ  $\varepsilon_{_{xt}}$  shock มีผลกระทบในเวลาเดียวกันต่อทั้ง  $y_\epsilon$  และ  $z_\epsilon$  ด้วยเหตุผลนี้ สมการ (2-84) และ (2-85) จะบอกถึง การเรียงลำคับ (Ordering) ของตัวแปร  $\varepsilon_{zt}$  shock มีผลกระทบโดยตรงต่อ  $e_{1t}$  และ  $e_{2t}$  และ  $\varepsilon_{vt}$ shock ไม่มีผลกระทบต่อ  $e_{2t}$  ด้วยเหตุนี้  $z_t$  จึงมาก่อน  $y_t$  อย่างมีเหตุผล (Causally prior)

ี ความสำคัญของการเรียงลำคับ (Ordering) จะขึ้นอยู่กับขนาดของสมประสิทธิ์ สหสัมพันธ์ (Magnitude of the correlation coefficient) ระหว่าง  $e_{1t}$  และ  $e_{2t}$  โดยให้สมประสิทธิ์ สหสัมพันธ์แทนด้วย  $\rho_{12}^{\text{}}$  เมื่อ  $\rho_{12}^{\text{}} = \sigma_{12}^{\text{}}/(\sigma_1\sigma_2^{\text{}})$  กล่าวได้ว่า เมื่อสมมติว่าประมาณค่าในระบบได้ ค่าของ Σ ในลักษณะเป็น  $\rho_{12}$  เท่ากับศูนย์ ( $\rho_{12} = 0$ ) เมื่อ  $Ee_{1t}$ , $e_{2t} = 0$ ,  $b_{12}$  และ  $b_{21} = 0$  ใน ึกรณีนี้ การเรียงลำดับจะไม่มีความสำคัญ (Immaterial) กล่าวคือ สมการ (2-84) และ (2-85) จะเป็น  $e_{1t} = \varepsilon_{vt}$  และ  $e_{2t} = \varepsilon_{vt}$  เมื่อ ไม่มีความสัมพันธ์ข้ามสมการส่วนที่เหลือหรือส่วนตกค้าง (Residuals) จากสมการ  $y_t$  และ  $z_t$  จะมีค่าเท่ากับ  $\varepsilon_{vt}$  และ  $\varepsilon_{zt}$  shocks ตามลำดับ ในอีกทางหนึ่ง ถ้า  $\rho_{12}$ เท่ากับหนึ่ง ( $\rho_{12} = 1$ ) จะทำให้ได้ Shock เพียงตัวเดียว (single shock) ในระบบที่มีผลกระทบใน เวลาเดียวกันต่อทั้งสองตัวแปร โดยถ้า  $b_{21} = 0$  สมการ (2-84) และ (2-85) จะเป็น  $e_{1t} = \varepsilon_{zt}$  และ  $e_{2t} = \varepsilon_{zt}$  และถ้า  $b_{12} = 0$  ก็จะเป็น  $e_{1t} = \varepsilon_{yt}$  และ  $e_{2t} = \varepsilon_{yt}$ 

### 6) การแยกส่วนของความแปรปรวน (Variance Decomposition)

Enders (2004) (ทรงศักดิ์ ศรีบุญจิตต์, 2547) อธิบายว่า หากทราบสัมประสิทธิ์ของ $A_{\rm o}$ และ  $A_{\rm l}$  และต้องการจะพยากรณ์ (Forecast) ค่า ต่าง ๆ ของ  $x_{\rm r\!}$  ในเงื่อนไขของค่าสังเกตของ  $x_{\rm r}$ ี พิจารณาจากการกำหนดให้มีการเพิ่มเวลาขึ้น 1 คาบเวลาและ Conditional expectation ในสมการ  $(2-50)$  ขะได้ว่า

 $x_{t} = A_{0} + A_{t}x_{t-1} + e_{t}$  is reserved  $x_{t+1} = A_0 + A_1 x_t + e_{t+1}$  $E(x_{i1}) = A_0 + A_1x_i$ 

้ คังนั้น The one-step-ahead forecast error หรือ ความคลาดเคลื่อนของการพยากรณ์หนึ่งคาบไป ข้างหน้า คือ

$$
\begin{matrix} \mathcal{L}_{t+1} & \mathcal{L}_{(x_{t+1})} - c_{t+1} \\ \mathcal{L}_{t+1} & \mathcal{L}_{t+1} \end{matrix}
$$

ในลักษณะเดียวกัน ถ้ามีการเพิ่มเวลาขึ้น 2 คาบเวลาก็จะได้ว่า

 $- F(r) - q$ 

$$
x_{t+2} = A_0 + A_1 x_{t+1} + e_{t+2}
$$
  
\n
$$
x_{t+2} = A_0 + A_1 (A_0 + A_1 x_t + e_{t+1}) + e_{t+2}
$$
  
\n
$$
x_{t+2} = (I + A_1) A_0 + A_1^2 x_t + A_1 e_{t+1} + e_{t+2}
$$

ดังนั้น The two-step-ahead forecast ของ  $x_{\iota+2}$  หรือ การพยากรณ์สองคาบไปข้างหน้า คือ

$$
E(x_{t+2}) = (I + A_1)A_0 + A_1^2 x_t
$$

และ The two-step-ahead forecast error คือ

$$
x_{t+2} - E(x_{t+2}) = e_{t+2} + A_1 e_{t+1}
$$

ดังนั้น ถ้าพิจารณาการเพิ่มเวลาขึ้น  $n$  คาบเวลาก็จะได้ The  $n$  -step-ahead forecast ของ  $x_{\iota+n}$ คืก

$$
E(x_{t+n}) = (I + A_1 + A_1^2 + ... + A_1^{n-1})A_0 + A_1^n x_t
$$

The  $n$ -step-ahead forecast error  $\vec{\hat{n}}$ 

$$
x_{t+n} - E(x_{t+n}) = e_{t+n} + A_1 e_{t+n-1} + A_1^2 e_{t+n-2} + \dots + A_1^{n-1} e_{t-1}
$$
 (2-86)

จะเห็นได้ว่า Forecast error หรือ ความคลาดเคลื่อนของการพยากรณ์จะมีลักษณะอยู่ใน รูปแบบของ VMA (Vector Moving Average) หรือ สมการ (2-83) ซึ่งในแบบจำลอง VMA และ  $\,$ VAR นั้นประกอบด้วยรายละเอียดที่เหมือนกัน (Same information) อย่างชัดเจน แต่ VMA จะสะดวกต่อการอธิบายคุณสมบัติของ Forecast errors ในเทอมของ  $\{\varepsilon_{_t}\}$  sequence ดังนั้น จากสมการ (2-83) จะ<sup>ๆ</sup>ด้

$$
x_{t+n} = \mu + \sum_{i=0}^{\infty} \phi_i \varepsilon_{t+n-i}
$$

นละ The  $n$ -step-ahead forecast error คือ

$$
x_{t+n} - E(x_{t+n}) = \mu + \sum_{i=0}^{n-1} \varphi_i \varepsilon_{t+n-i}
$$

ถ้ำพิจารณาแยกส่วน จะได้ *n* -step-ahead forecast error ของ  $\{\nu_i\}$  sequence ว่า

$$
y_{t+n} - E(y_{t+n}) = \varphi_{11}(0)\varepsilon_{y_{t+n}} + \varphi_{11}(1)\varepsilon_{y_{t+n-1}} + \dots + \varphi_{11}(n-1)\varepsilon_{y_{t+1}} + \varphi_{12}(0)\varepsilon_{z_{t+n}} + \varphi_{12}(1)\varepsilon_{z_{t+n-1}} + \dots + \varphi_{12}(n-1)\varepsilon_{z_{t+1}}
$$

นเละ *n* -step-ahead forecast error ของ  $\{z_t\}$  sequence ก็จะมีลักษณะคล้ายกัน คือ

$$
z_{t+n} - E(z_{t+n}) = \varphi_{21}(0)\varepsilon_{y_{t+n}} + \varphi_{21}(1)\varepsilon_{y_{t+n-1}} + \dots + \varphi_{21}(n-1)\varepsilon_{y_{t+1}} + \varphi_{22}(0)\varepsilon_{z_{t+n}} + \varphi_{22}(1)\varepsilon_{z_{t+n-1}} + \dots + \varphi_{22}(n-1)\varepsilon_{z_{t+1}}
$$

โดยเมื่อ  $\sigma_{_{\mathcal{Y}}}(n)^2$  คือ  $n$ -step-ahead forecast error variance ของ  $\mathcal{Y}_{_{t+n}}$  หรือ ความแปรปรวนของ ความคลาดเคลื่อนของการพยากรณ์ *n* คาบเวลาไปข้างหน้าของ  $y_{_{t+n}}$  และ  $\sigma_{_z}(n)^2$  คือ *n* -step-ahead forecast error variance ของ  $z_{t+n}$  ดังนั้น

$$
\sigma_y(n)^2 = \sigma_y^2 \left[ \phi_{11}(0)^2 + \phi_{11}(1)^2 + \dots + \phi_{11}(n-1)^2 \right] + \sigma_z^2 \left[ \phi_{12}(0)^2 + \phi_{12}(1)^2 + \dots + \phi_{12}(n-1)^2 \right]
$$
  

$$
\sigma_z(n)^2 = \sigma_y^2 \left[ \phi_{21}(0)^2 + \phi_{21}(1)^2 + \dots + \phi_{21}(n-1)^2 \right] + \sigma_z^2 \left[ \phi_{22}(0)^2 + \phi_{22}(1)^2 + \dots + \phi_{22}(n-1)^2 \right]
$$

และเนื่องจากทุกค่าของ  $\phi_{_{jk}}(i)^2$  มีค่าไม่เป็นลบ (Nonnegative) ความแปรปรวนของ Forecast error จะเพิ่มขึ้น เมื่อมีการพยากรณ์ที่ไกลออกไปหรือการเพิ่มขึ้นใน *n* คาบ ซึ่งเป็นไปได้ ว่าสามารถแยกส่วนประกอบของ n-step-ahead forecast error variance ด้วยแต่ละ Shock โดยมี สัดส่วนเป็น  $\sigma_{_{\cal Y}}(n)^2$  จะทำให้ Shocks ใน  $\{ \varepsilon_{_{\cal Yt}} \}$  และ  $\{ \varepsilon_{_{\cal Zt}} \}$  sequences คือ

$$
\frac{\sigma_y^2 \left[\phi_{11}(0)^2 + \phi_{11}(1)^2 + \dots + \phi_{11}(n-1)^2\right]}{\sigma_y(n)^2}
$$
\n(2-87)

 $\mu$ ละ

$$
\frac{\sigma_z^2 \left[\phi_{12}(0)^2 + \phi_{12}(1)^2 + \dots + \phi_{12}(n-1)^2\right]}{\sigma_y(n)^2}
$$
\n(2-88)

)

ในทำนองเดียวกัน การแยกส่วนประกอบของ  $n$ -step-ahead forecast error variance ด้วยแต่ละ  ${\rm Shock}$  โดยมีสัดส่วนเป็น  $\sigma_z(n)^2$  จะทำให้ Shocks ใน  $\{ \varepsilon_{_{\cal S\!I}} \}$  and  $\{ \varepsilon_{_{\cal z\!I}} \}$  sequences คือ

$$
\frac{\sigma_{\nu}^{2}[\phi_{21}(0)^{2} + \phi_{21}(1)^{2} + ... + \phi_{21}(n-1)^{2}]}{\sigma_{z}(n)^{2}}
$$
 (2-89)

และ

$$
\frac{\sigma_z^2 \left[\phi_{22}(0)^2 + \phi_{22}(1)^2 + \dots + \phi_{22}(n-1)^2\right]}{\sigma_z(n)^2}
$$
\n(2-90)

สมการ (2-87) ถึง (2-90) เรียกว่า Forecast error variance decomposition หรือ การแยก ส่วนของความแปรปรวนของความคลาดเคลื่อนของการพยากรณ์ แสดงถึงสัดส่วนของการ เคลื่อนไหวในหนึ่ง Sequence ที่มาจาก Shock ของตัวแปรนั้นเอง เมื่อเทียบกับ Shock ของตัวแปร อื่น ถ้า  $\varepsilon_{_{xt}}$  shocks ไม่ได้อธิบาย Forecast error variance ของ  $\{\nu_{_t}\}$  เลยในการพยากรณ์ไปข้างหน้า ทั้งหมด ในกรณีนี้  $\{ {\overline y}_t \}$  sequence จะเป็น Exogenous ซึ่ง  $\{ {\overline y}_t \}$  sequence จะมีลักษณะเป็นอิสระกับ  $\varepsilon_{zt}$  shocks และ  $\{z_t\}$  sequence แต่ถ้ำ  $\varepsilon_{zt}$  shocks สามารถอธิบาย Forecast error variance ของ  $\{y_t\}$  ได้ทุกค่าในการพยากรณ์ไปข้างหน้าทั้งหมด  $\{y_t\}$  sequence จะเป็น Endogenous

การแยกส่วนของความแปรปรวน (Variance decomposition) จะมีปัญหา Identify ของ  $\{{\varepsilon}_{\scriptscriptstyle{jif}}\}$  and  $\{{\varepsilon}_{\scriptscriptstyle{zt}}\}$  sequences เช่นเดียวกับการวิเคราะห์ Impulse response function จึงจำเป็นต้องใส่ ข้อจำกัด Choleski decomposition ในเมทริกซ์  $\,B\,$  ด้วยความจำเป็นที่ว่า Forecast error variance หนึ่งคาบเวลาของ  $\{z_{_t}\}$  ทั้งหมด จะต้องมาจาก  $\varepsilon_{_{xt}}$  หรือถ้าใช้การเรียงลำดับในอีกทางเลือกหนึ่ง Forecast error variance หนึ่งคาบเวลาของ  $\{y_t\}$  ทั้งหมด ก็จะต้องมาจาก  $\varepsilon_{vt}$  โดยผลกระทบ ึกะทันหันของข้อสมมุติทางเลือกเหล่านี้จะลดลง เมื่อการพยากรณ์ในคาบเวลาที่ไกลมากยิ่งขึ้น ซึ่ง จำเป็นที่จะต้องตรวจสอบ Variance decomposition ในคาบการพยากรณ์ต่าง ๆ เมื่อ  $n$  เพิ่มขึ้น Variance decomposition ควรที่จะลู่เข้า (Converge) ยิ่งกว่านั้นแล้วถ้าสัมประสิทธิ์สหสัมพันธ์ (Correlation coefficient) มีค่าแตกต่างไปจากศูนย์อย่างมีนัยสำคัญ และจะทำให้ทราบค่า Variance decomposition ภายใต้ในการเรียงลำดับต่าง ๆ

### 2.3 ผลงานวิจัยที่เกี่ยวข้อง

ในส่วนของผลงานวิจัยที่เกี่ยวข้องได้แบ่งออกเป็น 2 ส่วน คือ งานวิจัยที่เกี่ยวข้องกับผลกระทบ วิกถตการณ์ราคาน้ำมันและงานวิจัยที่เกี่ยวข้องกับผลกระทบราคาน้ำมัน

### 2.3.1 งานวิจัยที่เกี่ยวข้องกับผลกระทบวิกฤตการณ์ราคาน้ำมัน

ใด้ทำการวิเคราะห์การแกว่งราคาน้ำมันที่มีผลกระทบต่อตัวแปรทาง  $(2000)$ Eltony เศรษฐกิจมหภาคของประเทศคูเวต โดยเป็นการเปรียบเทียบผลในแบบจำลอง 3 แบบจำลอง คือ Vector Autoregression (VAR), Vector Error Correction (VEC), 110% Structure VAR (SVAR) แต่ละแบบจำลองได้ทำการ Impulse Response Function และ Forecast Error Variance Decomposition มีการประมาณค่าทั้งหมด 7 ตัวแปรทางเศรษฐกิจมหาภาค แบ่งเป็นตัวแปร Shock ิภายนอก 1 ตัววัดด้วย Innovation ในราคาน้ำมันดิบประเทศคูเวต 3 ตัวแปรทางเศรษฐกิจมหภาค ใด้แก่ ภาษีสรรพสามิตน้ำมัน ดัชนีราคาผู้บริโภค และมูลค่าการนำเข้าของสินค้าและบริการ และอีก 3 ตัวแปรทางนโยบาย ได้แก่ อุปทานของเงินโดยนิยามของเงินในความหมายกว้าง  $M_{\gamma}$  การใช้จ่าย ปัจจุบันของรัฐบาล และการใช้จ่ายในการพัฒนาของรัฐบาล ซึ่งใช้ข้อมูลเป็นรายใตรมาสระหว่าง ไตรมาสที่ 1 ในปีค.ศ. 1984 ถึงไตรมาสที่ 4 ในปีค.ศ. 1998

ี่ผลจากการเปรียบเทียบการประมาณค่าทั้ง 3 แบบจำลอง พบว่า ตัวแปรหลักทางเศรษฐกิจ ้มหภาคมีความสัมพันธ์กันอย่างมาก กล่าวคือ ราคาน้ำมันและภาษีสรรพสามิตน้ำมันเป็นตัวกระทบ ต่อตัวแปรอื่น ๆ โดยมีผลคล้ายกันทั้ง 3 แบบจำลอง อย่างไรก็ตาม ก็มีความแตกต่างกันอย่างมี นัยสำคัญใน Impulse Response Function และ Forecast Error Variance Decomposition ์ ซึ่งผล*ิ* Shocks ของราคาน้ำมันและเนื่องจากเหตุนี้ภาษีสรรพสามิตน้ำมันมีความสำคัญมากในการ ้อธิบาย Forecast error variance ของการใช้จ่ายของรัฐบาล โดยการใช้จ่ายในการพัฒนาของรัฐบาลมี ึงองน้ำมันมากกว่าการใช้จ่ายปัจจุบันของรัฐบาล นอกจากนี้ การตอบสนองต่อการ Shocks

ผลการศึกษายังได้แสดงอย่างชัดเจนอีกว่าการใช้จ่ายของรัฐบาลทั้งสองชนิดได้อธิบาย Forecast errors variance คัชนีราคาผู้บริโภค (CPI) และมูลค่าการนำเข้าก็ถูกอธิบายด้วยการ Shocks ของ น้ำมันเช่นกัน จะเห็นได้ว่าการใช้จ่ายของรัฐบาลได้กลายเป็นตัวกำหนดหลักของระดับกิจกรรมทาง เศรษฐกิจ และเป็นกลไกที่มีประสิทธิภาพในการนำเงินเข้าไปใหลเวียนในเศรษฐกิจ โดยวิธีการของ VAR ที่เหมาะสมนั้นผลได้แสดงให้เห็นว่า แบบจำลอง SVAR มีความไวสูงต่อรายละเอียดมากกว่า แบบจำลองอื่น ๆ คังนั้น SVAR เป็นแบบจำลองที่เหมาะสมที่สุดใน 3 แบบจำลอง

Raguindin and Reves (2005) ได้ทำการวิเคราะห์ผลกระทบของวิกฤตการณ์ราคาน้ำมัน ต่อเศรษฐกิจประเทศฟิลิปปินส์ โดยใช้แบบจำลอง Vector Autoregression (VAR) วิเคราะห์ราคา ี น้ำมันทั้งที่เป็นเส้นตรงและไม่เป็นเส้นตรง ตามงานของ Mork (1989) ใน 5 ตัวแปรทางเศรษฐกิจ ้มหภาก ได้แก่ ผลผลิตภายในประเทศที่แท้จริง ดัชนีราคาผู้บริโภค อัตราแลกเปลี่ยนที่แท้จริง ค่าจ้าง ที่แท้จริง และอปทานของเงิน

์ซึ่งการสะสมของ Impulse responses ที่ได้รับจากลักษณะราคาน้ำมันที่เป็นเส้นตรง แสดง ีการเปลี่ยนแปลงราคาน้ำมันจะมีผลกระทบต่อการเปลี่ยนแปลงผลผลิตภายในประเทศ ให้เห็นถึง ที่แท้จริง และดัชนีราคาผู้บริโภค อย่างมีนัยสำคัญ โดยผลการศึกษาในลักษณะราคาน้ำมันที่ไม่เป็น ้เชิงเส้นได้ว่าเมื่อการเปลี่ยนแปลงราคาน้ำมันไปในทิศทางบวก หรือลักษณะราคาน้ำมันสงขึ้นจะทำ ให้ผลผลิตโดยรวม ตกต่ำและเงินเฟ้อ แย่ลงมากกว่าเมื่อเทียบกับ Impulse responses จากแบบจำลอง ในลักษณะราคาน้ำมันที่เป็นเส้นตรง ในอีกทางหนึ่ง เมื่อการเปลี่ยนแปลงราคาน้ำมันไปในทิศทาง ิลบ หรือลักษณะราคาน้ำมันลดลง ผลผลิตโดยรวมก็ยังคงตกต่ำอยู่และ เงินเฟือจะสงขึ้นแม้ว่าราคา การไม่สมมาตร (Asymmetric) น้ำมันโลกลดลง กันของความสัมพันธ์ระหว่างกิจกรรมทาง เศรษฐกิจโดยรวมกับราคาน้ำมันจะถูกพบอยู่ตลอดเวลา

Variance decomposition ที่ถูกประมาณจากแบบจำลองเส้นตรง แสดงได้ว่า ราคาน้ำมันมี ี การปรับตัวขึ้นลง ส่งผลอย่างมีนัยสำคัญต่อการเปลี่ยนแปลงของผลผลิตโดยรวม และเงินเฟ้อ ้อย่างไรก็ตาม ราคาน้ำมันดิบได้ส่งผลถึงการเปลี่ยนแปลงในอัตราแลกเปลี่ยนที่แท้จริงค่าจ้างที่ แท้จริง และอุปทานของเงิน ส่วน Variance decomposition จากแบบจำลองที่ไม่เป็นเส้นตรงนั้น ี ราคาน้ำมันลดลงจะส่งผลต่อการเปลี่ยนแปลงในตัวแปรต่าง ๆ มากกว่าราคาน้ำมันที่เพิ่มขึ้น ยกเว้น ในกรณีของอัตราแลกเปลี่ยนที่แท้จริง ผลการศึกษาที่สำคัญจากการวิเคราะห์คือ เมื่อเกิดวิกฤตการณ์ น้ำมัน จะส่งผลกระทบเพียงเล็กน้อยต่อ อุปสงค์ของเงินในแบบ  $\, M_1$ 

Cologni and Manera (2006) ได้ทำการวิเคราะห์ถึงความสัมพันธ์ระหว่างราคาน้ำมัน เงินเฟือ และอัตราคอกเบี้ย ในแบบจำลอง Structural cointegrated VAR ซึ่งประมาณค่าจาก แบบจำลอง Vector Error Correction (VEC) โดยพิจารณากลุ่มประเทศอุตสาหกรรมชั้นนำ 7 ประเทศ หรือ G-7 ใด้แก่ แคนนาดา ฝรั่งเศส เยอรมนี อิตาลี ญี่ปุ่น สหราชอาณาจักร และ ิสหรัฐอเมริกา ตัวแปรที่ใช้ประกอบด้วย อัตราคอกเบี้ยระยะสั้น ปริมาณเงินรวม ใช้ปริมาณเงิน แบบ $M_{\rm 1}$  ดัชนีราคาผู้บริโภค ผลผลิตมวลรวมภายในประเทศที่แท้จริง ราคาน้ำมันโลก ใช้ราคา UK Brent อัตราแลกเปลี่ยน ข้อมลที่ใช้เป็นรายใตรมาสจากไตรมาสที่ 1 ในปี ค.ศ. 1980 ถึงไตรมาสที่ 4 ในปี ค.ศ. 2003 โดยการทดสอบความยาวของ Lag ในแบบจำลอง VAR ได้ใช้ Akaike Information Criterion (AIC) ทดสอบ พร้อมทั้งทำการทดสอบ Impulse response เป็นการ Shocks ในราคาน้ำมัน ้เพื่อพิจารณา การตอบสนองของแต่ละตัวแปร

ี ผลการศึกษาสรปได้ว่า (1) อปทานของเงินมีลักษณะนิ่งและสามารถซึ่ชัด (Identified) ได้ ในหลายประเทศ ยกเว้น ญี่ปุ่นและสหรัฐอเมริกา (2) ยอมรับสมมติฐานหลักในการเปลี่ยนแปลง ีของราคาน้ำมันต่ออัตราเงินเฟ้อ ในสัมประสิทธิ์ประมาณค่าของโครงสร้างแบบจำลองทกประเทศ ยกเว้น ญี่ปุ่นและสหราชอาณาจักร การ Shocks อัตราเงินเฟื่อถูกส่งต่อมาไปถึงเศรษฐกิจที่แท้จริง ้ด้วยอัตราดอกเบี้ยที่เพิ่มขึ้น (3) ประเทศส่วนมาก มีผลกระทบเพียงชั่วคราวใน Innovations ราคาน้ำมันในการวิเคราะห์ Impulse response (4) Impulse response functions แสดงถึง ี ความแตกต่างของนโยบายการเงินกระทบต่อ Shocks ของเงินเฟื่อ และการเจริญเติบโต สำหรับ ประเทศ แคนนาดา เยอรมนี ญี่ป่น และสหรัฐอเมริกา Innovations ของอัตราเงินเฟือมีผลกระทบ เพียงเล็กน้อย ขณะที่ GDP ที่แท้จริงมีผลกระทบอย่างมากในอัตราคอกเบี้ย สำหรับสหราชอาณาจักร มีผลที่สำคัญ คือ การ Shocks ในอัตราเงินเฟือมีผลกระทบต่ออัตราคอกเบี้ย (5) การทดสอบ Simulation ทางตรงในการประมาณค่า ปี ค.ศ. 1990 มีผลกระทบวิกฤตการณ์ราคาน้ำมัน (Oil price shock) ทั้งหมดต่อบางประเทศ (สหรัฐอเมริกา) อย่างมีนัยสำคัญ เนื่องมากจากผลกระทบจาก นโยบายการเงิน

Olomola and Adejumo (2006) ทำการวิเคราะห์ถึงผลกระทบของวิกฤตการณ์ราคาน้ำมัน ต่อกิจกรรมทางเศรษฐกิจมหภาค อันใด้แก่ ผลผลิต อัตราแลกเปลี่ยนที่แท้จริง และอุปทานของเงิน ในประเทศในจีเรีย ข้อมูลในการศึกษาเป็นรายใตรมาสจาก ค.ศ. 1970 ถึง ค.ศ. 2003 โดยใช้วิธีการ Vector Autoregression (VAR) และการแยกส่วน Forecast error variance ในการวิเคราะห์ตัวแปร ์ซึ่งผลการศึกษาที่ออกมาเป็นไปในทางตรงกันข้ามกับผลของประเทศอื่น ๆ กล่าวคือ วิกฤตการณ์ ราคาน้ำมันไม่ได้ ส่งผลกระทบต่อผลผลิต และอัตราเงินเฟ้อในประเทศไนจีเรีย โดยอัตราเงินเฟ้อจะ

ี ขึ้นอยู่กับการ Shocks จากผลผลิตและอัตราแลกเปลี่ยนที่แท้จริง อย่างไรก็ตาม การขึ้นลงในราคา ้น้ำมันก็ส่งผลกระทบต่ออัตราแลกเปลี่ยนอย่างมีนัยสำคัญ ซึ่งอัตราแลกเปลี่ยนที่แท้จริง และอุปทาน ของเงินได้มีผลกระทบต่อการเปลี่ยนแปลงของ GDP ดังนั้น วิกถตการณ์ราคาน้ำมันจะเป็น ที่สำคัญในอัตราแลกเปลี่ยน และในอุปทานของเงินในระยะยาว ขณะที่อุปทานของ ตัวกำหนด เงินมีผลกระทบต่อการเติบ โตของผลผลิตมากกว่าการเกิดวิกถตการณ์ราคาน้ำมันในประเทศไนจีเรีย

Jumah and Pastuszyn (2007) ใด้ทำการวิเคราะห์วิกฤตการณ์ราคาน้ำมันที่มีผลกระทบ ต่อนโยบายการเงิน และอุปสงค์มวลรวมของประเทศกานา โดยใช้แบบจำลอง Vector Error Correction (VEC) representation ประมาณค่าเวกเตอร์ 4 ตัวแปรในแบบจำลองเศรษฐมิติมหภาค ได้แก่ ผลผลิตที่แท้จริง ราคาน้ำมันโลก อัตราดอกเบี้ย และระดับราคา วิเคราะห์ Cointegration พร้อมทั้งทำการทดสอบ Impulse response เพื่อดูการเปลี่ยนแปลง เมื่อมีการ Shock ในราคาน้ำมัน ้เกิดขึ้น ผลการศึกษาแสดงถึงราคาน้ำมันมีผลกระทบทางบวกต่อระดับราคาแต่มีผลกระทบทางลบ ีต่อผลผลิตที่แท้จริง และนโยบายทางการเงินมีการตอบสนองตอนต้นในอนุกรมของราคาน้ำมันที่ ์ขึ้นลง ซึ่งผลผลิตจะกลับไปในระดับเดิมอย่างช้า ๆ แต่จะลดลงในระยะยาว

Farzanegan and Markwardt (2008) ใค้ทำการวิเคราะห์ผลกระทบของวิกฤตการณ์ ราคาน้ำมันต่อเศรษฐกิจของประเทศอิหร่านเชิงพลวัตร โดยประยุกต์วิธีการของ Vector Autoregression (VAR) วิเคราะห์ในความสัมพันธ์ระหว่างวิกฤตการณ์ราคาน้ำมันกับตัวแปรหลัก ทางเศรษฐกิจมหภาค ใน 6 ตัวแปรได้แก่ ผลิตภัณฑ์มวลรวมอุตสาหกรรมที่แท้จริงต่อตัว การใช้จ่าย ของผ้บริโภคที่แท้จริง การนำเข้าที่แท้จริง อัตราแลกเปลี่ยนที่แท้จริง เงินเฟ้อ และการเปลี่ยนแปลง ราคาน้ำมันที่แท้จริง ใช้ข้อมูลเป็นรายไตรมาสจากไตรมาสที่ 2 ในปี ค.ศ. 1975 ถึง ไตรมาสที่ 4 ในปี ค.ศ. 2006 พร้อมทั้งใช้ตัวแปรหุ่น (Dummy variables) 5 ตัวแปรเข้าไปใน VAR เพื่อเป็นตัวแปรทาง ฤดูการ (Seasonal dummies) ของตัวแปรต่าง ๆ ยกเว้นเงินเฟื่อ ผลการศึกษาบอกถึงผลกระทบที่ไม่ สมมาตร (Asymmetric) ของวิกฤตการณ์ราคาน้ำมัน กล่าวคือ เมื่อ Shocks ราคาน้ำมันทางบวก ี่ ส่งผลทำให้เงินเฟื่อสูงขึ้นอย่างมีนัยสำคัญมากกว่า เมื่อ Shocks ราคาน้ำมันทางลบ และยังพบอีกว่า ิการเปลี่ยนแปลงราคาน้ำมันในทิศทางบวก มีความสัมพันธ์โดยตรงกับการเจริญเติบโตในผลผลิต ้อุตสาหกรรม นอกจากนี้ยังส่งผลทำให้อัตราดอกเบี้ยที่แท้จริงปรับสูงขึ้น ค่าเงินภายในประเทศก็มี ้ ราคาสินค้าในการนำเข้าน้อยลงกลับกันเพิ่มขึ้นในราคาสินค้าส่งออก ้ค่ามากขึ้น ์<br>ซึ่งการนำเข้า ี่ที่แท้จริงและผลผลิตภายในประเทศต่อหัวเพิ่มขึ้นอย่างมีนัยสำคัญ และการใช้จ่ายรัฐบาลที่แท้จริง เพิ่มขึ้น

แต่อย่างไรก็ตาม เศรษฐกิจประเทศอิหร่านก็ได้รับผลกระทบอย่างมากจากการ Shocks ทางลบของราคาน้ำมัน กล่าวได้ว่า อัตราดอกเบี้ยที่แท้จริงจะลดลงอย่างมีนัยสำคัญ ค่าเงินใน ประเทศอ่อนค่าลงจนอาจทำให้เกิดวิกถตการณ์ทางการเงินได้ ส่งผลให้ราคาสินค้าในการนำเข้า สูงขึ้นและการใช้จ่ายของรัฐบาลจะลดลงในช่วงแรกและจะเพิ่มขึ้นในช่วงต่อมา ดังนั้น การลดลงใน การใช้จ่ายของรัฐบาลที่เกิดจากการ Shocks ของราคาน้ำมันในทางลบนั้นไม่แน่นอน จะเห็นได้ว่า การแกว่งของราคาน้ำมันจะส่งผลกระทบต่อการใช้จ่ายของรัฐบาลที่แท้จริง

**110 (2008) ได้ทำการวิเ**คราะห์ถึงผลกระทบวิกฤตการณ์ราคาน้ำมันและวิกฤตการณ์ การเงินต่อเศรษฐกิจรัสเซีย โดยใช้แบบจำลอง Vector Error Correction (VEC) ในการวิเคราะห์ ข้อมูลรายใตรมาสระหว่างไตรมาสที่ 1 ในปี ค.ศ. 1997 ถึง ไตรมาสที่ 4 ในปี ค.ศ. 2007 ในการ วิเคราะห์ได้ผลพบว่า การเพิ่มขึ้น 1 % ในราคาน้ำมันส่งผลให้ GDP ที่แท้จริงสูงขึ้นมากกว่า 0.25 % ในใตรมาสที่ 12 ข้างหน้า ขณะที่การตอบสนองของเงินเฟ้อมากถึง 0.36 % และยังพบอีกว่าการ Shock ในการเงินนั้นส่งผลให้ในช่วงกลางของอัตราคอกเบี้ยมีผลกระทบต่อ GDP ที่แท้จริงและเงิน เฟื้อซึ่งถูกทำนายด้วยทฤษฎี โดยทั้งหมดจะพบว่าวิกฤตการณ์การเงิน (Monetary shocks) มี ผลกระทบต่อเศรษฐกิจมากกว่าวิกฤตการณ์ราคาน้ำมัน ซึ่งได้ขัดแย้งกับการศึกษาของ Hamilton and Herrera (2004)

Rafiq; Salim and Bloch (2008) <sup>ไ</sup>ด้ทำการวิเคราะห์ถึง ผลกระทบของการเปลี่ยนแปลง ราคาน้ำมันดิบต่อกิจกรรมทางเศรษฐกิจของประเทศไทย โดยใช้ Realized volatility (RV) ของ Andersen (2004) ทำการวิเคราะห์ความแปรปรวนในราคาน้ำมัน และข้อมูลในการศึกษาเป็นข้อมูล รายใตรมาสจากใตรมาสที่ 1 ในปี ค.ศ. 1993 ถึงใตรมาสที่ 4 ในปี ค.ศ. 2006 ของประเทศไทย ซึ่งได้ทำการทดสอบข้อมูลอนุกรมในบางตัวแปรทางเศรษฐกิจมหภาค อันได้แก่ อัตรา การเจริญเติบโตของผลิตภัณฑ์มวลรวมในประเทศ การลงทน อัตราคอกเบี้ย เงินเฟ้อ อัตราการ ว่างงาน คุลการค้า และการขาดคุลงบประมาณ วิธีการศึกษาใช้ Granger causality ทดสอบถึง ความสัมพันธ์ระหว่างการเปลี่ยนแปลงราคาน้ำมันและตัวแปรต่าง ๆ ในแบบจำลอง Vector Autoregression (VAR) โดยความยาวของ Lag ที่เหมาะสมนั้นถูกกำหนดโดย Schwarz Information Criterion (SIC) สำหรับในแต่ละสมการใน VAR พร้อมทั้งทำการทดสอบ Impulse response functions และ Variance decomposition และการทดสอบ Granger causality แสดงใด้ว่ามีการส่งผล ในทางตรงจากการเปลี่ยนแปลงราคาน้ำมันต่อการลงทุน อัตราการว่างงาน อัตราคอกเบี้ย และ

ี ดูลการค้ำ ซึ่ง Realized volatility มีผลกระทบมากต่อการลงทุน และอัตราการว่างงานในคาบเวลา ระยะใกล้ ๆ (สั้น ๆ) ใน Impulse response functions และ Variance decomposition

Supanee Harnphattananusorn (2008) ได้ทำการวิเคราะห์การตอบสนองผลกระทบของ วิกฤตการณ์ราคาน้ำมันต่อเศรษฐกิจประเทศไทย ซึ่งประเทศไทยนั้นเป็นประเทศขนาดเล็กที่มีระบบ เศรษฐกิจแบบเปิด และกรอบที่ใช้ในการศึกษา คือ New-Open-Economy-Macroeconomic (NOEM) นอกจากนี้แบบจำลองได้มีการปรับ Sticky-prices ตาม Calvo (1983) โดยนโยบายการเงินเป็นไป ตามกฎของเทย์เลอร์ (Taylor rule) และใช้เทคนิคแบบจำลอง Linear rational expectation ในการแก้ ระบบของแบบจำลองดุลยภาพ ซึ่งระบบ Vector autoregression (VAR) นำมาใช้ในกำหนดการ ี ตอบสนองในเชิงพลวัตร ในทั้งขนาดและระยะเวลาของตัวแปรภายในต่อ Innovations พร้อมทั้งได้ ทำการ Simulation เพื่อทดสอบความสัมพันธ์ในแบบจำลองเศรษฐกิจไทยและวิกฤตการณ์ราคา น้ำมัน ในการศึกษาได้ใช้ข้อมูลเป็นรายไตรมาสตั้งแต่ ไตรมาสแรก ปี ค.ศ. 1993 ถึง ไตรมาสที่สี่ปี ึค.ศ. 2007 และตัวแปรหลักที่ศึกษาได้แก่ การบริโภค อุปสงค์โดยรวม เงินเฟ้อ อัตราดอกเบี้ย การใช้ ี พลังงาน ทุน อัตราแลกเปลี่ยน และสินค้านำเข้า เมื่อได้ทำการทดสอบขนาดและระยะเวลาการ ีตอบสนองที่เพิ่มขึ้นร้อยละ 10 ในราคาน้ำมัน 1 ครั้งต่อตัวแปรต่าง ๆ รวมถึง Impulse response functions แล้วพบว่า การ Shock ในราคาน้ำมันได้ส่งผลกระทบในทิศทางลบ หรือ ผกผันกับ Output gap และทำให้เงินเฟื่อและอัตราคอกเบี้ยสงขึ้น ซึ่งเชิงปริมาณในการ Shock ราคาน้ำมันจะ ส่งผลให้ผลผลิตอย่ในระดับสงสคราวร้อยละ 3.0 ใน Ouarter ที่ 4 ถึง Ouarter ที่ 5 และส่งผลให้ ระคับอัตราเงินเฟื่อสูงขึ้นประมาณร้อยละ 2.5 และอัตราคอกเบี้ยเพิ่มขึ้นประมาณร้อยละ 1.5 ใน Quarter ที่ 4 นอกจากนี้ได้ทำการทดสอบสัมประสิทธิ์ต่าง ๆ ของการเปลี่ยนแปลงราคาน้ำมัน โดย การปรับน้ำหนักบนค่าในอดีต หรือคาบที่ผ่านมาของอุปสงค์รวมและอุปทานรวม พบว่า ้สัมประสิทธิ์ในราคาน้ำมันเมื่อมีค่าต่ำ การตอบสนองของตัวแปรเศรษฐกิจมหภาคจะรุนแรงมาก ้เมื่อมีการปรับน้ำหนักให้เพิ่มขึ้นบนค่าในอดีตของอุปทานรวม จะมีผลกระทบอย่างมากในทุน และ การปรับน้ำหนักให้เพิ่มขึ้นบนค่า ในอดีตของอุปสงค์รวมจะส่งผลทางตรงกันข้ามในจำนวนหุ้น ต่างชาติ และอัตราแลกเปลี่ยน เมื่อเทียบบนแบบจำลองหลัก

ี่ ศิรินภา ศรีมณี (2551) ใค้ทำการวิเคราะห์ถึงผลกระทบของวิกฤตการณ์ราคาน้ำมัน ต่อระบบเศรษฐกิจมหภาค โดยใช้แบบจำลอง Vector Error Correction Model (VEC) ที่มีการปรับ รูปแบบจำลองมาจาก Vector Autoregression Model (VAR) โดยใช้ข้อมูลอนุกรมเวลาเป็นรายเดือน ้ตั้งแต่เดือนมกราคม ปี ค.ศ. 2001 ถึงเดือน ธันวาคม ปี ค.ศ. 2006 รวมทั้งสิ้น 72 เดือน อันประกอบ

ไปด้วยตัวแปรภายในจำนวน 6 ตัวแปร คือ ราคาน้ำมันดิบที่แท้จริง ผลผลิตมวลรวมในประเทศที่ ซึ่งใด้นำข้อมูลผลผลิตมวลรวมในประเทศรายใตรมาสมาปรับเป็นรายเดือนด้วยดัชนี แท้จริง ้ผลผลิตอสาหกรรมราย อัตราเงินเฟือพื้นฐาน อัตราคอกเบี้ยซื้อคืนพันธบัตรระยะ 14 วัน ค่าจ้างเฉลี่ย ของผู้มีงานทำที่แท้จริง และอัตราแลกเปลี่ยนที่แท้จริง ซึ่งเป็นตัวแปรหลักทางเศรษฐกิจและการเงิน ิตามแนวทางของธนาคารแห่งประเทศไทยที่สอดคล้องกับทฤษฎีผลกระทบทางด้านอุปทาน และใน ี การวิเคราะห์มีการทดสอบความเหมาะสมสำหรับการอธิบายความสัมพันธ์ ระหว่างราคาน้ำมันกับ ตัวแปรทางเศรษฐกิจของแบบจำลอง 4 แบบ อันประกอบไปด้วยแบบจำลองที่เป็น เชิงเส้น และ แบบจำลองที่ไม่เป็นเชิงเส้น ซึ่งแบ่งเป็นสามส่วน คือ Asymmetric specification Scaled specification และ Net specification และได้ทำการพิจารณาขนาดผลกระทบของการเปลี่ยนแปลง ี ราคาน้ำมันต่อเศรษฐกิจมหภาคของทั้ง 4 แบบจำลอง จากการตอบสนองต่อความแปรปรวน response function) ส่วนด้านบทบาทของนโยบายการเงินภายใต้สถานการณ์การ (Impulse) และวิกฤตการณ์น้ำมันในการตอบสนองต่อตัวแปรทางเศรษฐกิจ เปลี่ยนแปลงราคาน้ำมัน ๆด้ พิจารณาจากการแยกส่วนของความแปรปรวน (Variance decomposition)

โดยการเลือกแบบจำลองที่เหมาะสมนั้นพบว่าแบบจำลอง ้เป็น Net specification แบบจำลองที่เหมาะสมที่สุด และผลการศึกษาพบว่าจำนวน Lag ที่เท่ากับ 4 เป็นจำนวนที่เหมาะสม สำหรับแบบจำลอง ณ ระดับนัยสำคัญ 5 % จากการทดสอบด้วยวิธี Final Prediction Error (FPE) เมื่อดัชนีราคาน้ำมันที่แท้จริงเพิ่มขึ้น 1 Standard Deviation จะมีการเปลี่ยนแปลงของตัวแปร ทางเศรษฐกิจเป็นแบบถาวร กล่าวคือ ในช่วงแรกผลผลิตมวลรวมในประเทศที่แท้จริงปรับตัวลง ี ก่อนร้อยละ 0.073 และฟื้นตัวขึ้นจนถึงเดือน 3 จากนั้นจึงปรับตัวลดลงอีกจนถึง เดือน 5 เนื่องจาก ึการตอบสนองที่ล่าช้า จากการคำเนินนโยบายการเงินผ่านการปรับขึ้นอัตราดอกเบี้ยซื้อคืนพันธบัตร ้ระยะเวลา 14 วัน เพื่อรักษาระดับอัตราเงินเฟ้อพื้นฐานที่ปรับเพิ่มสูงขึ้นจนถึงเดือน 3 และเมื่ออัตรา ้เงินเฟื่อเริ่มปรับลดลงจนถึงเดือน 4 นั้น RP 14 วันจึงปรับตัวลดลงตามจนถึงเดือน 6 จึงทำให้ ผลผลิตมวลรวมในประเทศที่แท้จริงปรับตัวเพิ่มขึ้นจนถึงเคือน 9 หลังจากนั้นอัตราเงินเฟ้อเริ่ม ปรับตัวเพิ่มขึ้นอีกครั้งในเดือน 5 และอัตราเงินเฟ้อมีค่ามากที่สุดในเดือน 11 คือร้อยละ 0.806 จาก ผลกระทบของราคาน้ำมันที่มีเพิ่มขึ้นอีกในเดือน 4 ดังนั้น RP 14 วันจึงปรับเพิ่มขึ้นตามจนในที่สุด ปรับตัวสูงสุดในเดือน 13 คือร้อยละ 0.953 ซึ่งส่งผลให้ผลผลิตมวลรวมในประเทศที่แท้จริงปรับตัว ิลคลงต่อเนื่องจนลคลงมากที่สุดในเดือน 16 คือร้อยละ 0.0745 จากนั้นจึงปรับตัวเพิ่มขึ้นตาม ู้แนวโน้ม RP 14 วันที่ปรับตัวลดลง และในระยะยาว 24 เดือน ผลผลิตมวลรวมในประเทศที่แท้จริง จะปรับตัวลดลงสะสมถึงร้อยละ 149

และผลการวิเคราะห์สัดส่วนของการเปลี่ยนแปลงของ ี่ผลผลิตมวลรวมในประเทศที่ แท้จริง โดย Variance Decomposition สรุปใด้ว่า การเปลี่ยนแปลงนี้ถ้าใม่รวมการเปลี่ยนแปลงของ การเปลี่ยนแปลงของตัวแปรอัตราแลกเปลี่ยนที่แท้จริงจะ ตัวผลผลิตมวลรวมในประเทศนั้นเอง ี่ส่งผลกระทบมากที่สุดต่อการเปลี่ยนแปลงของผลผลิตมวลรวมในประเทศที่แท้จริง รองลงมาคือ ้ค่าจ้างเฉลี่ยของผู้มีงานทำที่แท้จริง คัชนีราคาน้ำมันที่เพิ่มขึ้น และอัตราเงินเฟ้อพื้นฐาน และจากการ ้ คำเนินนโยบายการเงิน คือ ตัวแปรอัตราดอกเบี้ยซื้อคืนพันธบัตร ระยะ 14 วัน มีสัดส่วนน้อยที่สุด ้ดังนั้นสาเหตุหนึ่งของการเปลี่ยนแปลงของผลผลิตมวลรวมในประเทศที่แท้จริง ก็คือ ความผันผวน ของราคาน้ำมันและการดำเนินนโยบายการเงินผ่านอัตราดอกเบี้ยซื้อคืนพันธบัตรระยะ 14 า๊บ นอกจากนี้ยังได้ทำการพยากรณ์ของตัวแปรแบบรายเดือนในช่วงปี ค.ศ. 2007 – 2009 นั้นเมื่อนำมา ้ เปรียบเทียบกับค่าสังเกตในช่วงปี ค.ศ. 2007 พบว่า ผลผลิตมวลรวมในประเทศที่แท้จริง และราคา น้ำมันดิบนั้นมีแนวโน้มปรับตัวสูงขึ้นและค่อนข้างไปในทิศทางเดียวกับการพยากรณ์ แต่ค่าที่ พยากรณ์ได้มีค่าต่ำกว่าค่าสังเกต ส่วนอัตราเงินเฟ้อพื้นฐานมีแนวโน้มสูงขึ้นไปในทิศทางเดียวกับ การพยากรณ์และค่าพยากรณ์มีค่าสงกว่าค่าสังเกต

### 2.3.2 งานวิจัยที่เกี่ยวข้องกับผลกระทบราคาน้ำมัน

ใด้ทำการวิเคราะห์ผลกระทบของการเปลี่ยนแปลง ดาราวรรณ วิรุพหผล (2532) ราคาน้ำมันต่อสาขาเกษตรกรรมและไม่ใช่เกษตรกรรมของประเทศไทย ์ โดยสร้างแบบจำลอง ใน 2 สาขา เพื่อศึกษาผลกระทบต่อตัวแปรต่าง ๆ ที่อยู่ในแบบจำลองทั้ง 2 เมื่อมีการเปลี่ยนแปลงใน ราคาน้ำมัน ซึ่งแบบจำลองประกอบด้วย 2 ส่วน ส่วนที่หนึ่ง แสดงสมการทางด้านอุปสงค์และ อุปทาน รวมทั้งตัวแปรภายในระบบ และตัวแปรนอกระบบ ส่วนที่สอง แสดงการคำนวณหา รูปแบบฟังก์ชันสำหรับสมการอุปทาน ซึ่งมีอยู่ 3 สมการ ได้แก่ สมการพลังงาน สมการแรงงาน และสมการทุน โดยใช้การวิเคราะห์สมการถดถอย และการทำ Simulation ในการประเมินผลและ ้คำนวณหาค่าผลกระทบที่มีระบบเศรษฐกิจอันเกิดจากการเปลี่ยนแปลงของราคาน้ำมัน ซึ่งสมการ ทั้งหมดในแบบจำลองจะทำการคำนวณโดยใช้ข้อมูลรายปีในช่วงระหว่างปี 1960 – 1988

ิสมการทางด้านอุปทาน ได้แก่ พลังงาน แรงงาน และทุน จะนำมาคำนวณร่วมกันโดยวิธี Non-linear three stage least squares ในขั้นแรก ใช้ Least-squares estimator ในการประมาณค่าของ ิ สัมประสิทธิ์ Reduced-form ขั้นที่สอง นำ Two-Stage Least Square (2SLS) ใช้ในการประมาณค่า สัมประสิทธิ์โครงสร้าง ในแต่ละสมการโครงสร้าง ขั้นที่สามใช้ Covariance matrix สำหรับ Stochastic disturbance terms ของสมการโครงสร้างที่ถูกประมาณค่าจาก Second stage residuals ใน การประมาณหาค่า Generalized least-squares ของสัมประสิทธิ์โครงสร้างทั้งระบบ ผลการศึกษา

ี่ พบว่า การที่ราคาน้ำมันเพิ่มขึ้นในอัตราร้อยละ 1 ก่อให้เกิดการลดลงในการใช้พลังงานน้ำมัน ร้อยละ 0.201 และในขณะเดียวกันมีการใช้แรงงานเพิ่มขึ้นในอัตราร้อยละ 0.219 และการเพิ่มขึ้นใน ้ราคาน้ำมันทำให้ปริมาณการใช้ลดลง และหน่วยธุรกิจ กีนำแรงงานมาใช้ทดแทนพลังงานน้ำมันใน กระบวนการผลิต

สำนักงานเศรษฐกิจการเกษตร (2543) ใด้ศึกษาถึงผลกระทบของการเพิ่มราคาน้ำมันที่มี ต่อเศรษฐกิจไทยและภาคการเกษตร โดยพิจารณาในภาพรวมทางเศรษฐกิจของประเทศ อันเป็นผล มาจากการเพิ่มสูงขึ้นของราคาน้ำมันเชื้อเพลิง คือ น้ำมันเบนซิน และน้ำมันดีเซล ในช่วงปลายปี พ.ศ. 2542 ถึงต้นปี พ.ศ. 2543 มีการพิจารณาจากต้นทนการผลิตของสาขาการผลิตปิโตรเคมี ในส่วนโครงสร้างเศรษฐกิจพิจารณาจากตารางปัจจัยการผลิต – ผลผลิต ปี พ.ศ. 2538 ซึ่งไม่รวมก๊าซ การศึกษาได้ครอบคลมสาขาการผลิตและด้วยการบริโภค รวมทั้งประเด็นด้านการ ธรรมชาติ กระจายรายได้ ตลอดจนจะเลือกศึกษาวิเคราะห์ประเด็นการผลิตของสินค้าเกษตรกรรมที่มี ีผลกระทบทั้งทางบวก และทางลบ เพื่อนำเสนอแนวทางการแก้ไขปัญหา วิธีการศึกษาเป็นใน ลักษณะเชิงปริมาณ โดยอาศัยวิธีการคำนวณคุลยภาพทั่วไป (Computable General Equilibrium หรือ CGE) ของระบบเศรษฐกิจพร้อมทั้งใช้ฐานข้อมูลจากการสร้างตารางบัญชีเศรษฐกิจ และสังคม ของปี พ.ศ. 2538 (Social Accounting Matrix: SAM 1995) เพื่อประเมินผลการเปลี่ยนแปลงราคา น้ำมันเชื้อเพลิงที่เพิ่มสูงขึ้น

ผลการศึกษาพบว่าเมื่อราคาน้ำมันเพิ่มสูงขึ้นในระดับร้อยละ 16 จะส่งผลทำให้อัตรา การเจริญเติบโตทางเศรษฐกิจ ปรับตัวลดลงร้อยละ 0.42 ในด้านการผลิตจะพบว่าภาพรวมของ ระคับการผลิตมวลรวมมีแนวโน้มลดลง ผลผลิตมวลรวมที่แท้จริง ลดลงประมาณร้อยละ 0.0826 และในด้าน ราคาที่ผู้ผลิตที่ได้รับในแต่ละสาขาการผลิตทั้งหมด 60 สาขา จะพบว่ามีแนวโน้มลดลง เนื่องจากต้นทุนการผลิตเพิ่มสูงขึ้น

นิสากร นาคสุวรรณ (2546) ทำการศึกษาผลกระทบของราคาน้ำมันต่อภาวะเงินเฟือ และ ้การบริโภคภาคเอกชน ใช้ข้อมูลทุติยภูมิ รายใตรมาสในรูปแบบอนุกรมเวลา ในช่วงตั้งแต่ไตรมาส ี แรกของปี พ.ศ. 2535 จนถึงใตรมาศที่สี่ของปี พ.ศ. 2543 ในการประมาณค่าสมการถดถอย เป็น ี่ช่วงเวลา 9 ปี (จำนวน 36 ใตรมาส) โดยทำการวิเคราะห์ทั้งเชิงพรรณนา และเชิงปริมาณ อาศัย ้ เครื่องมือทางสถิติในการอธิบายความสัมพันธ์ของตัวแปรจากแบบจำลองเงินเฟ้อ และแบบจำลอง ้การบริโภคภาคเอกชน ที่สร้างจากวิธีทางเศรษฐมิติและเศรษฐศาสตร์มหภาค ซึ่งแบบจำลองเงินเฟ้อ ้เงินเฟื่อแสดงโดยระดับรากาสินค้าทั่วไปหรือดัชนีรากาผู้บริโภกที่ขึ้นอยู่กับ รากาปัจจัย ้เบื้อให้

ี แรงงาน ราคาน้ำมัน ปริมาณเงินในความหมายกว้าง  $M_{_2}$  และระดับรายได้หรือผลิตภัณฑ์มวลรวม ึภายในประเทศ ส่วนแบบจำลองการบริโภค (เอกชน) ขึ้นอยู่กับ ระดับรายได้หรือผลิตภัณฑ์มวล รวมภายในประเทศ การบริโภคภาคเอกชนในอดีต ปริมาณเงินในความหมายกว้าง  $M_{\scriptscriptstyle 2}$  และระดับ ราคาสินค้าทั่วไปหรือดัชนีราคาผู้บริโภค ดี้งได้ประมาณค่าด้วยวิธีกำลังสองน้อยที่สุดธรรมดา (Ordinary Least Squares Method: OLS) ทดสอบแต่ละสมการด้วยค่าทางสถิติ เช่น ค่า  $t$ -statistics ค่ำ Coefficient of determination ค่ำ R-Square ค่ำ Adjusted R-Square และค่ำ Durbin-Watson (D.W.) และทำการวิเคราะห์ถึงขนาดของความสัมพันธ์ของตัวแปรต่าง ๆ ที่แสดงถึงผลกระทบของ ราคาน้ำมันต่อเงินเฟ้อและการบริโภคของภาคเอกชน ้อีกทั้งมีการคำนวณค่าความยืดหยุ่นจาก ค่าสัมประสิทธิ์ในสมการแบบจำลอง

โดยผลการศึกษาได้พบว่า การเปลี่ยนแปลงของราคาน้ำมันมีผลต่อการเปลี่ยนแปลงเงิน ้เฟื้อโดยทางตรงประมาณร้อยละ 0.04 และมีความสัมพันธ์ไปในทิศทางเดียวกัน คือ เมื่อราคาน้ำมัน เปลี่ยนแปลงเพิ่มขึ้น (ลดลง) ร้อยละ 1 จะมีผลทำให้เงินเฟ้อเปลี่ยนแปลงเพิ่มขึ้น (ลดลง) ร้อยละ ้ ขณะที่การเปลี่ยนแปลงของราคาน้ำมันมีผลต่อการเปลี่ยนแปลงการบริโภคโดยทางอ้อม  $0.04$ ้ ประมาณร้อยละ 0.02 และความสัมพันธ์ไปในทิศทางตรงกันข้าม คือ ถ้าราคาน้ำมันเปลี่ยนแปลง เพิ่มขึ้น (ลคลง) ร้อยละ 1 จะทำให้การบริโภคเปลี่ยนแปลงลคลง (เพิ่มขึ้น) ร้อยละ 0.02 ซึ่ง ผลการศึกษาเป็นไปตามสมมติจานที่ตั้งไว้ และเมื่อพิจารณาถึงขนาดของผลกระทบที่เกิดขึ้นจะ เห็นว่า ผลกระทบของราคาน้ำมันที่มีต่อเงินเฟ้อ และการบริโภคภาคเอกชนนั้น ยังคงอยู่ในระดับต่ำ เมื่อเทียบกับตัวแปรทางเศรษฐกิจที่สำคัญอื่น ๆ โดยการเปลี่ยนแปลงของสินทรัพย์หรือปริมาณเงิน ้มีผลทำให้เงินเฟือเปลี่ยนแปลงมากที่สุด รองลงมา ได้แก่ การเปลี่ยนแปลงของอัตราค่าจ้าง ผลิตภัณฑ์มวลรวมภายในประเทศ และราคาน้ำมัน ตามลำดับ ขณะที่การเปลี่ยนแปลงของการ ้บริโภคในอดีตมีผลทำให้การบริโภคเอกชนเปลี่ยนแปลงมากที่สุด รองลงมาเป็น การเปลี่ยนแปลง ี ของอัตราเงินเฟือ สินทรัพย์ ผลิตภัณฑ์มวลรวมภายในประเทศ และ ราคาน้ำมัน ตามลำดับ

ิธนดิฐ พลอยเลื่อมแสง (2547) ศึกษาถึงผลกระทบของการเปลี่ยนแปลงราคาน้ำมันที่มีต่อ ระดับราคาสินค้าของภาคเศรษฐกิจและดัชนีราคาผู้บริโภค ซึ่งเป็นผลมาจากการเปลี่ยนแปลงของ ราคาสินค้าในภาคเศรษฐกิจต่าง ๆ จากการปรับขึ้นของราคาน้ำมัน ใช้ข้อมูลจากตารางปัจจัย การผลิตและผลผลิต (Input – Output Table) ขนาด  $58 \times 58$  ของปี พ.ศ. 2538 และปี พ.ศ. 2541 มาประมาณค่าตัวแปรต่าง ๆ ในปี พ.ศ. 2545 โดยใช้แบบจำลอง  $P = V(1-A)^{-1}$  เมื่อ  $P = (1 \times n)$ ี่ แสดงเวกเตอร์รากาสินค้า  $V = (1 \times n)$  แสดงเวกเตอร์มูลค่าเพิ่มหรือปัจจัยการผลิตขั้นต้น และ  $(I-A)^{-1} = (n \times n)$  Leontief inverse

ีผลการศึกษาพบว่า เมื่อกำหนดให้ราคาน้ำมันเพิ่มขึ้นร้อยละ 30 จะทำให้ราคาสินค้าใน ี สาขาการผลิตต่าง ๆ เพิ่มขึ้น โดยสามารถ จำแนกใด้ดังนี้ (1) ผลกระทบทั้งหมดที่มีมาก 5 อันดับ แรก ได้แก่ สาขาการขนส่ง สาขาการทำเหมืองถ่านหิน สาขาการทำเหมืองแร่โลหะ สาขาการไฟฟ้า และการผลิตก๊าซ และสาขาประมง คิดเป็นร้อยละ 7.8417 4.1303 6.9173 6.4862 และ 5.8964 ตามลำดับ (2) ผลกระทบทางตรงที่มาก ร กันดับแรก ได้แก่ สาขาประมง สาขาขนส่ง สาขาการทำ เหมืองแร่โลหะ สาขาการทำเหมืองแร่อโลหะ และสาขาการไฟฟ้าและการผลิตก๊าซ คิดเป็นร้อยละ 5.2059 4.8487 4.2898 4.2257 และ 3.7482 ตามลำดับ (3) ผลกระทบทางอ้อมที่มีมาก 5 อันดับแรก ได้แก่ สาขาการทำเหมืองถ่านหิน สาขาการขนส่ง สาขาการไฟฟ้าและการผลิตก๊าซ สาขาผลิต ซีเมนต์และผลิตภัณฑ์คอนกรีต และสาขาการทำเหมืองแร่โลหะ คิดเป็นร้อยละ 3.3966 2.9930 2.7380 2.6363 และ 2.6275 ตามลำดับ สาขาการบริการที่ได้รับผลกระทบมาก ได้แก่ สาขาการ ขนส่ง สาขางานบริการสาธารณะอื่น ๆ และสาขาบริการค้านธุรกิจ คิดเป็นร้อยละ 7.8417 2.8948 และ 1.8950 ตามลำดับ

ี่ผลกระทบต่อดัชนีราคาผู้บริโภคในสาขาการผลิตที่มีมาก ร อันดับแรก ได้แก่ สาขา ้การผลิตน้ำมันและโรงกลั่นปีโตรเลียม สาขาประมง สาขาผลิตภัณฑ์สิ่งทอ สาขาไฟฟ้าและการผลิต ก๊าซ และสาขาการผลิตเคมีภัณฑ์อื่น ๆ คิดเป็นร้อยละ 62.2696 16.9390 13.5006 12.4545 และ 10.0595 ตามลำดับ สาขาการบริการที่ได้รับผลกระทบมาก ได้แก่ สาขาการขนส่ง สาขาภัตตาคาร และโรงแรม และสาขาการบริการอื่น ๆ คิดเป็นร้อยละ 43.2803 11.91124 และ 2.5833 ตามลำดับ ี สำหรับสาขาการผลิตที่ไม่เกิดผลกระทบต่อดัชนีราคาผู้บริโภค หรือ ถูกกระทบน้อย จะอยู่ในภาค เกษตรกรรม และอุตสาหกรรมขั้นพื้นฐาน

อิทธิพงศ์ มหาธนเศรษฐ์ (2547) ได้ทำการวิเคราะห์ถึงผลกระทบของการเปลี่ยนแปลง ราคาน้ำมันในตลาดโลกต่อการปรับตัวของเศรษฐกิจไทย และการใช้นโยบายแทรกแซงราคาน้ำมัน ของรัฐบาลโดยการลดอัตราภาษีสรรพสามิตน้ำมัน ในการศึกษาได้สร้างแบบจำลองคำนวณ ดุลยภาพทั่วไป (Computable General Equilibrium หรือ CGE) ที่มีโครงสร้างทางทฤษฎีคล้ายกับ แบบจำลอง PARA และ CAMGEM ซึ่งเป็นแบบจำลองระบบสมการเชิงเส้นตรง แบ่งสาขาการผลิต ้ออกเป็น 7 สาขาคือ การเกษตร อุตสาหกรรม บริการ การผลิตก๊าซธรรมชาติ การกลั่นปีโตรเลียม การผลิตใฟฟ้า และการขนส่ง ใช้ข้อมูลจากตารางปัจจัยการผลิตและผลผลิต ปี พ.ศ. 2541 ของ ประเทศไทย ซึ่งจัดทำโดยสำนักงานคณะกรรมการพัฒนาเศรษฐกิจและสังคมแห่งชาติ การวิเคราะห์ ผลกระทบในระยะสั้นได้มีการกำหนดให้อุปทานของแรงงาน และอุปทานของปัจจัยทุนในแต่ละ ิภาคการผลิต อัตราแลกเปลี่ยน ระดับความต้องการสินค้าเพื่อการลงทุน และการเปลี่ยนแปลงของ

ลึกทั้งได้สมบติให้ใบ ไม่มีการเปลี่ยนแปลงตลอดระยะเวลาที่ทำการศึกษา ดลการชำระเงิน ภาคอุตสาหกรรมและการผลิตไฟฟ้ามีการใช้ก๊าซธรรมชาติ และน้ำมันทดแทนกันได้ โดยได้ใช้ โปรแกรม GEMPACK (General Equilibrium Model Package) ในการประมวลผล

้เมื่อราคาน้ำมันในตลาดโลกเพิ่มสูงขึ้นเท่ากับอัตราการเพิ่มของ ผลการศึกษาพบว่า ราคาน้ำมันดีเซลในตลาดสิงคโปร์เฉลี่ยในช่วงปี พ.ศ. 2541 – 2545 คือ ร้อยละ 15.5 พบว่าราคา น้ำมันเฉลี่ยจะสูงขึ้นร้อยละ 8.59 ส่งผลกระทบต่อภาคการผลิตต่าง ๆ คือ ภาคเกษตรและ ภาคอุตสาหกรรมมีการขยายตัว ส่วนการผลิตก๊าซธรรมชาติมีการขยายการผลิต เนื่องจากมีความ ้ต้องการก๊าซธรรมชาติเพื่อใช้ทดแทนน้ำมันในภาคอุตสาหกรรมและการผลิตไฟฟ้าเพิ่มขึ้น ในขณะ ู้ที่ การผลิตในภาคบริการ การกลั่นปิโตรเลียม การผลิตไฟฟ้า และการขนส่ง หดตัวลง นอกจากนี้ ี ราคาน้ำมันในตลาดโลกสูงขึ้นดังกล่าว ยังส่งผลให้การบริโภคของครัวเรือน รายจ่ายเพื่อ ิการที่ ิการลงทุน และรายง่ายของรัฐบาลลดลงร้อยละ 0.07 0.52 และ 1.98 ตามลำดับ ขณะที่ดุลการค้า เกินคุลลดลง 7,582 ล้านบาท จึงส่งผลให้รายได้ประชาชาติลดลงร้อยละ 0.53 และจากการที่ดัชนี ีราคาสินค้าเฉลี่ยสูงขึ้นร้อยละ 0.17 ทำให้รายได้ประชาชาติที่แท้จริงลดลงร้อยละ 0.7 ด้วยเหตุนี้ทำ ให้ภาครัฐบาลได้มีการปรับลดอัตราภาษีสรรพสามิตน้ำมันลงร้อยละ 49 พบว่าราคาน้ำมันเฉลี่ยจะ สงขึ้นน้อยกว่าใน กรณีแรก (ร้อยละ 8.59) คือ จะสงขึ้นเพียงร้อยละ 3.46 ผลกระทบต่อภาคการ ผลิตต่าง ๆ คือ ภาคการเกษตร ภาคอุตสาหกรรม และการขนส่งจะมีระดับผลผลิตลดลง ส่วน ้ผลผลิตภาคบริการ การผลิตก๊าซธรรมชาติ และการกลั่นปิโตรเลียม จะมีผลผลิตเพิ่มขึ้น นอกจากนี้ ี การลดอัตราภาษีสรรพสามิตน้ำมันลงนั้นเป็นการชดเชยราคาน้ำมัน ทำให้รายได้รวมของรัฐบาล ิลคลงถึงร้อยละ 3.79 รายจ่ายรัฐบาลลคลงเท่ากับร้อยละ 1.31 ขณะที่รายจ่ายเพื่อการบริโภคของ ครัวเรือน และรายง่ายเพื่อการลงทุนสูงขึ้นร้อยละ 0.1 และ 0.19 ส่วนดุลการค้าจะเกินดุลลดลงถึง 13,443 ล้านบาท จึงส่งผลให้รายได้ประชาชาติลดลงร้อยละ 0.37 และจากการที่ดัชนีราคาสินค้า เฉลี่ยสงขึ้นร้อยละ 0.23 ทำให้รายได้ประชาชาติที่แท้จริงปรับลดลงร้อยละ 0.6

ิจากการเปรียบเทียบผลการศึกษาทั้งสองกรณีแล้ว จะเห็นได้ว่าการลดอัตราภาษีสรรสามิต ้น้ำมันจะช่วยลดผลกระทบในทางลบจากการสูงขึ้นของราคาน้ำมันใด้ระดับหนึ่ง และช่วยให้รายใด้ ประชาชาติที่แท้จริงลคลงน้อยกว่าในกรณีที่รัฐบาลไม่ปรับลคอัตราภาษีสรรพสามิตน้ำมัน แต่ ึการปรับลดอัตราภาษีสรรพสามิตน้ำมันเพื่อชดเชยราคาน้ำมันจะมีผลเสีย คือ ทำให้รัฐบาลสูญเสีย โดยเงินออมของภาครัฐและดุลการค้าจะเปลี่ยนแปลงลดลงมากกว่าในกรณีที่ไม่ลดอัตรา รายได้ ซึ่งผลกระทบดังกล่าวนี้สอดคล้องกับทฤษฎีที่ว่าการปรับตัวสูงขึ้นของ ภาษีสรรพสามิตน้ำมัน ราคาน้ำมันจะทำให้สวัสดิการโดยรวมของสังคมลดลง และการปรับลดอัตราภาษีสรรพสามิตน้ำมัน

หรือ การให้เงินอุดหนุนการบริโภคน้ำมัน จะทำให้สวัสดิการโดยรวมของสังคมสูงขึ้น แต่รัฐบาล จะต้องมีรายจ่ายเพิ่มขึ้นจากการลดอัตราภาพีสรรพสามิตน้ำมัน

ถ**าชัย วรอาภรณ์ (2547) ทำ**การศึกษาผลกระทบการปรับเพิ่มขึ้นของราคาน้ำมันต่อภาค เกษตรกรรม โดยใช้แบบจำลองดุลยภาพทั่วไป พบว่าในการผลิตของภาคเกษตรกรรม ซึ่งมีสัดส่วน การใช้น้ำมันประมาณร้อยละ 9.7 ของต้นทุนการผลิตภาคเกษตรกรรม หากปรับราคาน้ำมันดีเซล ้ เพิ่มขึ้นลิตรละ 1 2 3 และ 4 บาท (จากลิตรละ 14.59 บาท) จะมีผลทำให้ต้นทนการผลิตในสินค้า เกษตร โดยรวมเพิ่มขึ้นประมาณ ร้อยละ 4.90 5.14 5.38 และ 5.62 ตามลำดับ โดยสาขาประมงทะเล จะได้รับผลกระทบมากที่สุด เพราะมีสัดส่วนการใช้น้ำมันในการผลิตร้อยละ 60 ของต้นทุน ้การผลิตทั้งหมด รองลงมา คือ การบริการทางการเกษตร (การให้บริการไถ เก็บเกี่ยว ฯลฯ) ขณะเดียวกันราคาน้ำมันที่เพิ่มขึ้น จะทำให้การเจริญเติบโตเศรษฐกิจของภาคเกษตรกรรมชะลอตัว ในปี 2547 คาดว่าภาคเกษตรกรรมจะขยายตัวประมาณร้อยละ 2.27 - 3.15 การปรับขึ้นดังกล่าว จะมีผลทำให้ภาคเกษตรกรรมชะลอการเจริญเติบโตลงร้อยละ 0.15 0.17 0.19 และ 0.22 ตามลำดับ

้สิริวรรณ สุคันธปรีย์ (2548) ได้ทำการวิเคราะห์ผลกระทบของการเปลี่ยนแปลงราคา น้ำมันต่อตัวแปรที่สำคัญในระบบเศรษฐกิจมหภาคไทย ได้แก่ ผลิตภัณฑ์มวลรวมภายในประเทศ การบริโภคของภาคเอกชน การลงทุนของภาคเอกชน ภาษี อัตราคอกเบี้ย การนำเข้าสินค้าและ ึบริการ และอุปสงค์การถือเงิน ใช้แบบจำลองการวิเคราะห์ภาวะดุลยภาพทั่วไป โดยมีการทดสอบ Cointegration และ Error Correction Model ในแต่ละสมการ ตามวิธีของ Johansen and Juselius ซึ่ง ข้อมูลที่ใช้ในการศึกษาเป็นข้อมูลทุติยภูมิ รายใตรมาสระหว่างใตรมาสแรกของปี พ.ศ. 2536 ถึง ใตรมาสที่สองของปี พ.ศ. 2547

้ ตัวแปรทุกตัวที่ทำการทดสอบความนิ่งของข้อมูลโดยวิธีการ ผลการศึกษาพบว่า Augmented Dickey-Fuller test มี Stationary ที่อันดับความสัมพันธ์ของข้อมูลเดียวกันที่ I(1) และมี ี ความยาวของ Lag ที่เหมาะสมเท่ากับ 1 ราคาน้ำมันมีความสัมพันธ์กับการลงทุนของภาคเอกชนมาก ที่สุด รองลงมา คือ ผลิตภัณฑ์มวลรวมประชาชาติ การนำเข้าสินค้าและบริการ การบริโภคของ ิภาคเอกชน อุปสงค์ของการถือเงิน ภาษี และอัตราดอกเบี้ย ตามลำดับ โดยเมื่อราคาน้ำมันเพิ่มขึ้น 1 ิบาทต่อลิตร จะส่งผลทำให้การลงทุนของภาคเอกชนลดลง 119,928.9 ล้านบาท ผลิตภัณฑ์มวลรวม ิภายในประเทศลดลง 54,478.8 ล้านบาท การนำเข้าสินค้าและบริการลดลง 1,366 ล้านบาท ภาษีที่รัฐ เก็บได้จะลดลง 627.58 ล้านบาท และอัตราดอกเบี้ยลดลงร้อยละ 0.16 นอกจากนี้ ผลการศึกษาจาก ิการทดสอบ Error Correction Model พบว่า ตัวแปรเศรษฐกิจมหภาคทุกตัวที่ศึกษาจะมีการปรับตัว

ในระยะสั้นเข้าสู่ดุลยภาพในระยะยาว นั้นคือ ตัวแปรทุกตัวที่ศึกษามีความสัมพันธ์ที่แท้จริงกับราคา บ้ำบับ

ี **สวัฒนา พิกฺลณี (2548)** ได้ทำการศึกษาถึงผลกระทบของการเปลี่ยนแปลงราคาน้ำมันต่อ ้ดัชนีความเชื่อมั่นทางธุรกิจ รวมไปถึงสภาพทั่วไปของตลาดน้ำมันในประเทศไทย ซึ่งใช้ข้อมูลทุติย ภูมิประเภทอนุกรมเวลารายเคือนระหว่าง เคือนมกราคม พ.ศ. 2543 ถึงเคือนธันวาคม พ.ศ. 2547 โดยการวิเคราะห์ใช้แบบจำลองสมการถดถอยเชิงพห และประมาณค่าสัมประสิทธิ์ด้วยวิธีกำลังสอง น้อยที่สุด ผลการศึกษาพบว่าตัวแปรอิสระประกอบไปด้วย ราคาน้ำมันเตา ราคาน้ำมันเบนซิน ราคาน้ำมันดีเซล และตัวแปรตาม คือดัชนีความเชื่อมั่นทางธรกิจ ที่ประกอบไปด้วย 6 องค์ประกอบ หลัก คือ ผลประกอบการ คำสั่งซื้อทั้งหมด การลงทุน การจ้างงาน ต้นทุนการประกอบการ (ผกผัน) และการผลิต การเปลี่ยนแปลงของราคาน้ำมันเบนซิน และราคาน้ำมันดีเซลมีผลกระทบมากต่อดัชนี องค์ประกอบด้านต้นทุนการประกอบการ (ผกผัน) และมีความสัมพันธ์ในทิศทางตรงกันข้าม ซึ่ง ้เป็นไปตามสมมติฐาน เพราะผู้ประกอบการมีความกังวลในเรื่องต้นทุนที่สูงขึ้นตามราคาน้ำมัน และ เป็นสาเหตุหนึ่งที่ทำให้ดัชนีด้านต้นทุนการประกอบการ (ผกผัน) อยู่ในระดับต่ำ ส่วนการ เปลี่ยนแปลงของราคาน้ำมันเตามีผลกระทบมากต่อดัชนีองค์ประกอบด้านการผลิต และมี ซึ่งขัดแย้งกับสมมติจานเพราะผ้ประกอบการสามารถรับภาระที่ ความสัมพันธ์ในทิศทางเดียวกัน ้เกิดจากต้นทนที่เพิ่มสงขึ้นได้ นอกจากนี้ ยังมีปัจจัยสนับสนนจากภาครัฐให้กับการผลิตใน ภาคอตสาหกรรมให้ขยายตัวต่อไปได้ จึงทำให้ดัชนีด้าน การผลิตยังคงอย่ในระดับที่ดี

เดชา หวั่นเซ่ง (2549) ใด้ศึกษาถึงผลกระทบของการเปลี่ยนแปลงราคาน้ำมันต่อเงินเฟ้อ ของประเทศไทย และการปรับตัวระยะสั้นของเงินเฟ้อ โดยแบบจำลองที่ใช้ในการวิเคราะห์เป็นไป ิตามทฤษฎีเศรษฐศาสตร์ที่เกี่ยวกับเงินเฟือและได้ประยุกต์จากแบบจำลองของ Eltony (1999) เมื่อ ี แบบจำลองอัตราเงินเฟ้อหรือดัชนีราคาผู้บริโภค ขึ้นอยู่กับ 4 ตัวแปร ได้แก่ ราคาน้ำมัน ปริมาณเงิน ตามความหมายกว้าง อัตราค่าจ้างขั้นต่ำ และผลผลิตประชาชาติ ซึ่งใช้ข้อมูลทุติยภูมิรายไตมาส ้ตั้งแต่ไตรมาสแรกปี พ.ศ. 2540 ถึงไตรมาสสองปี พ.ศ. 2549 ในวิธีการศึกษาได้แบ่งการวิเคราะห์ ออกเป็น 3 ขั้นตอน คือ การทดสอบ Stationary ของข้อมูล การทดสอบความสัมพันธ์เชิงดุลยภาพ ในระยะยาว (Cointegration) และการประมาณค่ำ Error Correction Model

ี่ผลการศึกษาพบว่า ราคาน้ำมัน ปริมาณเงิน อัตราค่าจ้างขั้นต่ำ และผลผลิตประชาชาติ มีคุณสมบัติ Stationary ที่ระดับ Second difference และเมื่อพิจารณา Cointegration ของตัวแปร ้พบว่าตัวแปรที่มีผลต่อภาวะเงินเฟ้อซึ่ง ได้แก่ ราคาน้ำมัน ปริมาณเงิน อัตราค่าจ้างขั้นต่ำ และ

ผลผลิตประชาชาติ มีความสัมพันธ์เชิงคุลยภาพในระยะยาว ส่วนผลการทดสอบ Error Correction Model พบว่า ตัวแปรที่มีผลต่ออัตราเงินเฟ้อ ได้แก่ ราคาน้ำมัน ปริมาณเงิน และค่าจ้างขั้นต่ำ มี ้ความสัมพันธ์กับอัตราเงินเฟือในทิศทางเดียวกัน โดยการศึกษาสรุปได้ว่า การเปลี่ยนแปลงของ ้อัตราเงินเฟื่อย้อนหลัง 1 ช่วงเวลา มีอิทธิพลต่ออัตราเงินเฟื่อมากที่สุด รองลงมาคือ การเปลี่ยนแปลง ์<br>ของค่าจ้างขับต่ำ

้อารยะ ปรีชาเมตตา (2551) ใด้ทำการวิเคราะห์ผลกระทบจากความผันผวนที่เพิ่มมากขึ้น ี ของราคาน้ำมันในตลาดโลกที่จะมีต่อเศรษฐกิจมหภาคของไทย รวมทั้งนัยเชิงนโยบายที่เกี่ยวข้อง เป็นหลักความสำคัญของพลังงานนำเข้าจากต่างประเทศต่อระบบเศรษฐกิจไทย โดยแบบจำลอง ู้ที่ใช้ในการศึกษานี้ ได้พัฒนามาจากแบบจำลอง Dynamic general equilibrium model และจาก แบบจำลองของการศึกษาสามารถแสดงได้ ดังนี้ สมมุติว่าราคาน้ำมันในตลาดโลกมีความผันผวนสูง ้มากขึ้นเท่ากับ 1 หน่วย ค่าความเบี่ยงเบน ของราคาน้ำมันดิบในตลาดโลกแล้ว จะส่งผลกระทบต่อ ระบบเศรษฐกิจมหภาค ได้ว่า (1) ส่งผลให้ผู้ประกอบการผลิตต้องทำการลดการใช้ปริมาณน้ำมันดิบ ให้น้อยลง จากแนวโน้มในระยะยาว โดยขนาดการลดลงของความต้องการใช้น้ำมันดิบนำเข้าใน ใตรมาสแรก ภายหลังเกิดความผันผวนของราคาน้ำมันเพิ่มขึ้นประมาณร้อยละ 0.7 จากแนวโน้ม ้ระยะยาว ก่อนที่จะค่อย ๆ ปรับตัวเข้าหาแนวโน้มในระยะยาว (2) ผู้ประกอบการผลิตมีการใช้ปัจจัย ทุนลดลงทันที จากแนวโน้มในระยะยาวในใตรมาสที่ 1 ประมาณร้อยละ 2.5 เนื่องจากปัจจัยทุนเป็น ปัจจัยการผลิตที่ต้องใช้ประกอบกับปัจจัย การผลิตประเภทน้ำมันคิบนั่นเอง (3) ผ้ประกอบการผลิต ้จะทำการลดชั่วโมงการทำงาน (หรือการจ้างแรงงาน) ลงทันทีจากแนวโน้มระยะยาวในใตรมาสที่ 1 ประมาณร้อยละ 2.3 (4) จะส่งผลให้การใช้ปัจจัยการผลิตทุกชนิดลดลง จากแนวโน้มในระยะยาว และส่งผลทำให้มูลค่าของผลผลิตโดยรวมในประเทศมีค่าลดลงด้วย โดยจะลดลงประมาณร้อยละ 4 ในใตรมาสที่ 1 ก่อนจะค่อยๆ ปรับตัวเข้าสู่แนวโน้มในระยะยาว (5) ระดับการบริโภคของ ี ภาคเอกชนจะลดลงทันทีในไตรมาสที่ 1 ประมาณร้อยละ 2.5 (6) จะมีผลทำให้ครัวเรือนมีรายได้ น้อยลงและทำให้ลดการถือพันธบัตรรัฐบาลลงด้วย (7) เนื่องจากต้องใช้เงินเพื่อนำเข้าน้ำมันเป็นมูล ้ค่าที่สูงขึ้น ทำให้ต้องลดการลงทุนในหลักทรัพย์ต่างประเทศลง ส่งผลให้ครัวเรือนถือพันธบัตร ต่างประเทศลดน้อยลงในช่วงแรก ๆ